# **stix2 Documentation**

*Release 1.0.3*

**OASIS**

**Oct 31, 2018**

## Contents:

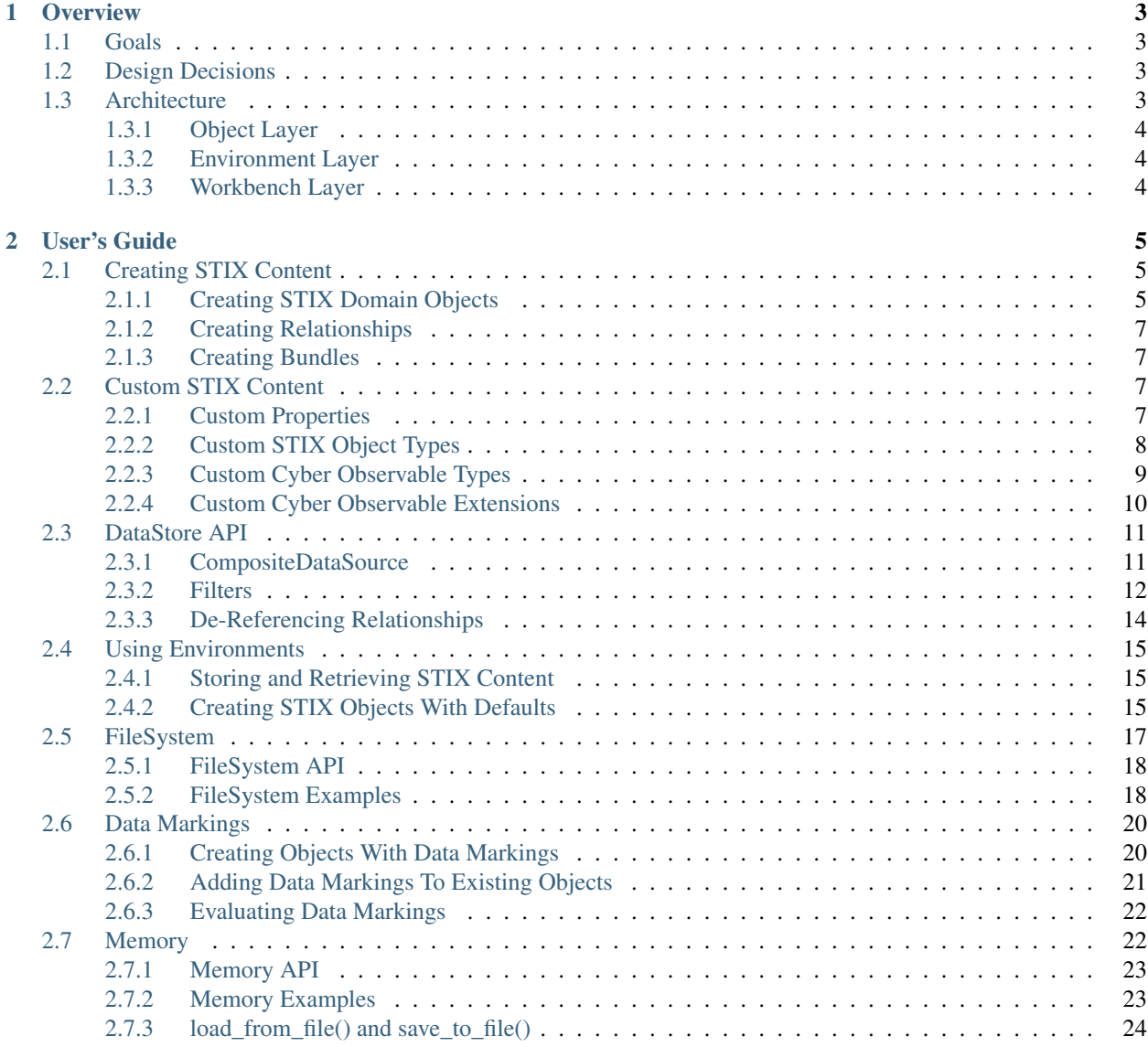

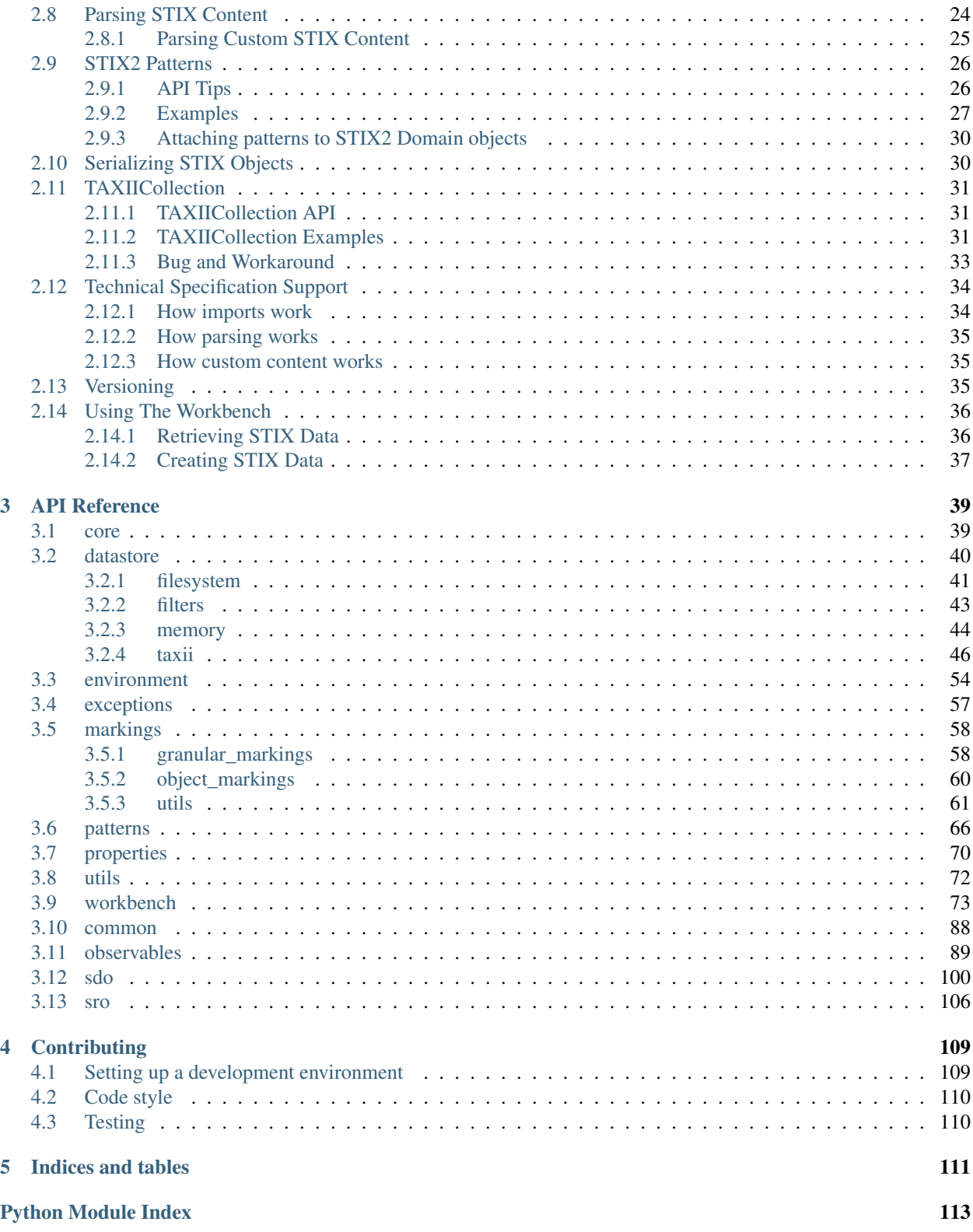

Welcome to the STIX 2 Python API's documentation. This library is designed to help you work with STIX 2 content. For more information about STIX 2, see the [website](http://cti-tc.github.io) of the OASIS Cyber Threat Intelligence Technical Committee.

Get started with an *[overview](#page-6-0)* of the library, then take a look at the *[guides and tutorials](#page-8-0)* to see how to use it. For information about a specific class or function, see the *[API reference](#page-42-0)*.

## CHAPTER 1

### **Overview**

### <span id="page-6-1"></span><span id="page-6-0"></span>**1.1 Goals**

High level goals/principles of the Python stix2 library:

- 1. It should be as easy as possible (but no easier!) to perform common tasks of producing, consuming, and processing STIX 2 content.
- 2. It should be hard, if not impossible, to emit invalid STIX 2.
- 3. The library should default to doing "the right thing", complying with both the STIX 2.0 spec, as well as associated best practices. The library should make it hard to do "the wrong thing".

### <span id="page-6-2"></span>**1.2 Design Decisions**

To accomplish these goals, and to incorporate lessons learned while developing python-stix (for STIX 1.x), several decisions influenced the design of the stix2 library:

- 1. All data structures are immutable by default. In contrast to python-stix, where users would create an object and then assign attributes to it, in  $\text{stix2}$  all properties must be provided when creating the object.
- 2. Where necessary, library objects should act like dict's. When treated as a str, the JSON reprentation of the object should be used.
- 3. Core Python data types (including numeric types, datetime) should be used when appropriate, and serialized to the correct format in JSON as specified in the STIX 2 spec.

### <span id="page-6-3"></span>**1.3 Architecture**

The stix2 library is divided into three logical layers, representing different levels of abstraction useful in different types of scripts and larger applications. It is possible to combine multiple layers in the same program, and the higher levels build on the layers below.

### <span id="page-7-0"></span>**1.3.1 Object Layer**

The lowest layer, the Object Layer, is where Python objects representing STIX 2 data types (such as SDOs, SROs, and Cyber Observable Objects, as well as non-top-level objects like External References, Kill Chain phases, and Cyber Observable extensions) are created, and can be serialized and deserialized to and from JSON representation.

This layer is appropriate for stand-alone scripts that produce or consume STIX 2 content, or can serve as a low-level data API for larger applications that need to represent STIX objects as Python classes.

At this level, non-embedded reference properties (those ending in \_ref, such as the links from a Relationship object to its source and target objects) are not implemented as references between the Python objects themselves, but by simply having the same values in id and reference properties. There is no referential integrity maintained by the stix2 library.

### <span id="page-7-1"></span>**1.3.2 Environment Layer**

The **Environment Layer** adds several components that make it easier to handle STIX 2 data as part of a larger application and as part of a larger cyber threat intelligence ecosystem.

- Data Sources represent locations from which STIX data can be retrieved, such as a TAXII server, database, or local filesystem. The Data Source API abstracts differences between these storage location, giving a common API to get objects by ID or query by various properties, as well as allowing federated operations over multiple data sources.
- Similarly, Data Sink objects represent destinations for sending STIX data.
- An Object Factory provides a way to add common properties to all created objects (such as the same created by ref, or a StatementMarking with copyright information or terms of use for the STIX data).

Each of these components can be used individually, or combined as part of an Environment. These Environment objects allow different settings to be used by different users of a multi-user application (such as a web application). For more information, check out *[this Environment tutorial](#page-18-0)*.

### <span id="page-7-2"></span>**1.3.3 Workbench Layer**

The highest layer of the  $\frac{\text{st}}{2}$  APIs is the Workbench Layer, designed for a single user in a highly-interactive analytical environment (such as a [Jupyter Notebook\)](https://jupyter.org/). It builds on the lower layers of the API, while hiding most of their complexity. Unlike the other layers, this layer is designed to be used directly by end users. For users who are comfortable with Python, the Workbench Layer makes it easy to quickly interact with STIX data from a variety of sources without needing to write and run one-off Python scripts. For more information, check out *[this Workbench](#page-39-0) [tutorial](#page-39-0)*.

## CHAPTER 2

### User's Guide

<span id="page-8-0"></span>This section of documentation contains guides and tutorials on how to use the  $\text{stix2 library}$ .

### <span id="page-8-1"></span>**2.1 Creating STIX Content**

#### <span id="page-8-2"></span>**2.1.1 Creating STIX Domain Objects**

To create a STIX object, provide keyword arguments to the type's constructor:

In [3]: **from stix2 import** Indicator

```
indicator = Indicator(name="File hash for malware variant",
                      labels=["malicious-activity"],
                      pattern="[file:hashes.md5 = 'd41d8cd98f00b204e9800998ecf8427e']")
print(indicator)
```
Out[3]: <IPython.core.display.HTML object>

Certain required attributes of all objects will be set automatically if not provided as keyword arguments:

• If not provided, type will be set automatically to the correct type. You can also provide the type explicitly, but this is not necessary:

```
In [4]: indicator2 = Indicator(type='indicator',
                               labels=["malicious-activity"],
                               pattern="[file:hashes.md5 = 'd41d8cd98f00b204e9800998ecf8427e']")
```
Passing a value for type that does not match the class being constructed will cause an error:

```
In [5]: indicator3 = Indicator(type='xxx',
                               labels=["malicious-activity"],
                               pattern="[file:hashes.md5 = 'd41d8cd98f00b204e9800998ecf8427e']")
```
InvalidValueError: Invalid value for Indicator 'type': must equal 'indicator'.

• If not provided, id will be generated randomly. If you provide an id argument, it must begin with the correct prefix:

```
In [6]: indicator4 = Indicator(id="campaign--63ce9068-b5ab-47fa-a2cf-a602ea01f21a",
                               labels=["malicious-activity"],
                               pattern="[file:hashes.md5 = 'd41d8cd98f00b204e9800998ecf8427e']")
```
InvalidValueError: Invalid value for Indicator 'id': must start with 'indicator--'.

For indicators, labels and pattern are required and cannot be set automatically. Trying to create an indicator that is missing one of these properties will result in an error:

In  $[7]$ : indicator = Indicator()

MissingPropertiesError: No values for required properties for Indicator: (labels, pattern).

However, the required valid from attribute on Indicators will be set to the current time if not provided as a keyword argument.

Once created, the object acts like a frozen dictionary. Properties can be accessed using the standard Python dictionary syntax:

```
In [8]: indicator['name']
```
Out[8]: 'File hash for malware variant'

Or access properties using the standard Python attribute syntax:

In [9]: indicator.name

Out[9]: 'File hash for malware variant'

Attempting to modify any attributes will raise an error:

In [10]: indicator['name'] = "This is a revised name"

TypeError: 'Indicator' object does not support item assignment

```
In [11]: indicator.name = "This is a revised name"
```
ImmutableError: Cannot modify 'name' property in 'Indicator' after creation.

To update the properties of an object, see the *[Versioning](#page-38-2)* section.

Creating a Malware object follows the same pattern:

```
In [12]: from stix2 import Malware
```

```
malware = Malware(name="Poison Ivy",
                  labels=['remote-access-trojan'])
print(malware)
```
Out[12]: <IPython.core.display.HTML object>

As with indicators, the type, id, created, and modified properties will be set automatically if not provided. For Malware objects, the labels and name properties must be provided.

You can see the full list of SDO classes *[here](#page-103-0)*.

### <span id="page-10-0"></span>**2.1.2 Creating Relationships**

STIX 2 Relationships are separate objects, not properties of the object on either side of the relationship. They are constructed similarly to other STIX objects. The type, id, created, and modified properties are added automatically if not provided. Callers must provide the relationship\_type, source\_ref, and target\_ref properties.

```
In [13]: from stix2 import Relationship
         relationship = Relationship(relationship_type='indicates',
                                      source_ref=indicator.id,
                                      target_ref=malware.id)
         print(relationship)
```
Out[13]: <IPython.core.display.HTML object>

The source\_ref and target\_ref properties can be either the ID's of other STIX objects, or the STIX objects themselves. For readability, Relationship objects can also be constructed with the source\_ref, relationship\_type, and target\_ref as positional (non-keyword) arguments:

```
In [14]: relationship2 = Relationship(indicator, 'indicates', malware)
        print(relationship2)
```
Out[14]: <IPython.core.display.HTML object>

### <span id="page-10-1"></span>**2.1.3 Creating Bundles**

STIX Bundles can be created by passing objects as arguments to the Bundle constructor. All required properties (type, id, and spec\_version) will be set automatically if not provided, or can be provided as keyword arguments:

```
In [15]: from stix2 import Bundle
```
bundle = Bundle(indicator, malware, relationship) print(bundle)

Out[15]: <IPython.core.display.HTML object>

### <span id="page-10-2"></span>**2.2 Custom STIX Content**

#### <span id="page-10-3"></span>**2.2.1 Custom Properties**

Attempting to create a STIX object with properties not defined by the specification will result in an error. Try creating an Identity object with a custom x\_foo property:

```
In [3]: from stix2 import Identity
        Identity(name="John Smith",
                 identity_class="individual",
                 x_foo="bar")
```
ExtraPropertiesError: Unexpected properties for Identity: (x\_foo).

To create a STIX object with one or more custom properties, pass them in as a dictionary parameter called custom\_properties:

```
In [4]: from stix2 import Identity
```

```
identity = Identity(name="John Smith",
```

```
identity_class="individual",
custom_properties={
    "x_foo": "bar"
})
```

```
print(identity)
```
Out[4]: <IPython.core.display.HTML object>

Alternatively, setting allow\_custom to True will allow custom properties without requiring a custom\_properties dictionary.

```
In [5]: identity2 = Identity(name="John Smith",
                             identity_class="individual",
                             x_foo="bar",
                             allow_custom=True)
        print(identity2)
```
Out[5]: <IPython.core.display.HTML object>

Likewise, when parsing STIX content with custom properties, pass allow\_custom=True to *[parse\(\)](#page-43-1)*:

```
In [6]: from stix2 import parse
```

```
input string = """{}{
            "type": "identity",
            "id": "identity--311b2d2d-f010-4473-83ec-1edf84858f4c",
            "created": "2015-12-21T19:59:11Z",
            "modified": "2015-12-21T19:59:11Z",
            "name": "John Smith",
            "identity_class": "individual",
            "x_foo": "bar"
        }"""
        identity3 = parse(input_string, allow_custom=True)
        print(identity3.x_foo)
Out[6]: <IPython.core.display.HTML object>
```
### <span id="page-11-0"></span>**2.2.2 Custom STIX Object Types**

To create a custom STIX object type, define a class with the @*[CustomObject](#page-108-0)* decorator. It takes the type name and a list of property tuples, each tuple consisting of the property name and a property instance. Any special validation of the properties can be added by supplying an \_\_init\_\_ function.

Let's say zoo animals have become a serious cyber threat and we want to model them in STIX using a custom object type. Let's use a species property to store the kind of animal, and make that property required. We also want a property to store the class of animal, such as "mammal" or "bird" but only want to allow specific values in it. We can add some logic to validate this property in *\_\_init\_\_*.

```
In [7]: from stix2 import CustomObject, properties
```

```
@CustomObject('x-animal', [
    ('species', properties.StringProperty(required=True)),
    ('animal_class', properties.StringProperty()),
])
class Animal(object):
    def __init__(self, animal_class=None, **kwargs):
        if animal_class and animal_class not in ['mammal', 'bird', 'fish', 'reptile']:
            raise ValueError("'%s' is not a recognized class of animal." % animal_class)
```
Now we can create an instance of our custom Animal type.

```
In [8]: animal = Animal(species="lion",
                        animal_class="mammal")
        print(animal)
```
Out[8]: <IPython.core.display.HTML object>

Trying to create an Animal instance with an animal\_class that's not in the list will result in an error:

```
In [9]: Animal(species="xenomorph",
               animal_class="alien")
```
ValueError: 'alien' is not a recognized class of animal.

Parsing custom object types that you have already defined is simple and no different from parsing any other STIX object.

```
In [10]: input_string2 = """{
             "type": "x-animal",
             "id": "x-animal--941f1471-6815-456b-89b8-7051ddf13e4b",
             "created": "2015-12-21T19:59:11Z",
             "modified": "2015-12-21T19:59:11Z",
             "species": "shark",
             "animal_class": "fish"
         }"""
         animal2 = parse(input_string2)
         print(animal2.species)
```
Out[10]: <IPython.core.display.HTML object>

However, parsing custom object types which you have not defined will result in an error:

```
In [11]: input_string3 = """{
             "type": "x-foobar",
             "id": "x-foobar--d362beb5-a04e-4e6b-a030-b6935122c3f9",
             "created": "2015-12-21T19:59:11Z",
             "modified": "2015-12-21T19:59:11Z",
             "bar": 1,
             "baz": "frob"
         }"""
         parse(input_string3)
```
ParseError: Can't parse unknown object type 'x-foobar'! For custom types, use the CustomObject decorator.

#### <span id="page-12-0"></span>**2.2.3 Custom Cyber Observable Types**

Similar to custom STIX object types, use a decorator to create *[custom Cyber Observable](#page-102-0)* types. Just as before, \_\_init\_\_() can hold additional validation, but it is not necessary.

```
In [12]: from stix2 import CustomObservable
         @CustomObservable('x-new-observable', [
             ('a_property', properties.StringProperty(required=True)),
             ('property_2', properties.IntegerProperty()),
         ])
         class NewObservable():
             pass
         new_observable = NewObservable(a_property="something",
                                         property_2=10)
         print(new_observable)
```
#### Out[12]: <IPython.core.display.HTML object>

Likewise, after the custom Cyber Observable type has been defined, it can be parsed.

```
In [13]: from stix2 import ObservedData
```

```
input\_string4 = """"type": "observed-data",
             "id": "observed-data--b67d30ff-02ac-498a-92f9-32f845f448cf",
             "created_by_ref": "identity--f431f809-377b-45e0-aa1c-6a4751cae5ff",
             "created": "2016-04-06T19:58:16.000Z",
             "modified": "2016-04-06T19:58:16.000Z",
             "first_observed": "2015-12-21T19:00:00Z",
             "last_observed": "2015-12-21T19:00:00Z",
             "number_observed": 50,
             "objects": {
                 "0": {
                     "type": "x-new-observable",
                     "a_property": "foobaz",
                     "property_2": 5
                 }
             }
         }"""
         obs data = parse(input string4)
         print(obs_data.objects["0"].a_property)
         print(obs_data.objects["0"].property_2)
Out[13]: <IPython.core.display.HTML object>
Out[13]: <IPython.core.display.HTML object>
```
#### <span id="page-13-0"></span>**2.2.4 Custom Cyber Observable Extensions**

Finally, custom extensions to existing Cyber Observable types can also be created. Just use the @*[CustomExtension](#page-102-1)* decorator. Note that you must provide the Cyber Observable class to which the extension applies. Again, any extra validation of the properties can be implemented by providing an  $\text{init}$  () but it is not required. Let's say we want to make an extension to the File Cyber Observable Object:

```
In [16]: from stix2 import File, CustomExtension
         @CustomExtension(File, 'x-new-ext', [
             ('property1', properties.StringProperty(required=True)),
             ('property2', properties.IntegerProperty()),
         ])
         class NewExtension():
             pass
         new_ext = NewExtension(property1="something",
                                property2=10)
         print(new_ext)
Out[16]: <IPython.core.display.HTML object>
```
Once the custom Cyber Observable extension has been defined, it can be parsed.

```
In [17]: input_string5 = """{
             "type": "observed-data",
             "id": "observed-data--b67d30ff-02ac-498a-92f9-32f845f448cf",
             "created_by_ref": "identity--f431f809-377b-45e0-aa1c-6a4751cae5ff",
             "created": "2016-04-06T19:58:16.000Z",
             "modified": "2016-04-06T19:58:16.000Z",
```

```
"first_observed": "2015-12-21T19:00:00Z",
             "last_observed": "2015-12-21T19:00:00Z",
             "number_observed": 50,
             "objects": {
                 "0": {
                      "type": "file",
                     "name": "foo.bar",
                      "hashes": {
                          "SHA-256": "35a01331e9ad96f751278b891b6ea09699806faedfa237d40513d92ad1b7100
                     },
                      "extensions": {
                         "x-new-ext": {
                              "property1": "bla",
                              "property2": 50
                          }
                      }
                 }
             }
         }"""
         obs_data2 = parse(input_string5)
         print(obs_data2.objects["0"].extensions["x-new-ext"].property1)
         print(obs_data2.objects["0"].extensions["x-new-ext"].property2)
Out[17]: <IPython.core.display.HTML object>
Out[17]: <IPython.core.display.HTML object>
```
### <span id="page-14-0"></span>**2.3 DataStore API**

The stix2 library features an interface for pulling and pushing STIX 2 content. This interface consists of *[DataStore](#page-55-0)*, *[DataSource](#page-53-0)* and *[DataSink](#page-53-1)* constructs: a *[DataSource](#page-53-0)* for pulling STIX 2 content, a *[DataSink](#page-53-1)* for pushing STIX 2 content, and a *[DataStore](#page-55-0)* for both pulling and pushing.

The DataStore, *[DataSource](#page-53-0)*, *[DataSink](#page-53-1)* (collectively referred to as the "DataStore suite") APIs are not referenced directly by a user but are used as base classes, which are then subclassed by real DataStore suites. The  $\text{stix2 library}$ provides the DataStore suites of *[FileSystem](#page-44-0)*, *[Memory](#page-47-0)*, and *[TAXII](#page-49-0)*. Users are also encouraged to subclass the base classes and create their own custom DataStore suites.

### <span id="page-14-1"></span>**2.3.1 CompositeDataSource**

*[CompositeDataSource](#page-51-0)* is an available controller that can be used as a single interface to a set of defined *[DataSources](#page-53-0)*. The purpose of this controller is allow for the grouping of *[DataSources](#page-53-0)* and making get()/query() calls to a set of DataSources in one API call. *[CompositeDataSources](#page-51-0)* can be used to organize/group *[DataSources](#page-53-0)*, federate get()/all\_versions()/query() calls, and reduce user code.

*[CompositeDataSource](#page-51-0)* is just a wrapper around a set of defined *[DataSources](#page-53-0)* (e.g. *[FileSystemSource](#page-44-1)*) that federates get()/all\_versions()/query() calls individually to each of the attached *[DataSources](#page-53-0)* , collects the results from each *[DataSource](#page-53-0)* and returns them.

Filters can be attached to *[CompositeDataSources](#page-51-0)* just as they can be done to *[DataStores](#page-55-0)* and *[DataSources](#page-53-0)*. When get()/all\_versions()/query() calls are made to the *[CompositeDataSource](#page-51-0)*, it will pass along any query filters from the call and any of its own filters to the attached *[DataSources](#page-53-0)*. In addition, those *[DataSources](#page-53-0)* may have their own attached filters as well. The effect is that all the filters are eventually combined when the get()/all\_versions()/query() call is actually executed within a *[DataSource](#page-53-0)*.

A *[CompositeDataSource](#page-51-0)* can also be attached to a *[CompositeDataSource](#page-51-0)* for multiple layers of grouped *[DataSources](#page-53-0)*.

#### **CompositeDataSource API**

#### **CompositeDataSource Examples**

```
In [4]: from taxii2client import Collection
        from stix2 import CompositeDataSource, FileSystemSource, TAXIICollectionSource
        # create FileSystemStore
        fs = FileSystemSource("/tmp/stix2_source")
        # create TAXIICollectionSource
        colxn = Collection('http://127.0.0.1:5000/trustgroup1/collections/91a7b528-80eb-42ed-a74d-c65)ts = TAXIICollectionSource(colxn)
        # add them both to the CompositeDataSource
        cs = CompositeDataSource()
        cs.add_data_sources([fs,ts])
        # get an object that is only in the filesystem
        intrusion_set = cs.get('intrusion-set--f3bdec95-3d62-42d9-a840-29630f6cdc1a')
        print(intrusion_set)
        # get an object that is only in the TAXII collection
        ind = cs.get('indicator--02b90f02-a96a-43ee-88f1-1e87297941f2')
        print(ind)
Out[4]: <IPython.core.display.HTML object>
Out[4]: <IPython.core.display.HTML object>
```
### <span id="page-15-0"></span>**2.3.2 Filters**

The stix2 DataStore suites - *[FileSystem](#page-44-0)*, *[Memory](#page-47-0)*, and *[TAXII](#page-49-0)* - all use the *[Filters](#page-46-0)* module to allow for the querying of STIX content. Filters can be used to explicitly include or exclude results with certain criteria. For example:

- only trust content from a set of object creators
- exclude content from certain (untrusted) object creators
- only include content with a confidence above a certain threshold (once confidence is added to STIX 2)
- only return content that can be shared with external parties (e.g. only content that has TLP:GREEN markings)

Filters can be created and supplied with every call to query(), and/or attached to a *[DataStore](#page-55-0)* so that every future query placed to that *[DataStore](#page-55-0)* is evaluated against the attached filters, supplemented with any further filters supplied with the query call. Attached filters can also be removed from *[DataStores](#page-55-0)*.

Filters are very simple, as they consist of a field name, comparison operator and an object property value (i.e. value to compare to). All properties of STIX 2 objects can be filtered on. In addition, TAXII 2 Filtering parameters for fields can also be used in filters.

TAXII2 filter fields:

- added\_after
- id
- type
- version

Supported operators:

- $\bullet$  =
- $\bullet$  !=
- in
- $\bullet$  >
- $\bullet$   $\lt$
- $\bullet$  >=
- $\cdot$   $\leq$
- contains

Value types of the property values must be one of these (Python) types:

- bool
- dict
- float
- int
- list
- str
- tuple

#### **Filter Examples**

```
In [3]: import sys
        from stix2 import Filter
        # create filter for STIX objects that have external references to MITRE ATT&CK framework
        f = Filter("external_references.source_name", "=", "mitre-attack")
        # create filter for STIX objects that are not of SDO type Attack-Pattnern
        f1 = Filter("type", "!=", "attack-pattern")
        # create filter for STIX objects that have the "threat-report" label
        f2 = Filter("labels", "in", "threat-report")
        # create filter for STIX objects that have been modified past the timestamp
        f3 = Filter("modified", ">=", "2017-01-28T21:33:10.772474Z")
        # create filter for STIX objects that have been revoked
        f4 = Filter("revoked", "=", True)
```
For Filters to be applied to a query, they must be either supplied with the query call or attached to a *[DataStore](#page-55-0)*, more specifically to a *[DataSource](#page-53-0)* whether that *[DataSource](#page-53-0)* is a part of a *[DataStore](#page-55-0)* or stands by itself.

In [6]: **from stix2 import** MemoryStore, FileSystemStore, FileSystemSource

```
fs = FileSystemStore("/tmp/stix2_store")
fs_source = FileSystemSource("/tmp/stix2_source")
# attach filter to FileSystemStore
fs.source.filters.add(f)
# attach multiple filters to FileSystemStore
```

```
fs.source.filters.add([f1,f2])
# can also attach filters to a Source
# attach multiple filters to FileSystemSource
fs_source.filters.add([f3, f4])
mem = MemoryStore()
# As it is impractical to only use MemorySink or MemorySource,
# attach a filter to a MemoryStore
mem.source.filters.add(f)
# attach multiple filters to a MemoryStore
mem.source.filters.add([f1,f2])
```
#### <span id="page-17-0"></span>**2.3.3 De-Referencing Relationships**

Given a STIX object, there are several ways to find other STIX objects related to it. To illustrate this, let's first create a *[DataStore](#page-55-0)* and add some objects and relationships.

```
In [10]: from stix2 import Campaign, Identity, Indicator, Malware, Relationship
```

```
mem = MemoryStore()
cam = Campaign(name='Charge', description='Attack!')
idy = Identity(name='John Doe', identity_class="individual")
ind = Indicator(labels=['malicious-activity'], pattern="[file:hashes.MD5 = 'd41d8cd98f00b204e9800998ecf8427e']")
mal = Malware(labels=['ransomware'], name="Cryptolocker", created_by_ref=idy)
rel1 = Relationship(ind, 'indicates', mal,)
rel2 = Relationship(mal, 'targets', idy)
rel3 = Relationship(cam, 'uses', mal)
mem.add([cam, idy, ind, mal, rel1, rel2, rel3])
```
If a STIX object has a created\_by\_ref property, you can use the *[creator\\_of\(\)](#page-54-0)* method to retrieve the *[Identity](#page-104-0)* object that created it.

```
In [11]: print(mem.creator_of(mal))
```
Out[11]: <IPython.core.display.HTML object>

Use the *[relationships\(\)](#page-54-1)* method to retrieve all the relationship objects that reference a STIX object.

In [12]: rels = mem.relationships(mal) len(rels)

Out[12]: 3

You can limit it to only specific relationship types:

In [13]: mem.relationships(mal, relationship\_type='indicates')

Out [13]: [Relationship(type='relationship', id='relationship--3b9cb248-5c2c-425d-85d0-680bfef6e69d',

You can limit it to only relationships where the given object is the source:

In [14]: mem.relationships(mal, source\_only=True)

Out [14]: [Relationship(type='relationship', id='relationship--8d322508-423b-4d51-be85-a95ad083f8af',

And you can limit it to only relationships where the given object is the target:

In [15]: mem.relationships(mal, target\_only=True)

```
Out [15]: [Relationship(type='relationship', id='relationship--3b9cb248-5c2c-425d-85d0-680bfef6e69d',
          Relationship(type='relationship', id='relationship--93e5afe0-d1fb-4315-8d08-10951f7a99b6',
```
Finally, you can retrieve all STIX objects related to a given STIX object using *[related\\_to\(\)](#page-54-2)*. This calls *[relationships\(\)](#page-54-1)* but then performs the extra step of getting the objects that these Relationships point to. *[related\\_to\(\)](#page-54-2)* takes all the same arguments that *[relationships\(\)](#page-54-1)* does.

```
In [16]: mem.related_to(mal, target_only=True, relationship_type='uses')
Out[16]: [Campaign(type='campaign', id='campaign--edfd885c-bc31-4051-9bc2-08e057542d56', created='201
```
### <span id="page-18-0"></span>**2.4 Using Environments**

An *[Environment](#page-57-1)* object makes it easier to use STIX 2 content as part of a larger application or ecosystem. It allows you to abstract away the nasty details of sending and receiving STIX data, and to create STIX objects with default values for common properties.

### <span id="page-18-1"></span>**2.4.1 Storing and Retrieving STIX Content**

An *[Environment](#page-57-1)* can be set up with a *[DataStore](#page-55-0)* if you want to store and retrieve STIX content from the same place.

```
In [3]: from stix2 import Environment, MemoryStore
```

```
env = Environment(store=MemoryStore())
```
If desired, you can instead set up an *[Environment](#page-57-1)* with different data sources and sinks. In the following example we set up an environment that retrieves objects from *[memory](#page-47-0)* and a directory on the *[filesystem](#page-44-0)*, and stores objects in a different directory on the filesystem.

In [6]: **from stix2 import** CompositeDataSource, FileSystemSink, FileSystemSource, MemorySource

```
src = CompositeDataSource()
src.add_data_sources([MemorySource(), FileSystemSource("/tmp/stix2_source")])
env2 = Environment (source=src,
                   sink=FileSystemSink("/tmp/stix2_sink"))
```
Once you have an *[Environment](#page-57-1)* you can store some STIX content in its *[DataSinks](#page-53-1)* with *[add\(\)](#page-58-0)*:

```
In [7]: from stix2 import Indicator
```

```
indicator = Indicator(id="indicator--a740531e-63ff-4e49-a9e1-a0a3eed0e3e7",
                      labels=["malicious-activity"],
                      pattern="[file:hashes.md5 = 'd41d8cd98f00b204e9800998ecf8427e']")
env.add(indicator)
```
You can retrieve STIX objects from the *[DataSources](#page-53-0)* in the *[Environment](#page-57-1)* with *[get\(\)](#page-57-2)*, *[query\(\)](#page-57-3)*, *[all\\_versions\(\)](#page-57-4)*, *[cre](#page-54-0)[ator\\_of\(\)](#page-54-0)*, *[related\\_to\(\)](#page-54-2)*, and *[relationships\(\)](#page-54-1)* just as you would for a *[DataSource](#page-53-0)*.

```
In [8]: print(env.get("indicator--a740531e-63ff-4e49-a9e1-a0a3eed0e3e7"))
```
Out[8]: <IPython.core.display.HTML object>

#### <span id="page-18-2"></span>**2.4.2 Creating STIX Objects With Defaults**

To create STIX objects with default values for certain properties, use an *[ObjectFactory](#page-59-0)*. For instance, say we want all objects we create to have a created\_by\_ref property pointing to the Identity object representing our organization.

In [13]: **from stix2 import** Indicator, ObjectFactory

factory = ObjectFactory(created\_by\_ref="identity--311b2d2d-f010-4473-83ec-1edf84858f4c")

Once you've set up the *[ObjectFactory](#page-59-0)*, use its *[create\(\)](#page-59-1)* method, passing in the class for the type of object you wish to create, followed by the other properties and their values for the object.

```
In [14]: ind = factory.create(Indicator,
                              labels=["malicious-activity"],
                              pattern="[file:hashes.md5 = 'd41d8cd98f00b204e9800998ecf8427e']")
         print(ind)
```
Out[14]: <IPython.core.display.HTML object>

All objects we create with that *[ObjectFactory](#page-59-0)* will automatically get the default value for created\_by\_ref. These are the properties for which defaults can be set:

- created\_by\_ref
- created
- external\_references
- object\_marking\_refs

These defaults can be bypassed. For example, say you have an *[Environment](#page-57-1)* with multiple default values but want to create an object with a different value for created\_by\_ref, or none at all.

```
In [15]: factory2 = ObjectFactory(created_by_ref="identity--311b2d2d-f010-4473-83ec-1edf84858f4c",
                                  created="2017-09-25T18:07:46.255472Z")
         env2 = Environment(factory=factory2)
         ind2 = env2.create(Indicator,
                            created_by_ref=None,
                            labels=["malicious-activity"],
                            pattern="[file:hashes.md5 = 'd41d8cd98f00b204e9800998ecf8427e']")
         print(ind2)
Out[15]: <IPython.core.display.HTML object>
In [16]: ind3 = env2.create(Indicator,
                                created_by_ref="identity--962cabe5-f7f3-438a-9169-585a8c971d12",
                                labels=["malicious-activity"],
                                pattern="[file:hashes.md5 = 'd41d8cd98f00b204e9800998ecf8427e']")
         print(ind3)
Out[16]: <IPython.core.display.HTML object>
```
For the full power of the Environment layer, create an *[Environment](#page-57-1)* with both a *[DataStore](#page-55-0)*/*[Source](#page-53-0)*/*[Sink](#page-53-1)* and an *[Object-](#page-59-0)[Factory](#page-59-0)*:

```
In [17]: environ = Environment (ObjectFactory (created by_ref="identity--311b2d2d-f010-4473-83ec-1edf8-
                               MemoryStore())
         i = environ.create(Indicator,
                            labels=["malicious-activity"],
                            pattern="[file:hashes.md5 = 'd41d8cd98f00b204e9800998ecf8427e']")
         environ.add(i)
         print(environ.get(i.id))
Out[17]: <IPython.core.display.HTML object>
```
### <span id="page-20-0"></span>**2.5 FileSystem**

The FileSystem suite contains *[FileSystemStore](#page-45-0)*, *[FileSystemSource](#page-44-1)* and *[FileSystemSink](#page-44-2)*. Under the hood, all FileSystem objects point to a file directory (on disk) that contains STIX 2 content.

The directory and file structure of the intended STIX 2 content should be:

```
stix2_content/
    /STIX2 Domain Object type
        STIX2 Domain Object
        STIX2 Domain Object
             .
             .
             .
    /STIX2 Domain Object type
        STIX2 Domain Object
        STIX2 Domain Object
             .
             .
             .
        .
        .
        .
    /STIX2 Domain Object type
```
The master STIX 2 content directory contains subdirectories, each of which aligns to a STIX 2 domain object type (i.e. "attack-pattern", "campaign", "malware", etc.). Within each STIX 2 domain object subdirectory are JSON files that are STIX 2 domain objects of the specified type. The name of the json files correspond to the ID of the STIX 2 domain object found within that file. A real example of the FileSystem directory structure:

```
stix2_content/
    /attack-pattern
       attack-pattern--00d0b012-8a03-410e-95de-5826bf542de6.json
       attack-pattern--0a3ead4e-6d47-4ccb-854c-a6a4f9d96b22.json
       attack-pattern--1b7ba276-eedc-4951-a762-0ceea2c030ec.json
   /campaign
   /course-of-action
       course-of-action--2a8de25c-f743-4348-b101-3ee33ab5871b.json
       course-of-action--2c3ce852-06a2-40ee-8fe6-086f6402a739.json
   /identity
       identity--c78cb6e5-0c4b-4611-8297-d1b8b55e40b5.json
   /indicator
   /intrusion-set
   /malware
       malware--1d808f62-cf63-4063-9727-ff6132514c22.json
       malware--2eb9b131-d333-4a48-9eb4-d8dec46c19ee.json
   /observed-data
   /report
   /threat-actor
   /vulnerability
```
*[FileSystemStore](#page-45-0)* is intended for use cases where STIX 2 content is retrieved and pushed to the same file directory. As *[FileSystemStore](#page-45-0)* is just a wrapper around a paired *[FileSystemSource](#page-44-1)* and *[FileSystemSink](#page-44-2)* that point the same file directory.

For use cases where STIX 2 content will only be retrieved or pushed, then a *[FileSystemSource](#page-44-1)* and *[FileSystemSink](#page-44-2)* can be used individually. They can also be used individually when STIX 2 content will be retrieved from one distinct file directory and pushed to another.

### <span id="page-21-0"></span>**2.5.1 FileSystem API**

A note on *[get\(\)](#page-45-1)*, *[all\\_versions\(\)](#page-44-3)*, and *[query\(\)](#page-45-2)*: The format of the STIX2 content targeted by the FileSystem suite is JSON files. When the *[FileSystemStore](#page-45-0)* retrieves STIX 2 content (in JSON) from disk, it will attempt to parse the content into full-featured python-stix2 objects and returned as such.

A note on *[add\(\)](#page-44-4)*: When STIX content is added (pushed) to the file system, the STIX content can be supplied in the following forms: Python STIX objects, Python dictionaries (of valid STIX objects or Bundles), JSON-encoded strings (of valid STIX objects or Bundles), or a (Python) list of any of the previously listed types. Any of the previous STIX content forms will be converted to a STIX JSON object (in a STIX Bundle) and written to disk.

### <span id="page-21-1"></span>**2.5.2 FileSystem Examples**

#### **FileSystemStore**

Use the FileSystemStore when you want to both retrieve STIX content from the file system and push STIX content to it, too.

```
In [4]: from stix2 import FileSystemStore
        # create FileSystemStore
        fs = FileSystemStore("/tmp/stix2_store")
        # retrieve STIX2 content from FileSystemStore
        ap = fs.get("attack-pattern--00d0b012-8a03-410e-95de-5826bf542de6")mal = fs.get("malware--00c3bfcb-99bd-4767-8c03-b08f585f5c8a")
        # for visual purposes
        print(mal)
Out[4]: <IPython.core.display.HTML object>
In [2]: from stix2 import ThreatActor, Indicator
        # create new STIX threat-actor
        ta = ThreatActor(name="Adjective Bear",
                        labels=["nation-state"],
                        sophistication="innovator",
                        resource_level="government",
                        goals=[
                            "compromising media outlets",
                            "water-hole attacks geared towards political, military targets",
                            "intelligence collection"
                        ])
        # create new indicators
        ind = Indicator(description="Crusades C2 implant",
                        labels=["malicious-activity"],
                        pattern="[file:hashes.'SHA-256' = '54b7e05e39a59428743635242e4a867c932140a99]ind1 = Indicator(description="Crusades C2 implant 2",
                         labels=["malicious-activity"],
                         pattern="[file:hashes."SHA-256' = '64c7e05e40a59511743635242e4a867c932140a9# add STIX object (threat-actor) to FileSystemStore
        fs.add(ta)
```

```
# can also add multiple STIX objects to FileSystemStore in one call
fs.add([ind, ind1])
```
#### **FileSystemSource**

Use the FileSystemSource when you only want to retrieve STIX content from the file system.

```
In [6]: from stix2 import FileSystemSource
        # create FileSystemSource
        fs source = FileSystemSource("/tmp/stix2_source")
        # retrieve STIX 2 objects
        ap = fs_source.get("attack-pattern--00d0b012-8a03-410e-95de-5826bf542de6")
        # for visual purposes
       print(ap)
Out[6]: <IPython.core.display.HTML object>
In [7]: from stix2 import Filter
        # create filter for type=malware
        query = [Filter("type", "=", "malware")]
        # query on the filter
       mals = fs_source.query(query)
        for mal in mals:
            print(mal.id)
Out[7]: <IPython.core.display.HTML object>
Out[7]: <IPython.core.display.HTML object>
Out[7]: <IPython.core.display.HTML object>
Out[7]: <IPython.core.display.HTML object>
In [8]: # add more filters to the query
        query.append(Filter("modified", ">" , "2017-05-31T21:33:10.772474Z"))
       mals = fs_source.query(query)
        # for visual purposes
        for mal in mals:
           print(mal.id)
Out[8]: <IPython.core.display.HTML object>
```
#### **FileSystemSink**

Use the FileSystemSink when you only want to push STIX content to the file system.

```
In [10]: from stix2 import FileSystemSink, Campaign, Indicator
         # create FileSystemSink
         fs_sink = FileSystemSink("/tmp/stix2_sink")
         # create STIX objects and add to sink
         camp = Campaign(name="The Crusades",
```

```
objective="Infiltrating Israeli, Iranian and Palestinian digital infrastructure
               aliases=["Desert Moon"])
ind = Indicator(description="Crusades C2 implant",
                labels=["malicious-activity"],
                pattern="[file:hashes.'SHA-256' = '54b7e05e39a59428743635242e4a867c932140a9]ind1 = Indicator(description="Crusades C2 implant",
                 labels=["malicious-activity"],
                 pattern="[file:hashes.'SHA-256' = '54b7e05e39a59428743635242e4a867c932140a'# add Campaign object to FileSystemSink
fs_sink.add(camp)
# can also add STIX objects to FileSystemSink in on call
fs_sink.add([ind, ind1])
```
### <span id="page-23-0"></span>**2.6 Data Markings**

### <span id="page-23-1"></span>**2.6.1 Creating Objects With Data Markings**

To create an object with a (predefined) TLP marking to an object, just provide it as a keyword argument to the constructor. The TLP markings can easily be imported from python-stix2.

```
In [7]: from stix2 import Indicator, TLP_AMBER
```

```
indicator = Indicator(labels=["malicious-activity"],
                      pattern="[file:hashes.md5 = 'd41d8cd98f00b204e9800998ecf8427e']",
                      object_marking_refs=TLP_AMBER)
print(indicator)
```
Out[7]: <IPython.core.display.HTML object>

If you're creating your own marking (for example, a Statement marking), first create the statement marking:

In [8]: **from stix2 import** MarkingDefinition, StatementMarking

```
marking_definition = MarkingDefinition(
    definition_type="statement",
    definition=StatementMarking(statement="Copyright 2017, Example Corp")
\lambdaprint(marking_definition)
```
Out[8]: <IPython.core.display.HTML object>

Then you can add it to an object as it's being created (passing either full object or the the ID as a keyword argument, like with relationships).

```
In [9]: indicator2 = Indicator(labels=["malicious-activity"],
                              pattern="[file:hashes.md5 = 'd41d8cd98f00b204e9800998ecf8427e']",
                              object_marking_refs=marking_definition)
        print(indicator2)
Out[9]: <IPython.core.display.HTML object>
In [10]: indicator3 = Indicator(labels=["malicious-activity"],
                               pattern="[file:hashes.md5 = 'd41d8cd98f00b204e9800998ecf8427e']",
                               object_marking_refs="marking-definition--f88d31f6-486f-44da-b317-0133
         print(indicator3)
```
Out[10]: <IPython.core.display.HTML object>

Granular markings work in the same way, except you also need to provide a full granular-marking object (including the selector).

```
In [11]: from stix2 import Malware, TLP_WHITE
         malware = Malware(name="Poison Ivy",
                           labels=['remote-access-trojan'],
                           description="A ransomware related to ...",
                           granular_markings=[
                                {
                                    "selectors": ["description"],
                                    "marking_ref": marking_definition
                                },
                                {
                                    "selectors": ["name"],
                                    "marking_ref": TLP_WHITE
                                }
                            ])
         print(malware)
```
Out[11]: <IPython.core.display.HTML object>

Make sure that the selector is a field that exists and is populated on the object, otherwise this will cause an error:

```
In [12]: Malware(name="Poison Ivy",
                 labels=['remote-access-trojan'],
                 description="A ransomware related to ...",
                 granular_markings=[
                     {
                          "selectors": ["title"],
                          "marking_ref": marking_definition
                      }
                 ])
```
InvalidSelectorError: Selector title in Malware is not valid!

### <span id="page-24-0"></span>**2.6.2 Adding Data Markings To Existing Objects**

*[Several functions](#page-61-0)* exist to support working with data markings.

Both object markings and granular markings can be added to STIX objects which have already been created.

Note: Doing so will create a new version of the object (note the updated modified time).

```
In [13]: indicator4 = indicator.add_markings(marking_definition)
        print(indicator4)
```
Out[13]: <IPython.core.display.HTML object>

You can also remove specific markings from STIX objects. This will also create a new version of the object.

```
In [14]: indicator5 = indicator4.remove_markings(marking_definition)
        print(indicator5)
```
Out[14]: <IPython.core.display.HTML object>

The markings on an object can be replaced with a different set of markings:

```
In [15]: from stix2 import TLP_GREEN
```
indicator6 = indicator5.set markings([TLP\_GREEN, marking definition]) print(indicator6)

Out[15]: <IPython.core.display.HTML object>

STIX objects can also be cleared of all markings with *[clear\\_markings\(\)](#page-66-0)*:

```
In [16]: indicator7 = indicator5.clear_markings()
         print(indicator7)
```
Out[16]: <IPython.core.display.HTML object>

All of these functions can be used for granular markings by passing in a list of selectors. Note that they will create new versions of the objects.

#### <span id="page-25-0"></span>**2.6.3 Evaluating Data Markings**

You can get a list of the object markings on a STIX object:

```
In [17]: indicator6.get_markings()
Out[17]: ['marking-definition--13680b12-3d19-4b42-abe6-0d31effe5368',
          'marking-definition--34098fce-860f-48ae-8e50-ebd3cc5e41da']
```
To get a list of the granular markings on an object, pass the object and a list of selectors to *[get\\_markings\(\)](#page-67-0)*:

```
In [18]: from stix2 import get_markings
```
get\_markings(malware, 'name')

Out[18]: ['marking-definition--613f2e26-407d-48c7-9eca-b8e91df99dc9']

You can also call *[get\\_markings\(\)](#page-67-0)* as a method on the STIX object.

In [19]: malware.get\_markings('name')

Out[19]: ['marking-definition--613f2e26-407d-48c7-9eca-b8e91df99dc9']

Finally, you may also check if an object is marked by a specific markings. Again, for granular markings, pass in the selector or list of selectors.

```
In [20]: indicator.is_marked(TLP_AMBER.id)
Out[20]: True
In [21]: malware.is marked(TLP_WHITE.id, 'name')
Out[21]: True
In [22]: malware.is_marked(TLP_WHITE.id, 'description')
Out[22]: False
```
### <span id="page-25-1"></span>**2.7 Memory**

The Memory suite consists of *[MemoryStore](#page-48-0)*, *[MemorySource](#page-47-1)*, and *[MemorySink](#page-47-2)*. Under the hood, the Memory suite points to an in-memory dictionary. Similarly, the *[MemoryStore](#page-48-0)* is a just a wrapper around a paired *[MemorySource](#page-47-1)* and *[MemorySink](#page-47-2)*; as there is quite limited uses for just a *[MemorySource](#page-47-1)* or a *[MemorySink](#page-47-2)*, it is recommended to always use *[MemoryStore](#page-48-0)*. The *[MemoryStore](#page-48-0)* is intended for retrieving/searching and pushing STIX content to memory. It is important to note that all STIX content in memory is not backed up on the file system (disk), as that functionality is encompassed within the *[FileSystemStore](#page-45-0)*. However, the Memory suite does provide some utility methods for saving and loading STIX content to disk. *[MemoryStore.save\\_to\\_file\(\)](#page-49-1)* allows for saving all the STIX content that is in memory to a json file. *[MemoryStore.load\\_from\\_file\(\)](#page-49-2)* allows for loading STIX content from a JSON-formatted file.

#### <span id="page-26-0"></span>**2.7.1 Memory API**

A note on adding and retreiving STIX content to the Memory suite: As mentioned, under the hood the Memory suite is an internal, in-memory dictionary. STIX content that is to be added can be in the following forms: python-stix2 objects, (Python) dictionaries (of valid STIX objects or Bundles), JSON-encoded strings (of valid STIX objects or Bundles), or a (Python) list of any of the previously listed types. *[MemoryStore](#page-48-0)* actually stores and retrieves STIX content as python-stix2 objects.

A note on *[load\\_from\\_file\(\)](#page-49-2)*: For *[load\\_from\\_file\(\)](#page-49-2)*, STIX content is assumed to be in JSON form within the file, as an individual STIX object or in a Bundle. When the JSON is loaded, the STIX objects are parsed into python-stix2 objects before being stored in the in-memory dictionary.

A note on *[save\\_to\\_file\(\)](#page-49-1)*: This method dumps all STIX content that is in the *[MemoryStore](#page-48-0)* to the specified file. The file format will be JSON, and the STIX content will be within a STIX Bundle.

#### <span id="page-26-1"></span>**2.7.2 Memory Examples**

#### **MemoryStore**

```
In [3]: from stix2 import MemoryStore, Indicator
```

```
# create default MemoryStore
mem = MemoryStore()
```

```
# insert newly created indicator into memory
ind = Indicator(description="Crusades C2 implant",
               labels=["malicious-activity"],
               pattern="[file:hashes.'SHA-256' = '54b7e05e39a59428743635242e4a867c932140a99]
```
mem.add(ind)

```
# for visual purposes
print(mem.get(ind.id))
```
Out[3]: <IPython.core.display.HTML object>

```
In [4]: from stix2 import Malware
```

```
# add multiple STIX objects into memory
        ind2 = Indicator(description="Crusades stage 2 implant",
                         labels=["malicious-activity"],
                         pattern="[file:hashes.'SHA-256' = '70fa62fb218dd9d936ee570dbe531dfa4e7c128f
        ind3 = Indication (description="Crusades stage 2 implant variant",labels=["malicious-activity"],
                         pattern="[file:hashes.'SHA-256' = '31a45e777e4d58b97f4c43e38006f8cd6580ddabd
        mal = Malware(labels=["rootkit"], name= "Alexios")
       mem.add([ind2,ind3, mal])
        # for visual purposes
        print(mem.get(ind3.id))
Out[4]: <IPython.core.display.HTML object>
In [5]: from stix2 import Filter
        mal = mem.query([Filter("labels","=", "rootkit")])[0]
```
print(mal)

Out[5]: <IPython.core.display.HTML object>

### <span id="page-27-0"></span>**2.7.3 load\_from\_file() and save\_to\_file()**

```
In [8]: mem2 = MemoryStore()
        # save (dump) all STIX content in MemoryStore to json file
       mem.save_to_file("path_to_target_file.json")
        # load(add) STIX content from json file into MemoryStore
        mem_2.load_from_file("path_to_target_file.json")
        report = mem_2.get("malware--9e9b87ce-2b2b-455a-8d5b-26384ccc8d52")
        # for visual purposes
        print(report)
Out[8]: <IPython.core.display.HTML object>
```
### <span id="page-27-1"></span>**2.8 Parsing STIX Content**

Parsing STIX content is as easy as calling the *[parse\(\)](#page-43-1)* function on a JSON string, dictionary, or file-like object. It will automatically determine the type of the object. The STIX objects within bundle objects, and the cyber observables contained within observed-data objects will be parsed as well.

#### Parsing a string

```
In [3]: from stix2 import parse
        input\_string = """{
            "type": "observed-data",
            "id": "observed-data--b67d30ff-02ac-498a-92f9-32f845f448cf",
            "created": "2016-04-06T19:58:16.000Z",
            "modified": "2016-04-06T19:58:16.000Z",
            "first_observed": "2015-12-21T19:00:00Z",
            "last_observed": "2015-12-21T19:00:00Z",
            "number_observed": 50,
            "objects": {
                "0": {
                    "type": "file",
                    "hashes": {
                         "SHA-256": "0969de02ecf8a5f003e3f6d063d848c8a193aada092623f8ce408c15bcb5f038"
                     }
                }
            }
        }"""
        obj = parse(input_string)
        print(type(obj))
        print(obj)
Out[3]: <IPython.core.display.HTML object>
Out[3]: <IPython.core.display.HTML object>
```
#### Parsing a dictionary

```
In [4]: input dict = {
            "type": "identity",
            "id": "identity--311b2d2d-f010-4473-83ec-1edf84858f4c",
            "created": "2015-12-21T19:59:11Z",
            "modified": "2015-12-21T19:59:11Z",
            "name": "Cole Powers",
            "identity_class": "individual"
        }
        obj = parse(input_dict)
        print(type(obj))
        print(obj)
Out[4]: <IPython.core.display.HTML object>
Out[4]: <IPython.core.display.HTML object>
```
#### Parsing a file-like object

```
In [5]: file_handle = open("/tmp/stix2_store/course-of-action/course-of-action--d9727aee-48b8-4fdb-8
       obj = parse(file\_handle)
```

```
print(type(obj))
        print(obj)
Out[5]: <IPython.core.display.HTML object>
```
Out[5]: <IPython.core.display.HTML object>

### <span id="page-28-0"></span>**2.8.1 Parsing Custom STIX Content**

Parsing custom STIX objects and/or STIX objects with custom properties is also completed easily with *[parse\(\)](#page-43-1)*. Just supply the keyword argument allow\_custom=True. When allow\_custom is specified, *[parse\(\)](#page-43-1)* will attempt to convert the supplied STIX content to known STIX 2 domain objects and/or previously defined *[custom STIX 2 objects](#page-10-2)*. If the conversion cannot be completed (and allow\_custom is specified), *[parse\(\)](#page-43-1)* will treat the supplied STIX 2 content as valid STIX 2 objects and return them. Warning: Specifying allow\_custom may lead to critical errors if further processing (searching, filtering, modifying etc...) of the custom content occurs where the custom content supplied is not valid STIX 2. This is an axiomatic possibility as the  $\frac{\text{stix2}}{\text{thary}}$  cannot guarantee proper processing of unknown custom STIX 2 objects that were explicitly flagged to be allowed, and thus may not be valid.

For examples of parsing STIX 2 objects with custom STIX properties, see *[Custom STIX Content: Custom Properties](#page-10-3)*

For examples of parsing defined custom STIX 2 objects, see *[Custom STIX Content: Custom STIX Object Types](#page-11-0)*

For retrieving STIX 2 content from a source (e.g. file system, TAXII) that may possibly have custom STIX 2 content unknown to the user, the user can create a STIX 2 DataStore/Source with the flag allow\_custom=True. As mentioned, this will configure the DataStore/Source to allow for unknown STIX 2 content to be returned (albeit not converted to full STIX 2 domain objects and properties); the stix2 library may preclude processing the unknown content, if the content is not valid or actual STIX 2 domain objects and properties.

```
In [ ]: from taxii2client import Collection
        from stix2 import CompositeDataSource, FileSystemSource, TAXIICollectionSource
        # to allow for the retrieval of unknown custom STIX2 content,
        # just create *Stores/*Sources with the 'allow_custom' flag
        # create FileSystemStore
       fs = FileSystemSource("/path/to/stix2_data/", allow_custom=True)
        # create TAXIICollectionSource
```

```
colxn = Collection('http://taxii_url')
ts = TAXIICollectionSource(colxn, allow_custom=True)
```
### <span id="page-29-0"></span>**2.9 STIX2 Patterns**

The Python stix2 library supports STIX 2 patterning insofar that patterns may be used for the pattern property of Indicators, identical to the STIX 2 specification. stix2 does not evaluate patterns against STIX 2 content; for that functionality see [cti-pattern-matcher.](https://github.com/oasis-open/cti-pattern-matcher)

Patterns in the stix2 library are built compositely from the bottom up, creating subcomponent expressions first before those at higher levels.

### <span id="page-29-1"></span>**2.9.1 API Tips**

#### **ObservationExpression**

Within the STIX 2 Patterning specification, Observation Expressions denote a complete expression to be evaluated against a discrete observation. In other words, an Observation Expression must be created to apply to a single Observation instance. This is further made clear by the visual brackets([1]) that encapsulate an Observation Expression. Thus, whatever sub expressions that are within the Observation Expression are meant to be matched against the same Observable instance.

This requirement manifests itself within the  $\text{stix2}$  library via ObservationExpression. When creating STIX 2 observation expressions, whenever the current expression is complete, wrap it with ObservationExpression(). This allows the complete pattern expression - no matter its complexity - to be rendered as a proper specificationadhering string. \*Note: When pattern expressions are added to Indicator objects, the expression objects are implicitly converted to string representations\*. While the extra step may seem tedious in the construction of simple pattern expressions, this explicit marking of observation expressions becomes vital when converting the pattern expressions to strings.

In all the examples, you can observe how in the process of building pattern expressions, when an Observation Expression is completed, it is wrapped with ObservationExpression().

#### **ParentheticalExpression**

Do not be confused by the ParentheticalExpression object. It is not a distinct expression type but is also used to properly craft pattern expressions by denoting order priority and grouping of expression components. Use it in a similar manner as ObservationExpression, wrapping completed subcomponent expressions with ParentheticalExpression() if explicit ordering is required. For usage examples with ParentheticalExpression's, see *[here](#page-31-0)*.

#### **BooleanExpressions vs CompoundObservationExpressions**

Be careful to note the difference between these two very similar pattern components.

#### BooleanExpressions

- *[AndBooleanExpression](#page-69-1)*
- *[OrbooleanExpression](#page-72-0)*

Usage: When the boolean sub-expressions refer to the *same* root object

Example: [domain-name:value = "www.5z8.info" AND domain-name:resolvess\_to\_refs[\*]. value = "'198.51.100.1/32'"]

Rendering: when pattern is rendered, brackets or parenthesis will encapsulate boolean expression

#### CompoundObservationExpressions

- *[AndObservationExpression](#page-69-2)*
- *[OrObservationExpression](#page-72-1)*

Usage: When the boolean sub-expressions refer to *different* root objects

Example: [file:name="foo.dll"] AND [process:name = "procfoo"]

Rendering: when pattern is rendered, brackets will encapsulate each boolean sub-expression

#### <span id="page-30-0"></span>**2.9.2 Examples**

#### **Comparison Expressions**

```
In [3]: from stix2 import DomainName, File, IPv4Address
        from stix2 import (ObjectPath, EqualityComparisonExpression, ObservationExpression,
                           GreaterThanComparisonExpression, IsSubsetComparisonExpression,
                           FloatConstant, StringConstant)
```
#### **Equality Comparison expressions**

```
In [7]: lhs = ObjectPath("domain-name", ["value"])
        ece_1 = ObservationExpression(EqualityComparisonExpression(lhs, "site.of.interest.zaz"))
        print("\t{}\n".format(ece_1))
        lhs = ObjectPath("file", ["parent_directory_ref","path"])
        ece_2 = ObservationExpression(EqualityComparisonExpression(lhs, "C:\\Windows\\System32"))
        print("\t{\cdot}\\{\}n".format(ece 2))
        [domain-name:value = 'site.of.interest.zaz']
        [file:parent_directory_ref.path = 'C:\\Windows\\System32']
```
#### **Greater-than Comparison expressions**

```
In [5]: lhs = ObjectPath("file", ["extensions", "windows-pebinary-ext", "sections[*]", "entropy"])
        gte = ObservationExpression(GreaterThanComparisonExpression(lhs, FloatConstant("7.0")))
        print("\t{}\n".format(gte))
```
[file:extensions.windows-pebinary-ext.sections[\*].entropy > 7.0]

#### **IsSubset Comparison expressions**

```
In [6]: lhs = ObjectPath("network-traffic", ["dst_ref", "value"])
        iss = ObservationExpression(IsSubsetComparisonExpression(lhs, StringConstant("2001:0db8:dead
        print("\t{}\n".format(iss))
```
[network-traffic:dst\_ref.value ISSUBSET '2001:0db8:dead:beef:0000:0000:0000:0000/64']

#### <span id="page-31-0"></span>**Compound Observation Expressions**

```
In [1]: from stix2 import (IntegerConstant, HashConstant, ObjectPath,
                           EqualityComparisonExpression, AndBooleanExpression,
                           OrBooleanExpression, ParentheticalExpression,
                           AndObservationExpression, OrObservationExpression,
                           FollowedByObservationExpression, ObservationExpression)
```
#### **AND boolean**

```
In [3]: ece3 = EqualityComparisonExpression(ObjectPath("email-message", ["sender_ref", "value"]), "st
       ece4 = EqualityComparisonExpression(ObjectPath("email-message", ["subject"]), "Conference In:
       abe = ObservationExpression(AndBooleanExpression([ece3, ece4]))
       print("(AND)\n{}\n".format(abe))
(AND)
[email-message:sender_ref.value = 'stark@example.com' AND email-message:subject = 'Conference Info']
```
#### **OR boolean**

```
In [4]: ece5 = EqualityComparisonExpression(ObjectPath("url", ["value"]), "http://example.com/foo")
        ece6 = EqualityComparisonExpression(ObjectPath("url", ["value"]), "http://example.com/bar")
        obe = ObservationExpression(OrBooleanExpression([ece5, ece6]))
        print("(OR)\n{}\n".format(obe))
(OR)[url:value = 'http://example.com/foo' OR url:value = 'http://example.com/bar']
```
#### **( OR ) AND boolean**

```
In [5]: ece7 = EqualityComparisonExpression(ObjectPath("file", ["name"]), "pdf.exe")
        ece8 = EqualityComparisonExpression(ObjectPath("file", ["size"]), IntegerConstant("371712"))
        ece9 = EqualityComparisonExpression(ObjectPath("file", ["created"]), "2014-01-13T07:03:17Z")
        obe1 = OrBooleanExpression([ece7, ece8])
        pobe = ParentheticalExpression(obe1)
        abe1 = ObservationExpression(AndBooleanExpression([pobe, ece9]))
        print("(OR,AND)\n{}\n".format(abe1))
(OR,AND)
[(file:name = 'pdf.exe' OR file:size = 371712) AND file:created = 2014-01-13 07:03:17+00:00]
```
#### **( AND ) OR ( OR ) observation**

```
In [6]: ece20 = ObservationExpression(EqualityComparisonExpression(ObjectPath("file", ["name"]), "foo.
        ece21 = ObservationExpression(EqualityComparisonExpression(ObjectPath("win-registry-key", ["]
        ece22 = EqualityComparisonExpression(ObjectPath("process", ["name"]), "fooproc")
        ece23 = EqualityComparisonExpression(ObjectPath("process", ["name"]), "procfoo")
        # NOTE: we need to use AND/OR observation expression instead of just boolean
```

```
# expressions as the operands are not on the same object-type
       aoe = ParentheticalExpression(AndObservationExpression([ece20, ece21]))
       obe2 = ObservationExpression(OrBooleanExpression([ece22, ece23]))
       ooe = OrObservationExpression([aoe, obe2])
       print("(AND,OR,OR)\n{}\n".format(ooe))
(AND, OR, OR)([file.name = 'foo.dll'] AND [win-registry-key:key = 'HKEY LOCAL MACHINE\\(book\bar']) OR [process:nan]
```
#### **FOLLOWED-BY**

```
In [7]: ece10 = ObservationExpression(EqualityComparisonExpression(ObjectPath("file", ["hashes", "MD5
        ece11 = ObservationExpression(EqualityComparisonExpression(ObjectPath("win-registry-key", ["]
        fbe = FollowedByObservationExpression([ece10, ece11])
        print("(FollowedBy)\n{}\n".format(fbe))
(FollowedBy)
[file:hashes.MD5 = '79054025255fb1a26e4bc422aef54eb4'] FOLLOWEDBY [win-registry-key:key = 'HKEY_LOCA
```
#### **Qualified Observation Expressions**

```
In [8]: from stix2 import (TimestampConstant, HashConstant, ObjectPath, EqualityComparisonExpression,
                           AndBooleanExpression, WithinQualifier, RepeatQualifier, StartStopQualifier,
                           QualifiedObservationExpression, FollowedByObservationExpression,
                           ParentheticalExpression, ObservationExpression)
```
#### **WITHIN**

```
In [9]: ece10 = ObservationExpression(EqualityComparisonExpression(ObjectPath("file", ["hashes", "MD5
        ece11 = ObservationExpression(EqualityComparisonExpression(ObjectPath("win-registry-key", ["]
        fbe = FollowedByObservationExpression([ece10, ece11])
        par = ParentheticalExpression(fbe)
        qoe = QualifiedObservationExpression(par, WithinQualifier(300))
        print("(WITHIN)\n{}\n".format(qoe))
(WITHIN)
```

```
([file:hashes.MD5 = '79054025255fbla26e4bc422aef54eb4'] FOLLOWEDBY [win-registry-key:key = 'HKEY_LOCA
```
#### **REPEATS, WITHIN**

```
In [10]: ece12 = EqualityComparisonExpression(ObjectPath("network-traffic", ["dst_ref", "type"]), "do
         ece13 = EqualityComparisonExpression(ObjectPath("network-traffic", ["dst_ref", "value"]), "
        abe2 = ObservationExpression(AndBooleanExpression([ece12, ece13]))
        qoe1 = QualifiedObservationExpression(QualifiedObservationExpression(abe2, RepeatQualifier(1)
        print("(REPEAT, WITHIN)\n{}\n".format(qoe1))
(REPEAT, WITHIN)
[network-traffic:dst_ref.type = 'domain-name' AND network-traffic:dst_ref.value = 'example.com'] REPI
```
#### **START, STOP**

```
In [11]: ecel4 = ObservationExpression(EqualityComparisonExpressionExpression(ObjectPath("file", ['name")), "f()])ssq = StartStopQualifier(TimestampConstant('2016-06-01T00:00:00Z'), TimestampConstant('2016-
         qoe2 = QualifiedObservationExpression(ece14, ssq)
         print("(START-STOP)\n{}\n".format(qoe2))
(START-STOP)
[file:name = 'foo.dll'] START t'2016-06-01T00:00:00Z' STOP t'2016-07-01T00:00:00Z'
```
#### <span id="page-33-0"></span>**2.9.3 Attaching patterns to STIX2 Domain objects**

#### **Example**

```
In [10]: from stix2 import Indicator, EqualityComparisonExpression, ObservationExpression
```

```
ece14 = ObservationExpression(EqualityComparisonExpression(ObjectPath("file", ["name"]), "$
        ind = Indicator(name="Cryptotorch", labels=["malware", "ransomware"], pattern=ece14)
        print(ind)
{
   "type": "indicator",
   "id": "indicator--219bc5fc-fdbf-4b54-a2fc-921be7ab3acb",
   "created": "2018-08-29T23:58:00.548Z",
   "modified": "2018-08-29T23:58:00.548Z",
   "name": "Cryptotorch",
   "pattern": "[file:name = '$$t00rzch$$.elf']",
   "valid_from": "2018-08-29T23:58:00.548391Z",
   "labels": [
       "malware",
       "ransomware"
   ]
}
```
### <span id="page-33-1"></span>**2.10 Serializing STIX Objects**

The string representation of all STIX classes is a valid STIX JSON object.

```
In [3]: from stix2 import Indicator
        indicator = Indicator(name="File hash for malware variant",
                              labels=["malicious-activity"],
                              pattern="[file:hashes.md5 = 'd41d8cd98f00b204e9800998ecf8427e']")
        print(str(indicator))
```
Out[3]: <IPython.core.display.HTML object>

However, the string representation can be slow, as it sorts properties to be in a more readable order. If you need performance and don't care about the human-readability of the output, use the object's serialize() function:

In [4]: print(indicator.serialize())

Out[4]: <IPython.core.display.HTML object>

If you need performance but also need human-readable output, you can pass the indent keyword argument to serialize():

```
In [5]: print(indicator.serialize(indent=4))
```
Out[5]: <IPython.core.display.HTML object>

The only difference between this and the string representation from using  $str()$  is that this will not sort the keys. This works because the keyword arguments are passed to json.dumps() internally.

### <span id="page-34-0"></span>**2.11 TAXIICollection**

The TAXIICollection suite contains *[TAXIICollectionStore](#page-51-1)*, *[TAXIICollectionSource](#page-50-0)*, and *[TAXIICollectionSink](#page-49-3)*. *[TAXI-](#page-51-1)[ICollectionStore](#page-51-1)* pushes and retrieves STIX content to local/remote TAXII Collection(s). *[TAXIICollectionSource](#page-50-0)* retrieves STIX content from local/remote TAXII Collection(s). *[TAXIICollectionSink](#page-49-3)* pushes STIX content to local/remote TAXII Collection(s). Each of the interfaces is designed to be bound to a Collection from the [taxii2client](https://github.com/oasis-open/cti-taxii-client) library (taxii2client.Collection), where all *[TAXIICollection](#page-49-0)* API calls will be executed through that Collection instance.

A note on TAXII2 searching/filtering of STIX content: TAXII2 server implementations natively support searching on the STIX2 object properties: id, type and version; API requests made to TAXII2 can contain filter arguments for those 3 properties. However, the *[TAXIICollection](#page-49-0)* suite supports searching on all STIX2 common object properties (see *[Filters](#page-46-0)* documentation for full listing). This works simply by augmenting the filtering that is done remotely at the TAXII2 server instance. *[TAXIICollection](#page-49-0)* will seperate any supplied queries into TAXII supported filters and nonsupported filters. During a *[TAXIICollection](#page-49-0)* API call, TAXII2 supported filters get inserted into the TAXII2 server request (to be evaluated at the server). The rest of the filters are kept locally and then applied to the STIX2 content that is returned from the TAXII2 server, before being returned from the *[TAXIICollection](#page-49-0)* API call.

### <span id="page-34-1"></span>**2.11.1 TAXIICollection API**

#### <span id="page-34-2"></span>**2.11.2 TAXIICollection Examples**

#### **TAXIICollectionSource**

```
In [18]: from stix2 import TAXIICollectionSource
         from taxii2client import Collection
         # establish TAXII2 Collection instance
         \text{collection} = \text{Collection}(\text{"http://127.0.0.1:5000/trustgroup1/collections/91a7b528-80eb-42ed-a74})# supply the TAXII2 collection to TAXIICollection
         tc_source = TAXIICollectionSource(collection)
         #retrieve STIX objects by id
         stix_obj = tc_source.get("malware--fdd60b30-b67c-41e3-b0b9-f01faf20d111")
         stix_obj_versions = tc_source.all_versions("indicator--a932fcc6-e032-476c-826f-cb970a5a1ade")
         #for visual purposes
         print(stix_obj)
         print("-------")
         for so in stix_obj_versions:
             print(so)
{
    "type": "malware",
    "id": "malware--fdd60b30-b67c-41e3-b0b9-f01faf20d111",
    "created": "2017-01-27T13:49:53.997Z",
    "modified": "2017-01-27T13:49:53.997Z",
    "name": "Poison Ivy",
```

```
"description": "Poison Ivy",
    "labels": [
        "remote-access-trojan"
    ]
}
-------
{
    "type": "indicator",
    "id": "indicator--a932fcc6-e032-476c-826f-cb970a5a1ade",
    "created": "2014-05-08T09:00:00.000Z",
    "modified": "2014-05-08T09:00:00.000Z",
    "name": "File hash for Poison Ivy variant",
    "pattern": "[file:hashes.'SHA-256' = 'ef537f25c895bfa782526529a9b63d97aa631564d5d789c2b765448c86
    "valid_from": "2014-05-08T09:00:00Z",
    "labels": [
        "file-hash-watchlist"
    ]
}
In [20]: from stix2 import Filter
         # retrieve multiple object from TAXIICollectionSource
         # by using filters
         f1 = Filter("type", "=", "indicator")
         indicators = tc\_source.query([f1])#for visual purposes
         for indicator in indicators:
             print(indicator)
{
    "type": "indicator",
    "id": "indicator--a932fcc6-e032-476c-826f-cb970a5a1ade",
    "created": "2014-05-08T09:00:00.000Z",
    "modified": "2014-05-08T09:00:00.000Z",
    "name": "File hash for Poison Ivy variant",
    "pattern": "[file:hashes.'SHA-256' = 'ef537f25c895bfa782526529a9b63d97aa631564d5d789c2b765448c86
    "valid_from": "2014-05-08T09:00:00Z",
    "labels": [
        "file-hash-watchlist"
    ]
}
```
#### **TAXIICollectionSink**

```
In [ ]: from stix2 import TAXIICollectionSink, ThreatActor
        #create TAXIICollectionSINK and push STIX content to it
        tc_sink = TAXIICollectionSink(collection)
        # create new STIX threat-actor
        ta = ThreatActor(name="Teddy Bear",
                        labels=["nation-state"],
                        sophistication="innovator",
                        resource_level="government",
                        goals=[
                            "compromising environment NGOs",
                            "water-hole attacks geared towards energy sector",
```
])

tc\_sink.add(ta)

# **TAXIICollectionStore**

```
In [19]: from stix2 import TAXIICollectionStore
         # create TAXIICollectionStore - note the same collection instance can
         # be used for the store
         tc_store = TAXIICollectionStore(collection)
         # retrieve STIX object by id from TAXII Collection through
         # TAXIICollectionStore
         stix_obj2 = tc_source.get("malware--fdd60b30-b67c-41e3-b0b9-f01faf20d111")
         print(stix_obj2)
{
    "type": "malware",
    "id": "malware--fdd60b30-b67c-41e3-b0b9-f01faf20d111",
    "created": "2017-01-27T13:49:53.997Z",
    "modified": "2017-01-27T13:49:53.997Z",
    "name": "Poison Ivy",
    "description": "Poison Ivy",
    "labels": [
        "remote-access-trojan"
    ]
}
In [ ]: from stix2 import indicator
        # add STIX object to TAXIICollectionStore
        ind = Indicator(description="Smokey Bear implant",
                        labels=["malicious-activity"],
                        pattern="[file:hashes.:SHA-256' = '09c7e05a39a59428743635242e4a867c932140a90]tc_store.add(ind)
```
# **2.11.3 Bug and Workaround**

You may get an error similar to the following when adding STIX objects to a TAXIICollectionStore or TAXIICollectionSink:

TypeError: Object of type ThreatActor **is not** JSON serializable

This is a known bug and we are working to fix it. For more information, see [this GitHub issue](https://github.com/oasis-open/cti-python-stix2/issues/125) In the meantime, try this workaround:

In [ ]: tc\_sink.add(json.loads(Bundle(ta).serialize()))

Or bypass the TAXIICollection altogether and interact with the collection itself:

In [ ]: collection.add\_objects(json.loads(Bundle(ta).serialize()))

# **2.12 Technical Specification Support**

# <span id="page-37-0"></span>**2.12.1 How imports work**

Imports can be used in different ways depending on the use case and support levels.

People who want to support the latest version of STIX 2.X without having to make changes, can implicitly use the latest version:

```
In [ ]: import stix2
```

```
stix2.Indicator()
```
or,

```
In [ ]: from stix2 import Indicator
```
Indicator()

People who want to use an explicit version:

```
In [ ]: import stix2.v20
```
stix2.v20.Indicator()

or,

```
In [ ]: from stix2.v20 import Indicator
```
Indicator()

or even,

```
In [ ]: import stix2.v20 as stix2
```
stix2.Indicator()

The last option makes it easy to update to a new version in one place per file, once you've made the deliberate action to do this.

People who want to use multiple versions in a single file:

```
In [ ]: import stix2
        stix2.v20.Indicator()
        stix2.v21.Indicator()
```
or,

```
In [ ]: from stix2 import v20, v21
```
v20.Indicator() v21.Indicator()

### or (less preferred):

```
In [ ]: from stix2.v20 import Indicator as Indicator_v20
        from stix2.v21 import Indicator as Indicator_v21
        Indicator_v20()
        Indicator_v21()
```
# **2.12.2 How parsing works**

If the version positional argument is not provided. The library will make the best attempt using the "spec\_version" property found on a Bundle, SDOs, and SROs.

You can lock your *[parse\(\)](#page-43-0)* method to a specific STIX version by:

```
In [2]: from stix2 import parse
        indicator = parse("""}
            "type": "indicator",
            "id": "indicator--dbcbd659-c927-4f9a-994f-0a2632274394",
            "created": "2017-09-26T23:33:39.829Z",
            "modified": "2017-09-26T23:33:39.829Z",
            "labels": [
                "malicious-activity"
            \mathbf{I},
            "name": "File hash for malware variant",
            "pattern": "[file:hashes.md5 = 'd41d8cd98f00b204e9800998ecf8427e']",
            "valid_from": "2017-09-26T23:33:39.829952Z"
        }""", version="2.0")
        print(indicator)
```
Out[2]: <IPython.core.display.HTML object>

Keep in mind that if a 2.1 or higher object is parsed, the operation will fail.

# **2.12.3 How custom content works**

*[CustomObject](#page-108-0)*, *[CustomObservable](#page-102-0)*, *[CustomMarking](#page-92-0)* and *[CustomExtension](#page-102-1)* must be registered explicitly by STIX version. This is a design decision since properties or requirements may change as the STIX Technical Specification advances.

You can perform this by:

```
In [ ]: import stix2
        # Make my custom observable available in STIX 2.0
        @stix2.v20.CustomObservable('x-new-object-type',
                                    (("prop", stix2.properties.BooleanProperty())))
        class NewObject2(object):
            pass
        # Make my custom observable available in STIX 2.1
        @stix2.v21.CustomObservable('x-new-object-type',
                                    (("prop", stix2.properties.BooleanProperty())))
        class NewObject2(object):
            pass
```
# **2.13 Versioning**

To create a new version of an existing object, specify the property(ies) you want to change and their new values:

```
In [4]: from stix2 import Indicator
        indication = Indication(created="2016-01-01T08:00:00.000Z",
```
labels=["anomalous-activity"],  $pattern="[file:hashes.md5 = 'd41d8cd98f00b204e9800998ecf8427e']")$ 

```
indicator2 = indicator.new_version(name="File hash for Foobar malware",
                                   labels=["malicious-activity"])
print(indicator2)
```
Out[4]: <IPython.core.display.HTML object>

The modified time will be updated to the current time unless you provide a specific value as a keyword argument. Note that you can't change the type, id, or created properties.

In [5]: indicator.new\_version(id="indicator--cc42e358-8b9b-493c-9646-6ecd73b41c21")

UnmodifiablePropertyError: These properties cannot be changed when making a new version: id.

### To revoke an object:

```
In [6]: indicator2 = indicator2.revoke()
        print(indicator2)
```
Out[6]: <IPython.core.display.HTML object>

# **2.14 Using The Workbench**

The *[Workbench API](#page-76-0)* hides most of the complexity of the rest of the library to make it easy to interact with STIX data. To use it, just import everything from stix2.workbench:

```
In [3]: from stix2.workbench import *
```
# **2.14.1 Retrieving STIX Data**

To get some STIX data to work with, let's set up a DataSource and add it to our workbench.

```
In [4]: from taxii2client import Collection
```

```
\text{collection} = \text{Collection}("http://127.0.0.1:5000/trustgroup1/collections/91a7b528-80eb-42ed-a74
tc_source = TAXIICollectionSource(collection)
add_data_source(tc_source)
```
Now we can get all of the indicators from the data source.

In  $[5]$ : response = indicators()

Similar functions are available for the other STIX Object types. See the full list *[here](#page-90-0)*.

If you want to only retrieve *some* indicators, you can pass in one or more *[Filters](#page-46-0)*. This example finds all the indicators created by a specific identity:

```
In [6]: response = indicators(filters=Filter('created_by_ref', '=', 'identity--adede3e8-bf44-4e6f-b3c
```
The objects returned let you easily traverse their relationships. Get all Relationship objects involving that object with .relationships(), all other objects related to this object with .related(), and the Identity object for the creator of the object (if one exists) with .created\_by(). For full details on these methods and their arguments, see the *[Workbench API](#page-76-0)* documentation.

```
In [7]: for i in indicators():
            for rel in i.relationships():
                print(rel.source_ref)
                print(rel.relationship_type)
                print(rel.target_ref)
```
Out[7]: <IPython.core.display.HTML object> Out[7]: <IPython.core.display.HTML object> Out[7]: <IPython.core.display.HTML object> In [8]: **for** i **in** indicators(): **for** obj **in** i.related(): print(obj)

Out[8]: <IPython.core.display.HTML object>

If there are a lot of related objects, you can narrow it down by passing in one or more *[Filters](#page-46-0)* just as before. For example, if we want to get only the indicators related to a specific piece of malware (and not any entities that use it or are targeted by it):

```
In [9]: malware = qet('malware--fdd60b30-b67c-41e3-b0b9-f01faf20d111')
        indicator = malware.related(filters=Filter('type', '=', 'indicator'))
        print(indicator[0])
```
Out[9]: <IPython.core.display.HTML object>

# **2.14.2 Creating STIX Data**

To create a STIX object, just use that object's class constructor. Once it's created, add it to the workbench with [save\(\).](../api/datastore/stix2.workbench.rst#stix2.workbench.save)

```
In [10]: identity = Identity(name="ACME Threat Intel Co.", identity_class="organization")
         save(identity)
```
You can also set defaults for certain properties when creating objects. For example, let's set the default creator to be the identity object we just created:

In [11]: set\_default\_creator(identity)

Now when we create an indicator (or any other STIX Domain Object), it will automatically have the right create\_by\_ref value.

```
In [12]: indicator = Indicator(labels=["malicious-activity"], pattern="[file:hashes.MD5 = 'd41d8cd989
         save(indicator)
```

```
indicator_creator = get(indicator.created_by_ref)
print(indicator_creator.name)
```
Out[12]: <IPython.core.display.HTML object>

Defaults can also be set for the [created timestamp,](../api/datastore/stix2.workbench.rst#stix2.workbench.set_default_created) [external references](../api/datastore/stix2.workbench.rst#stix2.workbench.set_default_external_refs) and [object marking references.](../api/datastore/stix2.workbench.rst#stix2.workbench.set_default_object_marking_refs)

### Warning:

The workbench layer replaces STIX Object classes with special versions of them that use "wrappers" to provide extra functionality. Because of this, we recommend that you either use the workbench layer or the rest of the library, but not both. In other words, don't import from both  $\text{six2}.$  workbench and any other submodules of stix2.

# CHAPTER 3

# API Reference

This section of documentation contains information on all of the classes and functions in the stix2 API, as given by the package's docstrings.

Note: All the classes and functions detailed in the pages below are importable directly from *stix2*. See also: *[How](#page-37-0) [imports work](#page-37-0)*.

Python APIs for STIX 2.

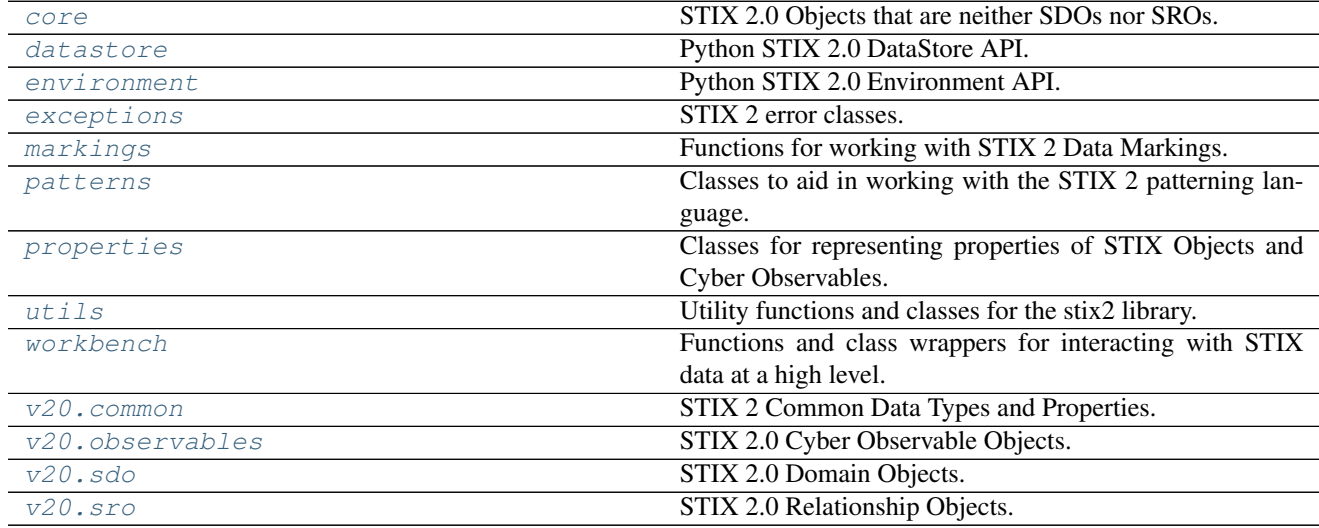

# <span id="page-42-0"></span>**3.1 core**

STIX 2.0 Objects that are neither SDOs nor SROs.

class **Bundle**(*\*args*, *\*\*kwargs*)

For more detailed information on this object's properties, see [the STIX 2.0 specification.](http://docs.oasis-open.org/cti/stix/v2.0/cs01/part1-stix-core/stix-v2.0-cs01-part1-stix-core.html#_Toc496709293)

### **Properties**

- $\cdot$  id  $(ID)$
- spec\_version  $(**)$
- objects (*List of STIX Objects*)

class **STIXObjectProperty**(*allow\_custom=False*, *\*args*, *\*\*kwargs*)

### **clean**(*value*)

**dict\_to\_stix2**(*stix\_dict*, *allow\_custom=False*, *version=None*) convert dictionary to full python-stix2 object

### **Parameters**

- **stix\_dict**  $(dict)$  a python dictionary of a STIX object that (presumably) is semantically correct to be parsed into a full python-stix2 obj
- **allow** custom  $(bool)$  Whether to allow custom properties as well unknown custom objects. Note that unknown custom objects cannot be parsed into STIX objects, and will be returned as is. Default: False.

Returns An instantiated Python STIX object

WARNING: 'allow\_custom=True' will allow for the return of any supplied STIX dict(s) that cannot be found to map to any known STIX object types (both STIX2 domain objects or defined custom STIX2 objects); NO validation is done. This is done to allow the processing of possibly unknown custom STIX objects (example scenario: I need to query a third-party TAXII endpoint that could provide custom STIX objects that I dont know about ahead of time)

### <span id="page-43-0"></span>**parse**(*data*, *allow\_custom=False*, *version=None*) Convert a string, dict or file-like object into a STIX object.

### **Parameters**

- **data** (str, dict, file-like object) The STIX 2 content to be parsed.
- **allow\_custom** ( $boo1$ ) Whether to allow custom properties as well unknown custom objects. Note that unknown custom objects cannot be parsed into STIX objects, and will be returned as is. Default: False.
- **version**  $(str)$  Which STIX2 version to use. (e.g. "2.0", "2.1"). If None, use latest version.

Returns An instantiated Python STIX object.

WARNING: 'allow\_custom=True' will allow for the return of any supplied  $STIX$  dict(s) that cannot be found to map to any known STIX object types (both STIX2 domain objects or defined custom STIX2 objects); NO validation is done. This is done to allow the processing of possibly unknown custom STIX objects (example scenario: I need to query a third-party TAXII endpoint that could provide custom STIX objects that I dont know about ahead of time)

# <span id="page-43-1"></span>**3.2 datastore**

Python STIX 2.0 DataStore API.

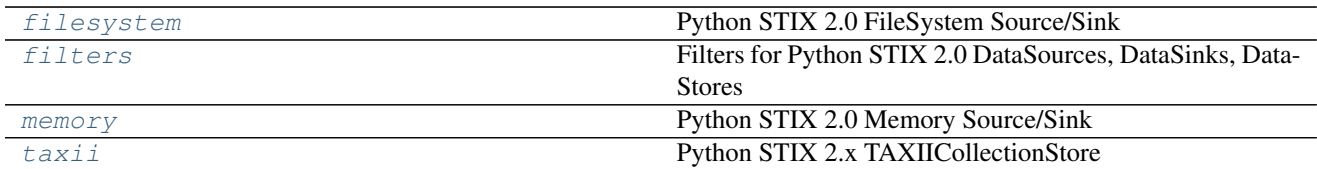

# <span id="page-44-0"></span>**3.2.1 filesystem**

Python STIX 2.0 FileSystem Source/Sink

class **FileSystemSink**(*stix\_dir*, *allow\_custom=False*, *bundlify=False*)

Interface for adding/pushing STIX objects to file directory of STIX objects.

Can be paired with a FileSystemSource, together as the two components of a FileSystemStore.

### Parameters

- **stix dir** (str) path to directory of STIX objects.
- **allow\_custom** (bool) Whether to allow custom STIX content to be added to the FileSystemSource. Default: False
- **bundlify** (bool) Whether to wrap objects in bundles when saving them. Default: False.

# **add**(*stix\_data=None*, *version=None*)

Add STIX objects to file directory.

### Parameters

- **stix\_data** (STIX object OR dict OR str OR list) valid STIX 2.0 content in a STIX object (or list of), dict (or list of), or a STIX 2.0 json encoded string.
- **version**  $(str)$  Which STIX2 version to use. (e.g. "2.0", "2.1"). If None, use latest version.

Note: stix\_data can be a Bundle object, but each object in it will be saved separately; you will be able to retrieve any of the objects the Bundle contained, but not the Bundle itself.

### **stix\_dir**

### class **FileSystemSource**(*stix\_dir*, *allow\_custom=True*)

Interface for searching/retrieving STIX objects from a STIX object file directory.

Can be paired with a FileSystemSink, together as the two components of a FileSystemStore.

### **Parameters**

- **stix\_dir** (str) path to directory of STIX objects
- **allow\_custom** (bool) Whether to allow custom STIX content to be added to the FileSystemSink. Default: True

### **all\_versions**(*stix\_id*, *version=None*, *\_composite\_filters=None*)

Retrieve STIX object from file directory via STIX ID, all versions.

Note: Since FileSystem sources/sinks don't handle multiple versions of a STIX object, this operation is unnecessary. Pass call to get().

- **stix**  $id(str)$  The STIX ID of the STIX objects to be retrieved.
- **\_composite\_filters** ([FilterSet](#page-46-1)) collection of filters passed from the parent CompositeDataSource, not user supplied
- **version** (str) Which STIX2 version to use. (e.g. "2.0", "2.1"). If None, use latest version.

### Returns

 $(list)$  –

of STIX objects that has the supplied STIX ID. The STIX objects are loaded from their json files, parsed into a python STIX objects and then returned

```
get(stix_id, version=None, _composite_filters=None)
```
Retrieve STIX object from file directory via STIX ID.

### **Parameters**

- **stix\_id** (str) The STIX ID of the STIX object to be retrieved.
- **\_composite\_filters** ([FilterSet](#page-46-1)) collection of filters passed from the parent CompositeDataSource, not user supplied
- **version**  $(s \tau)$  Which STIX2 version to use. (e.g. "2.0", "2.1"). If None, use latest version.

### Returns

*(STIX object)* –

STIX object that has the supplied STIX ID. The STIX object is loaded from its json file, parsed into a python STIX object and then returned

**query**(*query=None*, *version=None*, *\_composite\_filters=None*)

Search and retrieve STIX objects based on the complete query.

A "complete query" includes the filters from the query, the filters attached to this FileSystemSource, and any filters passed from a CompositeDataSource (i.e. \_composite\_filters).

### **Parameters**

- **query**  $(llist)$  list of filters to search on
- **\_composite\_filters** ([FilterSet](#page-46-1)) collection of filters passed from the CompositeDataSource, not user supplied
- **version**  $(str)$  Which STIX2 version to use. (e.g. "2.0", "2.1"). If None, use latest version.

### Returns

*(list)* –

list of STIX objects that matches the supplied query. The STIX objects are loaded from their json files, parsed into a python STIX objects and then returned.

### **stix\_dir**

class **FileSystemStore**(*stix\_dir*, *allow\_custom=None*, *bundlify=False*) Interface to a file directory of STIX objects.

FileSystemStore is a wrapper around a paired FileSystemSink and FileSystemSource.

- **stix**  $\text{dir}(str)$  path to directory of STIX objects
- **allow\_custom** (bool) whether to allow custom STIX content to be pushed/retrieved. Defaults to True for FileSystemSource side(retrieving data) and False for FileSystemSink side(pushing data). However, when parameter is supplied, it will be applied to both FileSystemSource and FileSystemSink.
- **bundlify**  $(b \circ \circ l)$  whether to wrap objects in bundles when saving them. Default: False.

### **source**

*FileSystemSource* – FileSystemSource

### **sink**

*FileSystemSink* – FileSystemSink

# <span id="page-46-0"></span>**3.2.2 filters**

Filters for Python STIX 2.0 DataSources, DataSinks, DataStores

### class **Filter**

STIX 2 filters that support the querying functionality of STIX 2 DataStores and DataSources.

Initialized like a Python tuple.

### **Parameters**

- **property**  $(str)$  filter property name, corresponds to STIX 2 object property
- **op**  $(str)$  operator of the filter
- **value**  $(str)$  filter property value

### **Example**

Filter("id", "=", "malware–0f862b01-99da-47cc-9bdb-db4a86a95bb1")

### <span id="page-46-1"></span>class **FilterSet**(*filters=None*)

Internal STIX2 class to facilitate the grouping of Filters into sets. The primary motivation for this class came from the problem that Filters that had a dict as a value could not be added to a Python set as dicts are not hashable. Thus this class provides set functionality but internally stores filters in a list.

#### **add**(*filters=None*)

Add a Filter, FilterSet, or list of Filters to the FilterSet.

Operates like set, only adding unique stix2.Filters to the FilterSet

NOTE: method designed to be very accomodating (i.e. even accepting filters=None) as it allows for blind calls (very useful in DataStore)

Parameters **filters** – stix2.Filter OR list of stix2.Filter OR stix2.FilterSet

### **remove**(*filters=None*)

Remove a Filter, list of Filters, or FilterSet from the FilterSet.

NOTE: method designed to be very accomodating (i.e. even accepting filters=None) as it allows for blind calls (very useful in DataStore)

Parameters **filters** – stix2.Filter OR list of stix2.Filter or stix2.FilterSet

**apply\_common\_filters**(*stix\_objs*, *query*)

Evaluate filters against a set of STIX 2.0 objects.

Supports only STIX 2.0 common property properties.

### **Parameters**

- **stix\_objs** (iterable) iterable of STIX objects to apply the query to
- **query** (non-iterator iterable) iterable of filters. Can't be an iterator (e.g. generator iterators won't work), since this is used in an inner loop of a nested loop. So we require the ability to traverse the filters repeatedly.

Yields STIX objects that successfully evaluate against the query.

**FILTER\_OPS** =  $['=', '!=', 'in', '>', '<-', '<=', 'contains']$ Supported filter value types

# <span id="page-47-0"></span>**3.2.3 memory**

Python STIX 2.0 Memory Source/Sink

```
class MemorySink(stix_data=None, allow_custom=True, version=None, _store=False)
     Interface for adding/pushing STIX objects to an in-memory dictionary.
```
Designed to be paired with a MemorySource, together as the two components of a MemoryStore.

### Parameters

- **stix\_data** (dict OR list) valid STIX 2.0 content in bundle or a list.
- **\_store** (bool) whether the MemorySink is a part of a MemoryStore, in which case "stix\_data" is a direct reference to shared memory with DataSource. Not user supplied
- **allow\_custom** (bool) whether to allow custom objects/properties when exporting STIX content to file. Default: True.

### **\_data**

*dict* – the in-memory dict that holds STIX objects. If part of a MemoryStore, the dict is shared with a **MemorySource** 

**add**(*stix\_data*, *version=None*)

Add STIX objects to MemoryStore/Sink.

Adds STIX objects to an in-memory dictionary for fast lookup. Recursive function, breaks down STIX Bundles and lists.

### **Parameters**

- **stix\_data** (list OR dict OR STIX object) STIX objects to be added
- **version**  $(str)$  Which STIX2 version to use. (e.g. "2.0", "2.1"). If None, use latest version.

### **save\_to\_file**(*file\_path*)

Write SITX objects from in-memory dictionary to JSON file, as a STIX Bundle.

**Parameters file\_path** (str) – file path to write STIX data to

class **MemorySource**(*stix\_data=None*, *allow\_custom=True*, *version=None*, *\_store=False*) Interface for searching/retrieving STIX objects from an in-memory dictionary.

Designed to be paired with a MemorySink, together as the two components of a MemoryStore.

- **stix data** (dict OR list OR STIX object) valid STIX 2.0 content in bundle or list.
- **\_store** (bool) if the MemorySource is a part of a MemoryStore, in which case "stix\_data" is a direct reference to shared memory with DataSink. Not user supplied
- **allow\_custom** (bool) whether to allow custom objects/properties when importing STIX content from file. Default: True.

### **\_data**

*dict* – the in-memory dict that holds STIX objects. If part of a MemoryStore, the dict is shared with a MemorySink

### **all\_versions**(*stix\_id*, *\_composite\_filters=None*)

Retrieve STIX objects from in-memory dict via STIX ID, all versions of it

Note: Since Memory sources/sinks don't handle multiple versions of a STIX object, this operation is unnecessary. Translate call to get().

### **Parameters**

- **stix**  $id(str) The STIX ID of the STIX 2 object to retrieve.$
- **\_composite\_filters** ([FilterSet](#page-46-1)) collection of filters passed from the parent CompositeDataSource, not user supplied

Returns *(list)* – list of STIX objects that have the supplied ID.

### **get**(*stix\_id*, *\_composite\_filters=None*)

Retrieve STIX object from in-memory dict via STIX ID.

### Parameters

- **stix\_id** (str) The STIX ID of the STIX object to be retrieved.
- **\_composite\_filters** ([FilterSet](#page-46-1)) collection of filters passed from the parent CompositeDataSource, not user supplied

Returns *(STIX object)* – STIX object that has the supplied ID.

### **load\_from\_file**(*file\_path*, *version=None*)

Load STIX data from JSON file.

File format is expected to be a single JSON STIX object or JSON STIX bundle.

### Parameters

- **file\_path** (str) file path to load STIX data from
- **version**  $(str)$  Which STIX2 version to use. (e.g. "2.0", "2.1"). If None, use latest version.

#### **query**(*query=None*, *\_composite\_filters=None*)

Search and retrieve STIX objects based on the complete query.

A "complete query" includes the filters from the query, the filters attached to this MemorySource, and any filters passed from a CompositeDataSource (i.e. \_composite\_filters).

### Parameters

- **query**  $(llist)$  list of filters to search on
- **\_composite\_filters** ([FilterSet](#page-46-1)) collection of filters passed from the CompositeDataSource, not user supplied

Returns *(list)* – list of STIX objects that match the supplied query.

### class **MemoryStore**(*stix\_data=None*, *allow\_custom=True*, *version=None*)

Interface to an in-memory dictionary of STIX objects.

MemoryStore is a wrapper around a paired MemorySink and MemorySource.

Note: It doesn't make sense to create a MemoryStore by passing in existing MemorySource and MemorySink because there could be data concurrency issues. As well, just as easy to create new MemoryStore.

### **Parameters**

- **stix\_data** (list OR dict OR STIX object) STIX content to be added
- **allow\_custom** (bool) whether to allow custom STIX content. Only applied when export/input functions called, i.e. load\_from\_file() and save\_to\_file(). Defaults to True.
- **version** (str) Which STIX2 version to use. (e.g. "2.0", "2.1"). If None, use latest version.

### **\_data**

*dict* – the in-memory dict that holds STIX objects

### **source**

*MemorySource* – MemorySource

### **sink**

*MemorySink* – MemorySink

```
load_from_file(*args, **kwargs)
```
Load STIX data from JSON file.

File format is expected to be a single JSON STIX object or JSON STIX bundle.

### Parameters

- **file\_path** (str) file path to load STIX data from
- **version**  $(str)$  Which STIX2 version to use. (e.g. "2.0", "2.1"). If None, use latest version.

### **save\_to\_file**(*\*args*, *\*\*kwargs*)

Write SITX objects from in-memory dictionary to JSON file, as a STIX Bundle.

**Parameters file path**  $(str)$  – file path to write STIX data to

# <span id="page-49-0"></span>**3.2.4 taxii**

Python STIX 2.x TAXIICollectionStore

class **TAXIICollectionSink**(*collection*, *allow\_custom=False*)

Provides an interface for pushing STIX objects to a local/remote TAXII Collection endpoint.

### **Parameters**

- **collection** (taxii2.Collection) TAXII2 Collection instance
- **allow\_custom** (bool) Whether to allow custom STIX content to be added to the TAXIICollectionSink. Default: False

**add**(*stix\_data*, *version=None*) Add/push STIX content to TAXII Collection endpoint

- **stix\_data** (STIX object OR dict OR str OR list) valid STIX 2.0 content in a STIX object (or Bundle), STIX onject dict (or Bundle dict), or a STIX 2.0 json encoded string, or list of any of the following
- **version**  $(str)$  Which STIX2 version to use. (e.g. "2.0", "2.1"). If None, use latest version.

class **TAXIICollectionSource**(*collection*, *allow\_custom=True*)

Provides an interface for searching/retrieving STIX objects from a local/remote TAXII Collection endpoint.

### Parameters

- **collection** (taxii2.Collection) TAXII Collection instance
- **allow\_custom** (bool) Whether to allow custom STIX content to be added to the FileSystemSink. Default: True
- **all\_versions**(*stix\_id*, *version=None*, *\_composite\_filters=None*)

Retrieve STIX object from local/remote TAXII Collection endpoint, all versions of it

### **Parameters**

- **stix\_id** (str) The STIX ID of the STIX objects to be retrieved.
- **\_composite\_filters** ([FilterSet](#page-46-1)) collection of filters passed from the parent CompositeDataSource, not user supplied
- **version**  $(str)$  Which STIX2 version to use. (e.g. "2.0", "2.1"). If None, use latest version.

Returns (see query() as all\_versions() is just a wrapper)

### **get**(*stix\_id*, *version=None*, *\_composite\_filters=None*)

Retrieve STIX object from local/remote STIX Collection endpoint.

### Parameters

- stix\_id(str) The STIX ID of the STIX object to be retrieved.
- **\_composite\_filters** ([FilterSet](#page-46-1)) collection of filters passed from the parent CompositeDataSource, not user supplied
- **version**  $(str)$  Which STIX2 version to use. (e.g. "2.0", "2.1"). If None, use latest version.

### Returns

### *(STIX object)* –

STIX object that has the supplied STIX ID. The STIX object is received from TAXII has dict, parsed into a python STIX object and then returned

**query**(*query=None*, *version=None*, *\_composite\_filters=None*)

Search and retreive STIX objects based on the complete query

A "complete query" includes the filters from the query, the filters attached to MemorySource, and any filters passed from a CompositeDataSource (i.e. \_composite\_filters)

- **query**  $(llist)$  list of filters to search on
- **\_composite\_filters** ([FilterSet](#page-46-1)) collection of filters passed from the CompositeDataSource, not user supplied

• **version**  $(str)$  – Which STIX2 version to use. (e.g. "2.0", "2.1"). If None, use latest version.

### Returns

*(list)* –

list of STIX objects that matches the supplied query. The STIX objects are received from TAXII as dicts, parsed into python STIX objects and then returned.

### class **TAXIICollectionStore**(*collection*, *allow\_custom=None*)

Provides an interface to a local/remote TAXII Collection of STIX data. TAXIICollectionStore is a wrapper around a paired TAXIICollectionSink and TAXIICollectionSource.

### Parameters

- **collection** (taxii2. Collection) TAXII Collection instance
- **allow\_custom** ( $bool$ ) whether to allow custom STIX content to be pushed/retrieved. Defaults to True for TAXIICollectionSource side(retrieving data) and False for TAXIICollectionSink side(pushing data). However, when parameter is supplied, it will be applied to both TAXIICollectionSource/Sink.

### exception **DataSourceError**(*message*, *root\_exception=None*)

General DataSource error instance, used primarily for wrapping lower level errors

### Parameters

- **message** (str) error message
- **root\_exception** (Exception) Exception instance of root exception in the case that DataSourceError is wrapping a lower level or other exception

### class **CompositeDataSource**

Controller for all the attached DataSources.

A user can have a single CompositeDataSource as an interface the a set of DataSources. When an API call is made to the CompositeDataSource, it is delegated to each of the (real) DataSources that are attached to it.

DataSources can be attached to CompositeDataSource for a variety of reasons, e.g. common filters, organization, less API calls.

#### **data\_sources**

*list* – A dictionary of DataSource objects; to be controlled and used by the Data Source Controller object.

#### **add\_data\_source**(*data\_source*)

Attach a DataSource to CompositeDataSource instance

**Parameters data\_source** ([DataSource](#page-53-0)) – a stix2.DataSource to attach to the Composite-DataSource

#### **add\_data\_sources**(*data\_sources*)

Attach list of DataSources to CompositeDataSource instance

**Parameters data\_sources** (list) – stix2.DataSources to attach to CompositeDataSource

### **all\_versions**(*stix\_id*, *\_composite\_filters=None*)

Retrieve all versions of a STIX object by STIX ID.

Federated all versions retrieve method - iterates through all DataSources defined in "data sources".

A composite data source will pass its attached filters to each configured data source, pushing filtering to them to handle.

### Parameters

- $\text{stix\_id}(str) \text{id}$  of the STIX objects to retrieve.
- **\_composite\_filters** ([FilterSet](#page-46-1)) a collection of filters passed from a CompositeDataSource (i.e. if this CompositeDataSource is attached to a parent CompositeData-Source), not user supplied.

Returns *list* – The STIX objects that have the specified id.

```
get(stix_id, _composite_filters=None)
     Retrieve STIX object by STIX ID
```
Federated retrieve method, iterates through all DataSources defined in the "data\_sources" parameter. Each data source has a specific API retrieve-like function and associated parameters. This function does a federated retrieval and consolidation of the data returned from all the STIX data sources.

A composite data source will pass its attached filters to each configured data source, pushing filtering to them to handle.

### Parameters

- $\text{stix\_id}(str)$  the id of the STIX object to retrieve.
- **\_composite\_filters** ([FilterSet](#page-46-1)) a collection of filters passed from a CompositeDataSource (i.e. if this CompositeDataSource is attached to another parent Composite-DataSource), not user supplied.

Returns *stix\_obj* – The STIX object to be returned.

```
get_all_data_sources()
```

```
has_data_sources()
```
**query**(*query=None*, *\_composite\_filters=None*) Retrieve STIX objects that match a query.

Federate the query to all DataSources attached to the Composite Data Source.

### **Parameters**

- **query**  $(llist)$  list of filters to search on.
- **\_composite\_filters** ([FilterSet](#page-46-1)) a collection of filters passed from a CompositeDataSource (i.e. if this CompositeDataSource is attached to a parent CompositeData-Source), not user supplied.

Returns *list* – The STIX objects to be returned.

```
related_to(*args, **kwargs)
```
Retrieve STIX Objects that have a Relationship involving the given STIX object.

Only one of *source\_only* and *target\_only* may be *True*.

Federated related objects method - iterates through all DataSources defined in "data\_sources".

- **obj** (STIX object OR dict OR str) The STIX object (or its ID) whose related objects will be looked up.
- **relationship** type  $(str)$  Only retrieve objects related by this Relationships type. If None, all related objects will be returned, regardless of type.
- **source\_only** (bool) Only examine Relationships for which this object is the source ref. Default: False.
- **target\_only** (bool) Only examine Relationships for which this object is the target ref. Default: False.
- **filters** (*list*) list of additional filters the related objects must match.

Returns *list* – The STIX objects related to the given STIX object.

### **relationships**(*\*args*, *\*\*kwargs*)

Retrieve Relationships involving the given STIX object.

Only one of *source\_only* and *target\_only* may be *True*.

Federated relationships retrieve method - iterates through all DataSources defined in "data\_sources".

### Parameters

- **obj** (STIX object OR dict OR str) The STIX object (or its ID) whose relationships will be looked up.
- **relationship\_type** (str) Only retrieve Relationships of this type. If None, all relationships will be returned, regardless of type.
- **source\_only** (bool) Only retrieve Relationships for which this object is the source ref. Default: False.
- **target** only  $(bool)$  Only retrieve Relationships for which this object is the target ref. Default: False.

Returns *list* – The Relationship objects involving the given STIX object.

### **remove\_data\_source**(*data\_source\_id*)

Remove DataSource from the CompositeDataSource instance

### Parameters **data\_source\_id** (str) – DataSource IDs.

**remove\_data\_sources**(*data\_source\_ids*)

Remove DataSources from the CompositeDataSource instance

### Parameters data\_source\_ids (list) – DataSource IDs

### <span id="page-53-1"></span>class **DataSink**

An implementer will create a concrete subclass from this class for the specific DataSink.

### **id**

*str* – A unique UUIDv4 to identify this DataSink.

### **add**(*stix\_objs*)

Method for storing STIX objects.

Implement: Specific data sink API calls, processing, functionality required for adding data to the sink

Parameters stix\_objs  $(llist) - a$  list of STIX objects (where each object is a STIX object)

### <span id="page-53-0"></span>class **DataSource**

An implementer will create a concrete subclass from this class for the specific DataSource.

### **id**

*str* – A unique UUIDv4 to identify this DataSource.

### **filters**

*FilterSet* – A collection of filters attached to this DataSource.

### **all\_versions**(*stix\_id*)

Implement: Similar to get() except returns list of all object versions of the specified "id". In addition, implement the specific data source API calls, processing, functionality required for retrieving data from the data source.

**Parameters stix\_id** (str) – The id of the STIX 2.0 object to retrieve. Should return a list of objects, all the versions of the object specified by the "id".

Returns *list* – All versions of the specified STIX object.

### **creator\_of**(*obj*)

Retrieve the Identity refered to by the object's *created\_by\_ref*.

Parameters **obj** – The STIX object whose *created\_by\_ref* property will be looked up.

Returns The STIX object's creator, or None, if the object contains no *created\_by\_ref* property or the object's creator cannot be found.

### **get**(*stix\_id*)

Implement: Specific data source API calls, processing, functionality required for retrieving data from the data source

**Parameters stix\_id**  $(str)$  – the id of the STIX 2.0 object to retrieve. Should return a single object, the most recent version of the object specified by the "id".

Returns *stix\_obj* – The STIX object.

### **query**(*query=None*)

Implement: The specific data source API calls, processing, functionality required for retrieving query from the data source

**Parameters**  $query (list) - a list of filters (which collectively are the query) to conduct search$ on.

Returns *list* – The STIX objects that matched the query.

**related\_to**(*obj*, *relationship\_type=None*, *source\_only=False*, *target\_only=False*, *filters=None*) Retrieve STIX Objects that have a Relationship involving the given STIX object.

Only one of *source\_only* and *target\_only* may be *True*.

### Parameters

- **obj** (STIX object OR dict OR str) The STIX object (or its ID) whose related objects will be looked up.
- **relationship\_type** (str) Only retrieve objects related by this Relationships type. If None, all related objects will be returned, regardless of type.
- **source\_only** (bool) Only examine Relationships for which this object is the source ref. Default: False.
- **target\_only** (bool) Only examine Relationships for which this object is the target\_ref. Default: False.
- **filters** (list) list of additional filters the related objects must match.

Returns *list* – The STIX objects related to the given STIX object.

**relationships**(*obj*, *relationship\_type=None*, *source\_only=False*, *target\_only=False*) Retrieve Relationships involving the given STIX object.

Only one of *source\_only* and *target\_only* may be *True*.

- **obj** (STIX object OR dict OR str) The STIX object (or its ID) whose relationships will be looked up.
- **relationship\_type** (str) Only retrieve Relationships of this type. If None, all relationships will be returned, regardless of type.
- **source\_only** (bool) Only retrieve Relationships for which this object is the source ref. Default: False.
- **target\_only** (bool) Only retrieve Relationships for which this object is the target\_ref. Default: False.

Returns *list* – The Relationship objects involving the given STIX object.

### class **DataStoreMixin**(*source=None*, *sink=None*)

Provides mechanisms for storing and retrieving STIX data. The specific behavior can be customized by subclasses.

### **Parameters**

- **source** ([DataSource](#page-53-0)) An existing DataSource to use as this DataStore's DataSource component
- **sink** ([DataSink](#page-53-1)) An existing DataSink to use as this DataStore's DataSink component

### **id**

*str* – A unique UUIDv4 to identify this DataStore.

### **source**

*DataSource* – An object that implements DataSource class.

### **sink**

*DataSink* – An object that implements DataSink class.

**add**(*\*args*, *\*\*kwargs*)

Method for storing STIX objects.

Defines custom behavior before storing STIX objects using the appropriate method call on the associated DataSink.

Parameters stix\_objs  $(llist)$  – a list of STIX objects

### **all\_versions**(*\*args*, *\*\*kwargs*)

Retrieve all versions of a single STIX object by ID.

Translate all\_versions() call to the appropriate DataSource call.

**Parameters stix\_id**  $(str)$  – the id of the STIX object to retrieve.

Returns *list* – All versions of the specified STIX object.

**creator\_of**(*\*args*, *\*\*kwargs*)

Retrieve the Identity refered to by the object's *created\_by\_ref*.

Translate creator\_of() call to the appropriate DataSource call.

Parameters **obj** – The STIX object whose *created\_by\_ref* property will be looked up.

Returns The STIX object's creator, or None, if the object contains no *created\_by\_ref* property or the object's creator cannot be found.

# **get**(*\*args*, *\*\*kwargs*)

Retrieve the most recent version of a single STIX object by ID.

Translate get() call to the appropriate DataSource call.

**Parameters stix id**  $(str)$  – the id of the STIX object to retrieve.

Returns

*stix\_obj* –

the single most recent version of the STIX object specified by the "id".

**query**(*\*args*, *\*\*kwargs*)

Retrieve STIX objects matching a set of filters.

Translate query() call to the appropriate DataSource call.

**Parameters**  $query (list) - a list of filters (which collectively are the query) to conduct search$ on.

Returns *list* – The STIX objects matching the query.

### **related\_to**(*\*args*, *\*\*kwargs*)

Retrieve STIX Objects that have a Relationship involving the given STIX object.

Translate related\_to() call to the appropriate DataSource call.

Only one of *source\_only* and *target\_only* may be *True*.

### **Parameters**

- **obj** (STIX object OR dict OR str) The STIX object (or its ID) whose related objects will be looked up.
- **relationship\_type** (str) Only retrieve objects related by this Relationships type. If None, all related objects will be returned, regardless of type.
- **source\_only** (bool) Only examine Relationships for which this object is the source\_ref. Default: False.
- **target\_only** (bool) Only examine Relationships for which this object is the target\_ref. Default: False.
- **filters** (list) list of additional filters the related objects must match.

Returns *list* – The STIX objects related to the given STIX object.

### **relationships**(*\*args*, *\*\*kwargs*)

Retrieve Relationships involving the given STIX object.

Translate relationships() call to the appropriate DataSource call.

Only one of *source\_only* and *target\_only* may be *True*.

### Parameters

- **obj** (STIX object OR dict OR str) The STIX object (or its ID) whose relationships will be looked up.
- **relationship\_type** (str) Only retrieve Relationships of this type. If None, all relationships will be returned, regardless of type.
- **source\_only** (bool) Only retrieve Relationships for which this object is the source ref. Default: False.
- **target\_only** (bool) Only retrieve Relationships for which this object is the target ref. Default: False.

Returns *list* – The Relationship objects involving the given STIX object.

**make\_id**()

# <span id="page-57-0"></span>**3.3 environment**

Python STIX 2.0 Environment API.

class **Environment**(*factory=<stix2.environment.ObjectFactory object>*, *store=None*, *source=None*, *sink=None*)

Abstract away some of the nasty details of working with STIX content.

### **Parameters**

- **factory** ([ObjectFactory](#page-59-0), optional) Factory for creating objects with common defaults for certain properties.
- **store** (DataStore, optional) Data store providing the source and sink for the environment.
- **source** ([DataSource](#page-53-0), optional) Source for retrieving STIX objects.
- **sink** ([DataSink](#page-53-1), optional) Destination for saving STIX objects. Invalid if *store* is also provided.

### **get**(*\*args*, *\*\*kwargs*)

Retrieve the most recent version of a single STIX object by ID.

Translate get() call to the appropriate DataSource call.

**Parameters stix\_id**  $(str)$  – the id of the STIX object to retrieve.

Returns

*stix\_obj* –

the single most recent version of the STIX object specified by the "id".

**all\_versions**(*\*args*, *\*\*kwargs*)

Retrieve all versions of a single STIX object by ID.

Translate all\_versions() call to the appropriate DataSource call.

**Parameters stix\_id**  $(str)$  – the id of the STIX object to retrieve.

Returns *list* – All versions of the specified STIX object.

### **query**(*\*args*, *\*\*kwargs*)

Retrieve STIX objects matching a set of filters.

Translate query() call to the appropriate DataSource call.

**Parameters**  $query (list) - a list of filters (which collectively are the query) to conduct search$ on.

Returns *list* – The STIX objects matching the query.

### **creator\_of**(*\*args*, *\*\*kwargs*)

Retrieve the Identity refered to by the object's *created\_by\_ref*.

Translate creator\_of() call to the appropriate DataSource call.

Parameters **obj** – The STIX object whose *created\_by\_ref* property will be looked up.

Returns The STIX object's creator, or None, if the object contains no *created\_by\_ref* property or the object's creator cannot be found.

# **relationships**(*\*args*, *\*\*kwargs*)

Retrieve Relationships involving the given STIX object.

Translate relationships() call to the appropriate DataSource call.

Only one of *source\_only* and *target\_only* may be *True*.

### Parameters

- **obj** (STIX object OR dict OR str) The STIX object (or its ID) whose relationships will be looked up.
- **relationship\_type** (str) Only retrieve Relationships of this type. If None, all relationships will be returned, regardless of type.
- **source\_only** (bool) Only retrieve Relationships for which this object is the source\_ref. Default: False.
- **target\_only** (bool) Only retrieve Relationships for which this object is the target\_ref. Default: False.

Returns *list* – The Relationship objects involving the given STIX object.

### **related\_to**(*\*args*, *\*\*kwargs*)

Retrieve STIX Objects that have a Relationship involving the given STIX object.

Translate related\_to() call to the appropriate DataSource call.

Only one of *source\_only* and *target\_only* may be *True*.

### **Parameters**

- **obj** (STIX object OR dict OR str) The STIX object (or its ID) whose related objects will be looked up.
- **relationship\_type** (str) Only retrieve objects related by this Relationships type. If None, all related objects will be returned, regardless of type.
- **source\_only** (bool) Only examine Relationships for which this object is the source\_ref. Default: False.
- **target\_only** (bool) Only examine Relationships for which this object is the target ref. Default: False.
- **filters** (*list*) list of additional filters the related objects must match.

Returns *list* – The STIX objects related to the given STIX object.

#### **add**(*\*args*, *\*\*kwargs*)

Method for storing STIX objects.

Defines custom behavior before storing STIX objects using the appropriate method call on the associated DataSink.

Parameters stix\_objs  $(llist)$  – a list of STIX objects

**add\_filter**(*\*args*, *\*\*kwargs*)

```
add_filters(*args, **kwargs)
```

```
create(*args, **kwargs)
```
Create a STIX object using object factory defaults.

- **cls** the python-stix2 class of the object to be created (eg. Indicator)
- **\*\*kwargs** The property/value pairs of the STIX object to be created

### **parse**(*\*args*, *\*\*kwargs*)

Convert a string, dict or file-like object into a STIX object.

### Parameters

- **data** (str, dict, file-like object) The STIX 2 content to be parsed.
- **allow** custom  $(boo1)$  Whether to allow custom properties as well unknown custom objects. Note that unknown custom objects cannot be parsed into STIX objects, and will be returned as is. Default: False.
- **version**  $(str)$  Which STIX2 version to use. (e.g. "2.0", "2.1"). If None, use latest version.

Returns An instantiated Python STIX object.

WARNING: 'allow custom=True' will allow for the return of any supplied  $STIX$  dict(s) that cannot be found to map to any known STIX object types (both STIX2 domain objects or defined custom STIX2 objects); NO validation is done. This is done to allow the processing of possibly unknown custom STIX objects (example scenario: I need to query a third-party TAXII endpoint that could provide custom STIX objects that I dont know about ahead of time)

### **set\_default\_created**(*\*args*, *\*\*kwargs*)

Set default value for the *created* property.

**set\_default\_creator**(*\*args*, *\*\*kwargs*) Set default value for the *created\_by\_ref* property.

- **set\_default\_external\_refs**(*\*args*, *\*\*kwargs*) Set default external references.
- **set\_default\_object\_marking\_refs**(*\*args*, *\*\*kwargs*) Set default object markings.

<span id="page-59-0"></span>class **ObjectFactory**(*created\_by\_ref=None*, *created=None*, *external\_references=None*, *object\_marking\_refs=None*, *list\_append=True*) Easily create STIX objects with default values for certain properties.

### **Parameters**

- **created\_by\_ref** (optional) Default created\_by\_ref value to apply to all objects created by this factory.
- **created** (*optional*) Default created value to apply to all objects created by this factory.
- **external\_references** (optional) Default *external\_references* value to apply to all objects created by this factory.
- **object\_marking\_refs** (optional) Default *object\_marking\_refs* value to apply to all objects created by this factory.
- **list\_append** (bool, optional) When a default is set for a list property like *external\_references* or *object\_marking\_refs* and a value for that property is passed into *create()*, if this is set to True, that value will be added to the list alongside the default. If this is set to False, the passed in value will replace the default. Defaults to True.

**create**(*cls*, *\*\*kwargs*)

Create a STIX object using object factory defaults.

### **Parameters**

• **cls** – the python-stix2 class of the object to be created (eg. Indicator)

- **\*\*kwargs** The property/value pairs of the STIX object to be created
- **set\_default\_created**(*created=None*) Set default value for the *created* property.
- **set\_default\_creator**(*creator=None*) Set default value for the *created\_by\_ref* property.
- **set\_default\_external\_refs**(*external\_references=None*) Set default external references.
- **set\_default\_object\_marking\_refs**(*object\_marking\_refs=None*) Set default object markings.

# <span id="page-60-0"></span>**3.4 exceptions**

STIX 2 error classes.

```
exception AtLeastOnePropertyError(cls, properties)
     Violating a constraint of a STIX object type that at least one of the given properties must be populated.
```
exception **CustomContentError**(*msg*) Custom STIX Content (SDO, Observable, Extension, etc.) detected.

- exception **DependentPropertiesError**(*cls*, *dependencies*) Violating interproperty dependency constraint of a STIX object type.
- exception **DictionaryKeyError**(*key*, *reason*)

Dictionary key does not conform to the correct format.

- exception **ExtraPropertiesError**(*cls*, *properties*) One or more extra properties were provided when constructing STIX object.
- exception **ImmutableError**(*cls*, *key*)

Attempted to modify an object after creation.

```
exception InvalidObjRefError(cls, prop_name, reason)
     A STIX Cyber Observable Object contains an invalid object reference.
```
exception **InvalidSelectorError**(*cls*, *key*)

Granular Marking selector violation. The selector must resolve into an existing STIX object property.

- exception **InvalidValueError**(*cls*, *prop\_name*, *reason*) An invalid value was provided to a STIX object's \_\_init\_\_\_.
- exception **MarkingNotFoundError**(*cls*, *key*)

Marking violation. The marking reference must be present in SDO or SRO.

# exception **MissingPropertiesError**(*cls*, *properties*)

Missing one or more required properties when constructing STIX object.

exception **MutuallyExclusivePropertiesError**(*cls*, *properties*) Violating interproperty mutually exclusive constraint of a STIX object type.

exception **ParseError**(*msg*) Could not parse object.

### exception **RevokeError**(*called\_by*)

Attempted to an operation on a revoked object.

### exception **STIXError**

Base class for errors generated in the stix2 library.

### exception **UnmodifiablePropertyError**(*unchangable\_properties*)

Attempted to modify an unmodifiable property of object when creating a new version.

# <span id="page-61-0"></span>**3.5 markings**

Functions for working with STIX 2 Data Markings.

These high level functions will operate on both object-level markings and granular markings unless otherwise noted in each of the functions.

Note: These functions are also available as methods on SDOs, SROs, and Marking Definitions. The corresponding methods on those classes are identical to these functions except that the *obj* parameter is omitted.

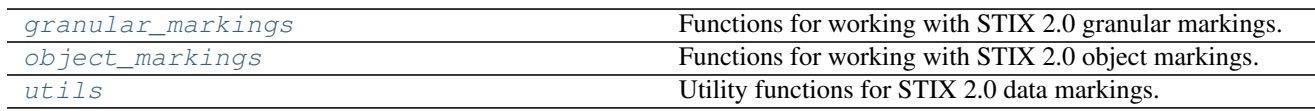

# <span id="page-61-1"></span>**3.5.1 granular\_markings**

Functions for working with STIX 2.0 granular markings.

### **add\_markings**(*obj*, *marking*, *selectors*)

Append a granular marking to the granular\_markings collection.

### Parameters

- **obj** An SDO or SRO object.
- **marking** identifier or list of marking identifiers that apply to the properties selected by *selectors*.
- **selectors** list of type string, selectors must be relative to the TLO in which the properties appear.

Raises InvalidSelectorError – If *selectors* fail validation.

Returns A new version of the given SDO or SRO with specified markings added.

### **clear\_markings**(*obj*, *selectors*)

Remove all granular markings associated with the selectors.

### **Parameters**

- **obj** An SDO or SRO object.
- **selectors** string or list of selectors strings relative to the SDO or SRO in which the properties appear.

Raises

- InvalidSelectorError If *selectors* fail validation.
- MarkingNotFoundError If markings to remove are not found on the provided SDO or SRO.

Returns A new version of the given SDO or SRO with specified markings cleared.

```
get_markings(obj, selectors, inherited=False, descendants=False)
```
Get all granular markings associated to with the properties.

### **Parameters**

- **obj** An SDO or SRO object.
- **selectors** string or list of selector strings relative to the SDO or SRO in which the properties appear.
- **inherited** If True, include markings inherited relative to the properties.
- **descendants** If True, include granular markings applied to any children relative to the properties.

Raises InvalidSelectorError – If *selectors* fail validation.

Returns *list* – Marking identifiers that matched the selectors expression.

**is\_marked**(*obj*, *marking=None*, *selectors=None*, *inherited=False*, *descendants=False*) Check if field is marked by any marking or by specific marking(s).

### **Parameters**

- **obj** An SDO or SRO object.
- **marking** identifier or list of marking identifiers that apply to the properties selected by *selectors*.
- **selectors** string or list of selectors strings relative to the SDO or SRO in which the properties appear.
- **inherited** If True, return markings inherited from the given selector.
- **descendants** If True, return granular markings applied to any children of the given selector.

Raises InvalidSelectorError – If *selectors* fail validation.

### Returns

*bool* –

True if **selectors** is found on internal SDO or SRO collection. False otherwise.

Note: When a list of marking identifiers is provided, if ANY of the provided marking identifiers match, True is returned.

### **remove\_markings**(*obj*, *marking*, *selectors*)

Remove a granular marking from the granular\_markings collection.

### **Parameters**

- **obj** An SDO or SRO object.
- **marking** identifier or list of marking identifiers that apply to the properties selected by *selectors*.
- **selectors** string or list of selectors strings relative to the SDO or SRO in which the properties appear.

### Raises

• InvalidSelectorError – If *selectors* fail validation.

• MarkingNotFoundError – If markings to remove are not found on the provided SDO or SRO.

Returns A new version of the given SDO or SRO with specified markings removed.

### **set\_markings**(*obj*, *marking*, *selectors*)

Remove all granular markings associated with selectors and append a new granular marking. Refer to *clear\_markings* and *add\_markings* for details.

### Parameters

- **obj** An SDO or SRO object.
- **selectors** string or list of selector strings relative to the SDO or SRO in which the properties appear.
- **marking** identifier or list of marking identifiers that apply to the properties selected by *selectors*.

Returns A new version of the given SDO or SRO with specified markings removed and new ones added.

# <span id="page-63-0"></span>**3.5.2 object\_markings**

Functions for working with STIX 2.0 object markings.

### **add\_markings**(*obj*, *marking*)

Append an object level marking to the object marking refs collection.

### Parameters

- **obj** A SDO or SRO object.
- **marking** identifier or list of identifiers to apply SDO or SRO object.

Returns A new version of the given SDO or SRO with specified markings added.

### **clear\_markings**(*obj*)

Remove all object level markings from the object\_marking\_refs collection.

Parameters **obj** – A SDO or SRO object.

Returns A new version of the given SDO or SRO with object\_marking\_refs cleared.

### **get\_markings**(*obj*)

Get all object level markings from the given SDO or SRO object.

Parameters **obj** – A SDO or SRO object.

Returns

*list* –

Marking identifiers contained in the SDO or SRO. Empty list if no markings are present in *object\_marking\_refs*.

### **is\_marked**(*obj*, *marking=None*)

Check if SDO or SRO is marked by any marking or by specific marking(s).

### **Parameters**

- **obj** A SDO or SRO object.
- **marking** identifier or list of marking identifiers that apply to the SDO or SRO object.

Returns *bool* – True if SDO or SRO has object level markings. False otherwise.

Note: When an identifier or list of identifiers is provided, if ANY of the provided marking refs match, True is returned.

### **remove\_markings**(*obj*, *marking*)

Remove an object level marking from the object marking refs collection.

### Parameters

- **obj** A SDO or SRO object.
- **marking** identifier or list of identifiers that apply to the SDO or SRO object.
- Raises MarkingNotFoundError If markings to remove are not found on the provided SDO or SRO.

Returns A new version of the given SDO or SRO with specified markings removed.

### **set\_markings**(*obj*, *marking*)

Remove all object level markings and append new object level markings to the collection. Refer to *clear\_markings* and *add\_markings* for details.

### **Parameters**

- **obj** A SDO or SRO object.
- **marking** identifier or list of identifiers to apply in the SDO or SRO object.

Returns A new version of the given SDO or SRO with specified markings removed and new ones added.

# <span id="page-64-0"></span>**3.5.3 utils**

Utility functions for STIX 2.0 data markings.

```
build_granular_marking(granular_marking)
```
Return a dictionary with the required structure for a granular marking.

# **compress\_markings**(*granular\_markings*)

Compress granular markings list.

If there is more than one marking identifier matches. It will collapse into a single granular marking.

### **Example**

```
>>> compress_markings([
... {
... "selectors": [
... "description"
... ],
... "marking_ref": "marking-definition--613f2e26-407d-48c7-9eca-
˓→b8e91df99dc9"
... },
... {
... "selectors": [
... "name"
... ],
... "marking_ref": "marking-definition--613f2e26-407d-48c7-9eca-
˓→b8e91df99dc9"
```

```
... }
... ])
[
    {
        "selectors": [
            "description",
            "name"
        \frac{1}{2}"marking_ref": "marking-definition--613f2e26-407d-48c7-9eca-b8e91df99dc9"
    }
]
```
Parameters **granular\_markings** – The granular markings list property present in a SDO or SRO.

Returns *list* – A list with all markings collapsed.

```
convert_to_list(data)
```
Convert input into a list for further processing.

```
convert_to_marking_list(data)
```
Convert input into a list of marking identifiers.

```
expand_markings(granular_markings)
```
Expand granular markings list.

If there is more than one selector per granular marking. It will be expanded using the same marking\_ref.

# **Example**

```
>>> expand_markings([
... {
... "selectors": [
... "description",
... "name"
... ],
... "marking_ref": "marking-definition--613f2e26-407d-48c7-9eca-
˓→b8e91df99dc9"
... }
... ])
[
   {
       "selectors": [
           "description"
       \frac{1}{2},
       "marking_ref": "marking-definition--613f2e26-407d-48c7-9eca-b8e91df99dc9"
   },
   {
       "selectors": [
           "name"
       \frac{1}{2}"marking_ref": "marking-definition--613f2e26-407d-48c7-9eca-b8e91df99dc9"
   }
]
```
**Parameters granular markings** – The granular markings list property present in a SDO or SRO.

Returns *list* – A list with all markings expanded.

### **iterpath**(*obj*, *path=None*)

Generator which walks the input  $\circ$ b  $\dagger$  model.

Each iteration yields a tuple containing a list of ancestors and the property value.

### Parameters

- **obj** An SDO or SRO object.
- **path** None, used recursively to store ancestors.

### **Example**

```
>>> for item in iterpath(obj):
>>> print(item)
(['type'], 'campaign')
...
(['cybox', 'objects', '[0]', 'hashes', 'sha1'],
˓→'cac35ec206d868b7d7cb0b55f31d9425b075082b')
```
### Returns

*tuple* –

Containing two items: a list of ancestors and the property value.

### **validate**(*obj*, *selectors*)

Given an SDO or SRO, check that each selector is valid.

### **add\_markings**(*obj*, *marking*, *selectors=None*) Append a marking to this object.

### **Parameters**

- **obj** An SDO or SRO object.
- **marking** identifier or list of marking identifiers that apply to the properties selected by *selectors*.
- **selectors** string or list of selectors strings relative to the SDO or SRO in which the properties appear.

Raises InvalidSelectorError – If *selectors* fail validation.

Returns A new version of the given SDO or SRO with specified markings added.

Note: If selectors is None, operations will be performed on object level markings. Otherwise on granular markings.

### **clear\_markings**(*obj*, *selectors=None*)

Remove all markings associated with the selectors.

### **Parameters**

- **obj** An SDO or SRO object.
- **selectors** string or list of selectors strings relative to the SDO or SRO in which the field(s) appear(s).

Raises

- InvalidSelectorError If *selectors* fail validation.
- MarkingNotFoundError If markings to remove are not found on the provided SDO or SRO.

Returns A new version of the given SDO or SRO with specified markings cleared.

Note: If selectors is None, operations will be performed on object level markings. Otherwise on granular markings.

**get\_markings**(*obj*, *selectors=None*, *inherited=False*, *descendants=False*) Get all markings associated to the field(s) specified by selectors.

### Parameters

- **obj** An SDO or SRO object.
- **selectors** string or list of selectors strings relative to the SDO or SRO in which the properties appear.
- **inherited** If True, include object level markings and granular markings inherited relative to the properties.
- **descendants** If True, include granular markings applied to any children relative to the properties.

Returns *list* – Marking identifiers that matched the selectors expression.

Note: If selectors is None, operation will be performed only on object level markings.

**is\_marked**(*obj*, *marking=None*, *selectors=None*, *inherited=False*, *descendants=False*) Check if field(s) is marked by any marking or by specific marking(s).

- **obj** An SDO or SRO object.
- **marking** identifier or list of marking identifiers that apply to the properties selected by *selectors*.
- **selectors** string or list of selectors strings relative to the SDO or SRO in which the field(s) appear(s).
- **inherited** If True, include object level markings and granular markings inherited to determine if the properties is/are marked.
- **descendants** If True, include granular markings applied to any children of the given selector to determine if the properties is/are marked.

### Returns

*bool* –

True if **selectors** is found on internal SDO or SRO collection. False otherwise.

Note: When a list of marking identifiers is provided, if ANY of the provided marking identifiers match, True is returned.

If selectors is None, operation will be performed only on object level markings.

### **remove\_markings**(*obj*, *marking*, *selectors=None*)

Remove a marking from this object.

### Parameters

- **obj** An SDO or SRO object.
- **marking** identifier or list of marking identifiers that apply to the properties selected by *selectors*.
- **selectors** string or list of selectors strings relative to the SDO or SRO in which the properties appear.

### Raises

- InvalidSelectorError If *selectors* fail validation.
- MarkingNotFoundError If markings to remove are not found on the provided SDO or SRO.

Returns A new version of the given SDO or SRO with specified markings removed.

Note: If selectors is None, operations will be performed on object level markings. Otherwise on granular markings.

### **set\_markings**(*obj*, *marking*, *selectors=None*)

Remove all markings associated with selectors and appends a new granular marking. Refer to *clear\_markings* and *add\_markings* for details.

### Parameters

- **obj** An SDO or SRO object.
- **marking** identifier or list of marking identifiers that apply to the properties selected by *selectors*.
- **selectors** string or list of selectors strings relative to the SDO or SRO in which the properties appear.
- Returns A new version of the given SDO or SRO with specified markings removed and new ones added.

Note: If selectors is None, operations will be performed on object level markings. Otherwise on granular markings.

# <span id="page-69-0"></span>**3.6 patterns**

Classes to aid in working with the STIX 2 patterning language.

```
class AndBooleanExpression(operands)
```
'AND' Boolean Pattern Expression. Only use if both operands are of the same root object.

Parameters operands  $(llist)$  – AND operands

```
class AndObservationExpression(operands)
```
'AND' Compound Observation Pattern Expression

**Parameters operands**  $(str)$  – compound observation operands

```
class BasicObjectPathComponent(property_name, is_key=False)
```
Basic object path component (for an observation or expression)

By "Basic", implies that the object path component is not a list, object reference or futher referenced property, i.e. terminal component

**Parameters** 

- **property\_name** (str) object property name
- **is\_key** (bool) is dictionary key, default: False

### class **BinaryConstant**(*value*)

Pattern binary constant

Parameters value  $(str)$  – base64 encoded string value

### class **BooleanConstant**(*value*)

Pattern boolean constant

**Parameters value** (str OR int) – (str) 'true', 't' for True; 'false', 'f' for False (int) 1 for True; 0 for False

class **EqualityComparisonExpression**(*lhs*, *rhs*, *negated=False*)

# Pattern Equality Comparison Expression

# Parameters

- **lhs** (*Ob* jectPath *OR* str) object path of left-hand-side component of expression
- **rhs** (*Ob* jectPath *OR* str) object path of right-hand-side component of expression
- **negated** (bool) comparison expression negated. Default: False

### class **FloatConstant**(*value*)

class **FollowedByObservationExpression**(*operands*)

Pattern 'Followed by' Compound Observation Expression

### **Parameters operands**  $(str)$  – compound observation operands

### class **GreaterThanComparisonExpression**(*lhs*, *rhs*, *negated=False*)

Pattern Greater-than Comparison Expression

- **lhs** (*ObjectPath OR str*) object path of left-hand-side component of expression
- **rhs** (*ObjectPath OR str*) object path of right-hand-side component of expression
- **negated** (bool) comparison expression negated. Default: False

### class **GreaterThanEqualComparisonExpression**(*lhs*, *rhs*, *negated=False*)

Pattern Greater-Than-or-Equal-to Comparison Expression

### **Parameters**

- **lhs** (ObjectPath OR str) object path of left-hand-side component of expression
- **rhs** (*Ob* jectPath *OR* str) object path of right-hand-side component of expression
- **negated** (bool) comparison expression negated. Default: False

### class **HashConstant**(*value*, *type*)

Pattern hash constant

### Parameters

- **value**  $(str)$  hash value
- **type** (str) hash algorithm name. Supported hash algorithms: "MD5", "MD6", RIPEMD160", "SHA1", "SHA224", "SHA256", "SHA384", "SHA512", "SHA3224", "SHA3256", "SHA3384", "SHA3512", "SSDEEP", "WHIRLPOOL"

### class **HexConstant**(*value*)

Pattern hexadecimal constant

Parameters **value** (str) – hexadecimal value

### class **InComparisonExpression**(*lhs*, *rhs*, *negated=False*)

'in' Comparison Expression

### **Parameters**

- **lhs** (*ObjectPath OR str*) object path of left-hand-side component of expression
- **rhs** (ObjectPath OR str) object path of right-hand-side component of expression
- **negated** (bool) comparison expression negated. Default: False

### class **IntegerConstant**(*value*)

Pattern interger constant

```
Parameters value (int) – integer value
```
### class **IsSubsetComparisonExpression**(*lhs*, *rhs*, *negated=False*)

'is subset' Comparison Expression

### **Parameters**

- **lhs** (ObjectPath OR str) object path of left-hand-side component of expression
- **rhs** (*Ob* jectPath *OR* str) object path of right-hand-side component of expression
- **negated** (bool) comparison expression negated. Default: False

# class **IsSupersetComparisonExpression**(*lhs*, *rhs*, *negated=False*)

'is super set' Comparison Expression

# Parameters

- **lhs** (*ObjectPath OR str*) object path of left-hand-side component of expression
- **rhs** (ObjectPath OR str) object path of right-hand-side component of expression
- **negated** (bool) comparison expression negated. Default: False

# class **LessThanComparisonExpression**(*lhs*, *rhs*, *negated=False*)

Pattern Less-than Comparison Expression

### **Parameters**

- **lhs** (*ObjectPath OR str*) object path of left-hand-side component of expression
- **rhs** (ObjectPath OR str) object path of right-hand-side component of expression
- **negated** (bool) comparison expression negated. Default: False

class **LessThanEqualComparisonExpression**(*lhs*, *rhs*, *negated=False*)

Pattern Less-Than-or-Equal-to Comparison Expression

### **Parameters**

- **lhs** (ObjectPath OR str) object path of left-hand-side component of expression
- **rhs** (ObjectPath OR str) object path of right-hand-side component of expression
- **negated** (bool) comparison expression negated. Default: False

### class **LikeComparisonExpression**(*lhs*, *rhs*, *negated=False*)

'like' Comparison Expression

### **Parameters**

- **lhs** (*ObjectPath OR str*) object path of left-hand-side component of expression
- **rhs** (ObjectPath OR str) object path of right-hand-side component of expression
- **negated** (bool) comparison expression negated. Default: False

### class **ListConstant**(*values*)

Pattern list constant

**Parameters value**  $(llist)$  – list of values

### class **ListObjectPathComponent**(*property\_name*, *index*)

List object path component (for an observation or expression)

### Parameters

- **property\_name** (str) list object property name
- **index**  $(int)$  index of the list property's value that is specified

### class **MatchesComparisonExpression**(*lhs*, *rhs*, *negated=False*)

'Matches' Comparison Expression

### **Parameters**

- **lhs** (*ObjectPath OR str*) object path of left-hand-side component of expression
- **rhs** (ObjectPath OR str) object path of right-hand-side component of expression
- **negated** (bool) comparison expression negated. Default: False

# class **ObjectPath**(*object\_type\_name*, *property\_path*)

Pattern operand object (property) path

### Parameters

- **object\_type\_name** (str) name of object type for corresponding object path component
- **property\_path** (\_ObjectPathComponent OR str) object path

### static **make\_object\_path**(*lhs*)

Create ObjectPath from string encoded object path

**Parameters 1hs**  $(str)$  – object path of left-hand-side component of expression
**merge**(*other*)

Extend the object property with that of the supplied object property path

## class **ObservationExpression**(*operand*)

Observation Expression

```
Parameters operand (str) – observation expression operand
```
## class **OrBooleanExpression**(*operands*)

'OR' Boolean Pattern Expression. Only use if both operands are of the same root object

Parameters operands  $(llist)$  – OR operands

## class **OrObservationExpression**(*operands*)

Pattern 'OR' Compound Observation Expression

**Parameters operands**  $(str)$  – compound observation operands

## class **ParentheticalExpression**(*exp*)

Pattern Parenthetical Observation Expression

**Parameters**  $exp(str)$  **– observation expression** 

class **QualifiedObservationExpression**(*observation\_expression*, *qualifier*)

Pattern Qualified Observation Expression

## Parameters

• **observation\_expression** (PatternExpression OR \_CompoundObservationExpression OR) – pattern expression

• **qualifier** (\_ExpressionQualifier) – pattern expression qualifier

class **ReferenceObjectPathComponent**(*reference\_property\_name*) Reference object path component (for an observation or expression)

#### **Parameters reference\_property\_name** (str) – reference object property name

class **RepeatQualifier**(*times\_to\_repeat*) Pattern Repeat Qualifier

Parameters **times\_to\_repeat** (int) – times the qualifiers is repeated

## class **StartStopQualifier**(*start\_time*, *stop\_time*)

Pattern Start/Stop Qualifier

#### **Parameters**

- **start\_time** (TimestampConstant OR datetime.date) start timestamp for qualifier
- **stop\_time** (TimestampConstant OR datetime.date) stop timestamp for qualifier

#### class **StringConstant**(*value*)

Pattern string constant

**Parameters value**  $(str)$  – string value

## class **TimestampConstant**(*value*)

Pattern timestamp constant

**Parameters value** (datetime.datetime OR  $str$ ) – if string, must be a timestamp string

## class **WithinQualifier**(*number\_of\_seconds*)

Pattern 'Within' Qualifier

**Parameters number of seconds** (int) – seconds value for 'within' qualifier

```
escape_quotes_and_backslashes(s)
```

```
make_constant(value)
```
Convert value to Pattern constant, best effort attempt at determining root value type and corresponding conversion

Parameters **value** – value to convert to Pattern constant

# **3.7 properties**

Classes for representing properties of STIX Objects and Cyber Observables.

```
class BinaryProperty(required=False, fixed=None, default=None)
```
**clean**(*value*)

class **BooleanProperty**(*required=False*, *fixed=None*, *default=None*)

**clean**(*value*)

class **DictionaryProperty**(*required=False*, *fixed=None*, *default=None*)

**clean**(*value*)

```
class EmbeddedObjectProperty(type, **kwargs)
```
**clean**(*value*)

class **EnumProperty**(*allowed*, *\*\*kwargs*)

**clean**(*value*)

class **FloatProperty**(*required=False*, *fixed=None*, *default=None*)

**clean**(*value*)

class **HashesProperty**(*required=False*, *fixed=None*, *default=None*)

**clean**(*value*)

class **HexProperty**(*required=False*, *fixed=None*, *default=None*)

**clean**(*value*)

```
class IDProperty(type)
```
**clean**(*value*)

**default**()

class **IntegerProperty**(*required=False*, *fixed=None*, *default=None*)

**clean**(*value*)

class **ListProperty**(*contained*, *\*\*kwargs*)

**clean**(*value*)

class **ObjectReferenceProperty**(*valid\_types=None*, *\*\*kwargs*)

class **PatternProperty**(*\*\*kwargs*)

**clean**(*value*)

class **Property**(*required=False*, *fixed=None*, *default=None*) Represent a property of STIX data type.

Subclasses can define the following attributes as keyword arguments to  $\text{init}$  ().

#### **Parameters**

- **required**  $(b \circ o1) -$  If  $True$ , the property must be provided when creating an object with that property. No default value exists for these properties. (Default: False)
- **fixed** This provides a constant default value. Users are free to provide this value explicity when constructing an object (which allows you to copy all values from an existing object to a new object), but if the user provides a value other than the  $fixed$  value, it will raise an error. This is semantically equivalent to defining both:
	- a clean() function that checks if the value matches the fixed value, and
	- a default() function that returns the fixed value.

Subclasses can also define the following functions:

```
• def clean(self, value) -> any:
```
- Return a value that is valid for this property. If value is not valid for this property, this will attempt to transform it first. If value is not valid and no such transformation is possible, it should raise a ValueError.
- **def default(self):**
	- provide a default value for this property.
	- **default()** can return the special value **NOW** to use the current time. This is useful when several timestamps in the same object need to use the same default value, so calling now() for each property– likely several microseconds apart– does not work.

Subclasses can instead provide a lambda function for default as a keyword argument. clean should not be provided as a lambda since lambdas cannot raise their own exceptions.

When instantiating Properties, required and default should not be used together. default implies that the property is required in the specification so this function will be used to supply a value if none is provided. required means that the user must provide this; it is required in the specification and we can't or don't want to create a default value.

**clean**(*value*)

class **ReferenceProperty**(*type=None*, *\*\*kwargs*)

**clean**(*value*)

class **SelectorProperty**(*required=False*, *fixed=None*, *default=None*)

**clean**(*value*)

class **StringProperty**(*\*\*kwargs*)

**clean**(*value*)

class **TimestampProperty**(*precision=None*, *\*\*kwargs*)

**clean**(*value*)

class **TypeProperty**(*type*)

# **3.8 utils**

Utility functions and classes for the stix2 library.

## class **STIXdatetime**

**deduplicate**(*stix\_obj\_list*)

Deduplicate a list of STIX objects to a unique set.

Reduces a set of STIX objects to unique set by looking at 'id' and 'modified' fields - as a unique object version is determined by the combination of those fields

Note: Be aware, as can be seen in the implementation of deduplicate(),that if the "stix\_obj\_list" argument has multiple STIX objects of the same version, the last object version found in the list will be the one that is returned.

Parameters stix\_obj\_list (list) – list of STIX objects (dicts)

Returns A list with a unique set of the passed list of STIX objects.

#### **find\_property\_index**(*obj*, *search\_key*, *search\_value*)

Search (recursively) for the given key and value in the given object. Return an index for the key, relative to whatever object it's found in.

## **Parameters**

- **obj** The object to search (list, dict, or stix object)
- **search\_key** A search key
- **search\_value** A search value

Returns An index; -1 if the key and value aren't found

#### **format\_datetime**(*dttm*)

Convert a datetime object into a valid STIX timestamp string.

- 1. Convert to timezone-aware
- 2. Convert to UTC
- 3. Format in ISO format
- 4. Ensure correct precision a. Add subsecond value if non-zero and precision not defined
- 5. Add "Z"

## **get\_class\_hierarchy\_names**(*obj*)

Given an object, return the names of the class hierarchy.

## **get\_timestamp**()

Return a STIX timestamp of the current date and time.

#### **get\_type\_from\_id**(*stix\_id*)

**new\_version**(*data*, *\*\*kwargs*)

Create a new version of a STIX object, by modifying properties and updating the modified property.

```
parse_into_datetime(value, precision=None)
```
Parse a value into a valid STIX timestamp object.

```
remove_custom_stix(stix_obj)
```
Remove any custom STIX objects or properties.

Warning: This function is a best effort utility, in that it will remove custom objects and properties based on the type names; i.e. if "x-" prefixes object types, and "x\_" prefixes property types. According to the STIX2 spec, those naming conventions are a SHOULDs not MUSTs, meaning that valid custom STIX content may ignore those conventions and in effect render this utility function invalid when used on that STIX content.

**Parameters stix\_obj** (dict OR python-stix obj) – a single python-stix object or dict of a STIX object

Returns A new version of the object with any custom content removed

```
revoke(data)
```
Revoke a STIX object.

Returns A new version of the object with revoked set to True.

# **3.9 workbench**

Functions and class wrappers for interacting with STIX data at a high level.

```
create(self, *args, **kwargs)
```
Create a STIX object using object factory defaults.

#### **Parameters**

- **cls** the python-stix2 class of the object to be created (eg. Indicator)
- **\*\*kwargs** The property/value pairs of the STIX object to be created
- **set\_default\_creator**(*self*, *\*args*, *\*\*kwargs*) Set default value for the *created\_by\_ref* property.
- **set\_default\_created**(*self*, *\*args*, *\*\*kwargs*) Set default value for the *created* property.
- **set\_default\_external\_refs**(*self*, *\*args*, *\*\*kwargs*) Set default external references.
- **set\_default\_object\_marking\_refs**(*self*, *\*args*, *\*\*kwargs*) Set default object markings.
- **get**(*self*, *\*args*, *\*\*kwargs*)

Retrieve the most recent version of a single STIX object by ID.

Translate get() call to the appropriate DataSource call.

**Parameters stix\_id**  $(str)$  – the id of the STIX object to retrieve.

Returns

*stix\_obj* –

the single most recent version of the STIX object specified by the "id".

## **all\_versions**(*self*, *\*args*, *\*\*kwargs*)

Retrieve all versions of a single STIX object by ID.

Translate all\_versions() call to the appropriate DataSource call.

**Parameters stix\_id**  $(str)$  – the id of the STIX object to retrieve.

Returns *list* – All versions of the specified STIX object.

## **query**(*self*, *\*args*, *\*\*kwargs*)

Retrieve STIX objects matching a set of filters.

Translate query() call to the appropriate DataSource call.

**Parameters**  $query (list) - a list of filters (which collectively are the query) to conduct search$ on.

Returns *list* – The STIX objects matching the query.

## **creator\_of**(*self*, *\*args*, *\*\*kwargs*)

Retrieve the Identity refered to by the object's *created\_by\_ref*.

Translate creator of() call to the appropriate DataSource call.

Parameters **obj** – The STIX object whose *created\_by\_ref* property will be looked up.

Returns The STIX object's creator, or None, if the object contains no *created\_by\_ref* property or the object's creator cannot be found.

#### **relationships**(*self*, *\*args*, *\*\*kwargs*)

Retrieve Relationships involving the given STIX object.

Translate relationships() call to the appropriate DataSource call.

Only one of *source\_only* and *target\_only* may be *True*.

#### **Parameters**

- **obj** (STIX object OR dict OR str) The STIX object (or its ID) whose relationships will be looked up.
- **relationship\_type** (str) Only retrieve Relationships of this type. If None, all relationships will be returned, regardless of type.
- **source\_only** (bool) Only retrieve Relationships for which this object is the source ref. Default: False.
- **target\_only** (bool) Only retrieve Relationships for which this object is the target\_ref. Default: False.

Returns *list* – The Relationship objects involving the given STIX object.

#### **related\_to**(*self*, *\*args*, *\*\*kwargs*)

Retrieve STIX Objects that have a Relationship involving the given STIX object.

Translate related\_to() call to the appropriate DataSource call.

Only one of *source\_only* and *target\_only* may be *True*.

## **Parameters**

- **obj** (STIX object OR dict OR str) The STIX object (or its ID) whose related objects will be looked up.
- **relationship\_type**  $(s \, t)$  Only retrieve objects related by this Relationships type. If None, all related objects will be returned, regardless of type.
- **source** only  $(bool)$  Only examine Relationships for which this object is the source ref. Default: False.
- **target\_only** (bool) Only examine Relationships for which this object is the target ref. Default: False.
- **filters** (*list*) list of additional filters the related objects must match.

Returns *list* – The STIX objects related to the given STIX object.

```
save(self, *args, **kwargs)
```
Method for storing STIX objects.

Defines custom behavior before storing STIX objects using the appropriate method call on the associated DataSink.

Parameters stix\_objs  $(llist)$  – a list of STIX objects

**add\_filters**(*self*, *\*args*, *\*\*kwargs*)

**add\_filter**(*self*, *\*args*, *\*\*kwargs*)

**parse**(*self*, *\*args*, *\*\*kwargs*)

Convert a string, dict or file-like object into a STIX object.

#### **Parameters**

- **data** (str, dict, file-like object) The STIX 2 content to be parsed.
- **allow** custom (bool) Whether to allow custom properties as well unknown custom objects. Note that unknown custom objects cannot be parsed into STIX objects, and will be returned as is. Default: False.
- **version** (str) Which STIX2 version to use. (e.g. "2.0", "2.1"). If None, use latest version.

Returns An instantiated Python STIX object.

WARNING: 'allow\_custom=True' will allow for the return of any supplied  $STIX$  dict(s) that cannot be found to map to any known STIX object types (both STIX2 domain objects or defined custom STIX2 objects); NO validation is done. This is done to allow the processing of possibly unknown custom STIX objects (example scenario: I need to query a third-party TAXII endpoint that could provide custom STIX objects that I dont know about ahead of time)

#### **add\_data\_source**(*self*, *data\_source*)

Attach a DataSource to CompositeDataSource instance

Parameters data source ([DataSource](#page-53-0)) – a stix2.DataSource to attach to the CompositeData-Source

#### **add\_data\_sources**(*self*, *data\_sources*)

Attach list of DataSources to CompositeDataSource instance

**Parameters data\_sources** (*list*) – stix2.DataSources to attach to CompositeDataSource

## class **AttackPattern**

Workbench wrapper around the *[AttackPattern](#page-103-0)* object.

## **created\_by**(*\*args*, *\*\*kwargs*)

Retrieve the Identity refered to by the object's *created\_by\_ref*.

Translate creator\_of() call to the appropriate DataSource call.

Args:

## obj: The STIX object whose *created\_by\_ref* property will be looked up.

Returns: The STIX object's creator, or None, if the object contains no *created\_by\_ref* property or the object's creator cannot be found.

## **relationships**(*\*args*, *\*\*kwargs*)

Retrieve Relationships involving the given STIX object.

Translate relationships() call to the appropriate DataSource call.

Only one of *source\_only* and *target\_only* may be *True*.

#### Args:

- obj (STIX object OR dict OR str): The STIX object (or its ID) whose relationships will be looked up.
- relationship\_type (str): Only retrieve Relationships of this type. If None, all relationships will be returned, regardless of type.
- source\_only (bool): Only retrieve Relationships for which this object is the source\_ref. Default: False.
- target\_only (bool): Only retrieve Relationships for which this object is the target\_ref. Default: False.

Returns: list: The Relationship objects involving the given STIX object.

## **related**(*\*args*, *\*\*kwargs*)

Retrieve STIX Objects that have a Relationship involving the given STIX object.

Translate related\_to() call to the appropriate DataSource call.

Only one of *source\_only* and *target\_only* may be *True*.

#### Args:

- obj (STIX object OR dict OR str): The STIX object (or its ID) whose related objects will be looked up.
- relationship\_type (str): Only retrieve objects related by this Relationships type. If None, all related objects will be returned, regardless of type.
- source only (bool): Only examine Relationships for which this object is the source ref. Default: False.
- target\_only (bool): Only examine Relationships for which this object is the target\_ref. Default: False.

## filters (list): list of additional filters the related objects must match.

Returns: list: The STIX objects related to the given STIX object.

## class **Campaign**

Workbench wrapper around the *[Campaign](#page-103-1)* object.

## **created\_by**(*\*args*, *\*\*kwargs*)

Retrieve the Identity refered to by the object's *created\_by\_ref*.

Translate creator\_of() call to the appropriate DataSource call.

Args:

#### obj: The STIX object whose *created\_by\_ref* property will be looked up.

Returns: The STIX object's creator, or None, if the object contains no *created\_by\_ref* property or the object's creator cannot be found.

#### **relationships**(*\*args*, *\*\*kwargs*)

Retrieve Relationships involving the given STIX object.

Translate relationships() call to the appropriate DataSource call.

Only one of *source\_only* and *target\_only* may be *True*.

## Args:

- obj (STIX object OR dict OR str): The STIX object (or its ID) whose relationships will be looked up.
- relationship\_type (str): Only retrieve Relationships of this type. If None, all relationships will be returned, regardless of type.
- source\_only (bool): Only retrieve Relationships for which this object is the source\_ref. Default: False.
- target\_only (bool): Only retrieve Relationships for which this object is the target\_ref. Default: False.

Returns: list: The Relationship objects involving the given STIX object.

# **related**(*\*args*, *\*\*kwargs*)

Retrieve STIX Objects that have a Relationship involving the given STIX object.

Translate related\_to() call to the appropriate DataSource call.

Only one of *source\_only* and *target\_only* may be *True*.

#### Args:

- obj (STIX object OR dict OR str): The STIX object (or its ID) whose related objects will be looked up.
- relationship\_type (str): Only retrieve objects related by this Relationships type. If None, all related objects will be returned, regardless of type.
- source\_only (bool): Only examine Relationships for which this object is the source\_ref. Default: False.
- target\_only (bool): Only examine Relationships for which this object is the target\_ref. Default: False.

filters (list): list of additional filters the related objects must match.

Returns: list: The STIX objects related to the given STIX object.

## class **CourseOfAction**

Workbench wrapper around the *[CourseOfAction](#page-104-0)* object.

# **created\_by**(*\*args*, *\*\*kwargs*)

Retrieve the Identity refered to by the object's *created\_by\_ref*.

Translate creator\_of() call to the appropriate DataSource call.

Args:

## obj: The STIX object whose *created\_by\_ref* property will be looked up.

Returns: The STIX object's creator, or None, if the object contains no *created\_by\_ref* property or the object's creator cannot be found.

# **relationships**(*\*args*, *\*\*kwargs*)

Retrieve Relationships involving the given STIX object.

Translate relationships() call to the appropriate DataSource call.

Only one of *source\_only* and *target\_only* may be *True*.

#### Args:

- obj (STIX object OR dict OR str): The STIX object (or its ID) whose relationships will be looked up.
- relationship type (str): Only retrieve Relationships of this type. If None, all relationships will be returned, regardless of type.
- source\_only (bool): Only retrieve Relationships for which this object is the source\_ref. Default: False.
- target\_only (bool): Only retrieve Relationships for which this object is the target\_ref. Default: False.

Returns: list: The Relationship objects involving the given STIX object.

```
related(*args, **kwargs)
```
Retrieve STIX Objects that have a Relationship involving the given STIX object.

Translate related\_to() call to the appropriate DataSource call.

Only one of *source\_only* and *target\_only* may be *True*.

#### Args:

- obj (STIX object OR dict OR str): The STIX object (or its ID) whose related objects will be looked up.
- relationship\_type (str): Only retrieve objects related by this Relationships type. If None, all related objects will be returned, regardless of type.
- source\_only (bool): Only examine Relationships for which this object is the source\_ref. Default: False.
- target\_only (bool): Only examine Relationships for which this object is the target\_ref. Default: False.
- filters (list): list of additional filters the related objects must match.

Returns: list: The STIX objects related to the given STIX object.

## class **Identity**

Workbench wrapper around the *[Identity](#page-104-1)* object.

# **created\_by**(*\*args*, *\*\*kwargs*)

Retrieve the Identity refered to by the object's *created\_by\_ref*.

Translate creator of() call to the appropriate DataSource call.

#### Args:

## obj: The STIX object whose *created\_by\_ref* property will be looked up.

Returns: The STIX object's creator, or None, if the object contains no *created\_by\_ref* property or the object's creator cannot be found.

## **relationships**(*\*args*, *\*\*kwargs*)

Retrieve Relationships involving the given STIX object.

Translate relationships() call to the appropriate DataSource call.

Only one of *source\_only* and *target\_only* may be *True*.

#### Args:

- obj (STIX object OR dict OR str): The STIX object (or its ID) whose relationships will be looked up.
- relationship\_type (str): Only retrieve Relationships of this type. If None, all relationships will be returned, regardless of type.
- source only (bool): Only retrieve Relationships for which this object is the source ref. Default: False.
- target only (bool): Only retrieve Relationships for which this object is the target ref. Default: False.

Returns: list: The Relationship objects involving the given STIX object.

## **related**(*\*args*, *\*\*kwargs*)

Retrieve STIX Objects that have a Relationship involving the given STIX object.

Translate related\_to() call to the appropriate DataSource call.

Only one of *source\_only* and *target\_only* may be *True*.

### Args:

- obj (STIX object OR dict OR str): The STIX object (or its ID) whose related objects will be looked up.
- relationship\_type (str): Only retrieve objects related by this Relationships type. If None, all related objects will be returned, regardless of type.
- source\_only (bool): Only examine Relationships for which this object is the source\_ref. Default: False.
- target\_only (bool): Only examine Relationships for which this object is the target\_ref. Default: False.

#### filters (list): list of additional filters the related objects must match.

Returns: list: The STIX objects related to the given STIX object.

## class **Indicator**

Workbench wrapper around the *[Indicator](#page-105-0)* object.

## **created\_by**(*\*args*, *\*\*kwargs*)

Retrieve the Identity refered to by the object's *created\_by\_ref*.

Translate creator\_of() call to the appropriate DataSource call.

#### Args:

#### obj: The STIX object whose *created\_by\_ref* property will be looked up.

Returns: The STIX object's creator, or None, if the object contains no *created\_by\_ref* property or the object's creator cannot be found.

## **relationships**(*\*args*, *\*\*kwargs*)

Retrieve Relationships involving the given STIX object.

Translate relationships() call to the appropriate DataSource call.

Only one of *source\_only* and *target\_only* may be *True*.

## Args:

obj (STIX object OR dict OR str): The STIX object (or its ID) whose relationships will be looked up.

- relationship type (str): Only retrieve Relationships of this type. If None, all relationships will be returned, regardless of type.
- source\_only (bool): Only retrieve Relationships for which this object is the source\_ref. Default: False.
- target only (bool): Only retrieve Relationships for which this object is the target ref. Default: False.

Returns: list: The Relationship objects involving the given STIX object.

### **related**(*\*args*, *\*\*kwargs*)

Retrieve STIX Objects that have a Relationship involving the given STIX object.

Translate related\_to() call to the appropriate DataSource call.

Only one of *source\_only* and *target\_only* may be *True*.

#### Args:

- obj (STIX object OR dict OR str): The STIX object (or its ID) whose related objects will be looked up.
- relationship\_type (str): Only retrieve objects related by this Relationships type. If None, all related objects will be returned, regardless of type.
- source\_only (bool): Only examine Relationships for which this object is the source\_ref. Default: False.
- target\_only (bool): Only examine Relationships for which this object is the target\_ref. Default: False.

filters (list): list of additional filters the related objects must match.

Returns: list: The STIX objects related to the given STIX object.

## class **IntrusionSet**

Workbench wrapper around the *[IntrusionSet](#page-105-1)* object.

#### **created\_by**(*\*args*, *\*\*kwargs*)

Retrieve the Identity refered to by the object's *created\_by\_ref*.

Translate creator\_of() call to the appropriate DataSource call.

Args:

#### obj: The STIX object whose *created\_by\_ref* property will be looked up.

Returns: The STIX object's creator, or None, if the object contains no *created\_by\_ref* property or the object's creator cannot be found.

#### **relationships**(*\*args*, *\*\*kwargs*)

Retrieve Relationships involving the given STIX object.

Translate relationships() call to the appropriate DataSource call.

Only one of *source\_only* and *target\_only* may be *True*.

#### Args:

- obj (STIX object OR dict OR str): The STIX object (or its ID) whose relationships will be looked up.
- relationship\_type (str): Only retrieve Relationships of this type. If None, all relationships will be returned, regardless of type.
- source only (bool): Only retrieve Relationships for which this object is the source ref. Default: False.
- target\_only (bool): Only retrieve Relationships for which this object is the target\_ref. Default: False.
- Returns: list: The Relationship objects involving the given STIX object.

#### **related**(*\*args*, *\*\*kwargs*)

- Retrieve STIX Objects that have a Relationship involving the given STIX object.
- Translate related\_to() call to the appropriate DataSource call.
- Only one of *source\_only* and *target\_only* may be *True*.

#### Args:

- obj (STIX object OR dict OR str): The STIX object (or its ID) whose related objects will be looked up.
- relationship\_type (str): Only retrieve objects related by this Relationships type. If None, all related objects will be returned, regardless of type.
- source\_only (bool): Only examine Relationships for which this object is the source\_ref. Default: False.
- target\_only (bool): Only examine Relationships for which this object is the target\_ref. Default: False.

#### filters (list): list of additional filters the related objects must match.

Returns: list: The STIX objects related to the given STIX object.

# class **Malware**

Workbench wrapper around the *[Malware](#page-106-0)* object.

#### **created\_by**(*\*args*, *\*\*kwargs*)

Retrieve the Identity refered to by the object's *created\_by\_ref*.

Translate creator\_of() call to the appropriate DataSource call.

Args:

#### obj: The STIX object whose *created\_by\_ref* property will be looked up.

Returns: The STIX object's creator, or None, if the object contains no *created\_by\_ref* property or the object's creator cannot be found.

## **relationships**(*\*args*, *\*\*kwargs*)

Retrieve Relationships involving the given STIX object.

Translate relationships() call to the appropriate DataSource call.

Only one of *source\_only* and *target\_only* may be *True*.

#### Args:

- obj (STIX object OR dict OR str): The STIX object (or its ID) whose relationships will be looked up.
- relationship\_type (str): Only retrieve Relationships of this type. If None, all relationships will be returned, regardless of type.
- source\_only (bool): Only retrieve Relationships for which this object is the source\_ref. Default: False.

target only (bool): Only retrieve Relationships for which this object is the target ref. Default: False.

Returns: list: The Relationship objects involving the given STIX object.

## **related**(*\*args*, *\*\*kwargs*)

Retrieve STIX Objects that have a Relationship involving the given STIX object.

Translate related\_to() call to the appropriate DataSource call.

Only one of *source\_only* and *target\_only* may be *True*.

#### Args:

- obj (STIX object OR dict OR str): The STIX object (or its ID) whose related objects will be looked up.
- relationship\_type (str): Only retrieve objects related by this Relationships type. If None, all related objects will be returned, regardless of type.
- source\_only (bool): Only examine Relationships for which this object is the source\_ref. Default: False.
- target\_only (bool): Only examine Relationships for which this object is the target\_ref. Default: False.

filters (list): list of additional filters the related objects must match.

Returns: list: The STIX objects related to the given STIX object.

## class **ObservedData**

Workbench wrapper around the *[ObservedData](#page-106-1)* object.

```
created_by(*args, **kwargs)
```
Retrieve the Identity refered to by the object's *created\_by\_ref*.

Translate creator\_of() call to the appropriate DataSource call.

#### Args:

### obj: The STIX object whose *created\_by\_ref* property will be looked up.

Returns: The STIX object's creator, or None, if the object contains no *created\_by\_ref* property or the object's creator cannot be found.

#### **relationships**(*\*args*, *\*\*kwargs*)

Retrieve Relationships involving the given STIX object.

Translate relationships() call to the appropriate DataSource call.

Only one of *source\_only* and *target\_only* may be *True*.

## Args:

- obj (STIX object OR dict OR str): The STIX object (or its ID) whose relationships will be looked up.
- relationship\_type (str): Only retrieve Relationships of this type. If None, all relationships will be returned, regardless of type.
- source\_only (bool): Only retrieve Relationships for which this object is the source\_ref. Default: False.
- target\_only (bool): Only retrieve Relationships for which this object is the target\_ref. Default: False.

Returns: list: The Relationship objects involving the given STIX object.

#### **related**(*\*args*, *\*\*kwargs*)

Retrieve STIX Objects that have a Relationship involving the given STIX object.

Translate related\_to() call to the appropriate DataSource call.

Only one of *source\_only* and *target\_only* may be *True*.

## Args:

- obj (STIX object OR dict OR str): The STIX object (or its ID) whose related objects will be looked up.
- relationship\_type (str): Only retrieve objects related by this Relationships type. If None, all related objects will be returned, regardless of type.
- source\_only (bool): Only examine Relationships for which this object is the source\_ref. Default: False.
- target\_only (bool): Only examine Relationships for which this object is the target\_ref. Default: False.

filters (list): list of additional filters the related objects must match.

Returns: list: The STIX objects related to the given STIX object.

## class **Report**

Workbench wrapper around the *[Report](#page-106-2)* object.

## **created\_by**(*\*args*, *\*\*kwargs*)

Retrieve the Identity refered to by the object's *created\_by\_ref*.

Translate creator\_of() call to the appropriate DataSource call.

## Args:

#### obj: The STIX object whose *created\_by\_ref* property will be looked up.

Returns: The STIX object's creator, or None, if the object contains no *created\_by\_ref* property or the object's creator cannot be found.

### **relationships**(*\*args*, *\*\*kwargs*)

Retrieve Relationships involving the given STIX object.

Translate relationships() call to the appropriate DataSource call.

Only one of *source\_only* and *target\_only* may be *True*.

#### Args:

- obj (STIX object OR dict OR str): The STIX object (or its ID) whose relationships will be looked up.
- relationship type (str): Only retrieve Relationships of this type. If None, all relationships will be returned, regardless of type.
- source\_only (bool): Only retrieve Relationships for which this object is the source\_ref. Default: False.
- target\_only (bool): Only retrieve Relationships for which this object is the target\_ref. Default: False.

Returns: list: The Relationship objects involving the given STIX object.

# **related**(*\*args*, *\*\*kwargs*)

Retrieve STIX Objects that have a Relationship involving the given STIX object.

Translate related\_to() call to the appropriate DataSource call.

Only one of *source\_only* and *target\_only* may be *True*.

#### Args:

- obj (STIX object OR dict OR str): The STIX object (or its ID) whose related objects will be looked up.
- relationship type (str): Only retrieve objects related by this Relationships type. If None, all related objects will be returned, regardless of type.
- source\_only (bool): Only examine Relationships for which this object is the source\_ref. Default: False.
- target\_only (bool): Only examine Relationships for which this object is the target\_ref. Default: False.

#### filters (list): list of additional filters the related objects must match.

Returns: list: The STIX objects related to the given STIX object.

## class **ThreatActor**

Workbench wrapper around the *[ThreatActor](#page-107-0)* object.

## **created\_by**(*\*args*, *\*\*kwargs*)

Retrieve the Identity refered to by the object's *created\_by\_ref*.

Translate creator\_of() call to the appropriate DataSource call.

#### Args:

#### obj: The STIX object whose *created\_by\_ref* property will be looked up.

Returns: The STIX object's creator, or None, if the object contains no *created\_by\_ref* property or the object's creator cannot be found.

#### **relationships**(*\*args*, *\*\*kwargs*)

Retrieve Relationships involving the given STIX object.

Translate relationships() call to the appropriate DataSource call.

Only one of *source\_only* and *target\_only* may be *True*.

#### Args:

- obj (STIX object OR dict OR str): The STIX object (or its ID) whose relationships will be looked up.
- relationship\_type (str): Only retrieve Relationships of this type. If None, all relationships will be returned, regardless of type.
- source only (bool): Only retrieve Relationships for which this object is the source ref. Default: False.
- target\_only (bool): Only retrieve Relationships for which this object is the target\_ref. Default: False.

Returns: list: The Relationship objects involving the given STIX object.

## **related**(*\*args*, *\*\*kwargs*)

Retrieve STIX Objects that have a Relationship involving the given STIX object.

Translate related\_to() call to the appropriate DataSource call.

Only one of *source\_only* and *target\_only* may be *True*.

#### Args:

- obj (STIX object OR dict OR str): The STIX object (or its ID) whose related objects will be looked up.
- relationship\_type (str): Only retrieve objects related by this Relationships type. If None, all related objects will be returned, regardless of type.
- source only (bool): Only examine Relationships for which this object is the source ref. Default: False.
- target only (bool): Only examine Relationships for which this object is the target ref. Default: False.

filters (list): list of additional filters the related objects must match.

Returns: list: The STIX objects related to the given STIX object.

#### class **Tool**

Workbench wrapper around the *[Tool](#page-107-1)* object.

**created\_by**(*\*args*, *\*\*kwargs*)

Retrieve the Identity refered to by the object's *created\_by\_ref*.

Translate creator\_of() call to the appropriate DataSource call.

## Args:

## obj: The STIX object whose *created\_by\_ref* property will be looked up.

Returns: The STIX object's creator, or None, if the object contains no *created\_by\_ref* property or the object's creator cannot be found.

#### **relationships**(*\*args*, *\*\*kwargs*)

Retrieve Relationships involving the given STIX object.

Translate relationships() call to the appropriate DataSource call.

Only one of *source\_only* and *target\_only* may be *True*.

#### Args:

- obj (STIX object OR dict OR str): The STIX object (or its ID) whose relationships will be looked up.
- relationship type (str): Only retrieve Relationships of this type. If None, all relationships will be returned, regardless of type.
- source\_only (bool): Only retrieve Relationships for which this object is the source\_ref. Default: False.
- target only (bool): Only retrieve Relationships for which this object is the target ref. Default: False.

Returns: list: The Relationship objects involving the given STIX object.

## **related**(*\*args*, *\*\*kwargs*)

Retrieve STIX Objects that have a Relationship involving the given STIX object.

Translate related\_to() call to the appropriate DataSource call.

Only one of *source\_only* and *target\_only* may be *True*.

# Args:

obj (STIX object OR dict OR str): The STIX object (or its ID) whose related objects will be looked up.

- relationship type (str): Only retrieve objects related by this Relationships type. If None, all related objects will be returned, regardless of type.
- source\_only (bool): Only examine Relationships for which this object is the source\_ref. Default: False.
- target only (bool): Only examine Relationships for which this object is the target ref. Default: False.

filters (list): list of additional filters the related objects must match.

Returns: list: The STIX objects related to the given STIX object.

#### class **Vulnerability**

Workbench wrapper around the *[Vulnerability](#page-108-0)* object.

#### **created\_by**(*\*args*, *\*\*kwargs*)

Retrieve the Identity refered to by the object's *created\_by\_ref*.

Translate creator\_of() call to the appropriate DataSource call.

#### Args:

#### obj: The STIX object whose *created\_by\_ref* property will be looked up.

Returns: The STIX object's creator, or None, if the object contains no *created\_by\_ref* property or the object's creator cannot be found.

#### **relationships**(*\*args*, *\*\*kwargs*)

Retrieve Relationships involving the given STIX object.

Translate relationships() call to the appropriate DataSource call.

Only one of *source\_only* and *target\_only* may be *True*.

#### Args:

- obj (STIX object OR dict OR str): The STIX object (or its ID) whose relationships will be looked up.
- relationship\_type (str): Only retrieve Relationships of this type. If None, all relationships will be returned, regardless of type.
- source only (bool): Only retrieve Relationships for which this object is the source ref. Default: False.
- target\_only (bool): Only retrieve Relationships for which this object is the target\_ref. Default: False.

Returns: list: The Relationship objects involving the given STIX object.

#### **related**(*\*args*, *\*\*kwargs*)

Retrieve STIX Objects that have a Relationship involving the given STIX object.

Translate related\_to() call to the appropriate DataSource call.

Only one of *source\_only* and *target\_only* may be *True*.

#### Args:

- obj (STIX object OR dict OR str): The STIX object (or its ID) whose related objects will be looked up.
- relationship\_type (str): Only retrieve objects related by this Relationships type. If None, all related objects will be returned, regardless of type.

source only (bool): Only examine Relationships for which this object is the source ref. Default: False.

target\_only (bool): Only examine Relationships for which this object is the target\_ref. Default: False.

filters (list): list of additional filters the related objects must match.

Returns: list: The STIX objects related to the given STIX object.

```
attack_patterns(filters=None)
```
Retrieve all Attack Pattern objects.

Parameters filters (list, optional) – A list of additional filters to apply to the query.

```
campaigns(filters=None)
```
Retrieve all Campaign objects.

```
Parameters filters (list, optional) – A list of additional filters to apply to the query.
```

```
courses_of_action(filters=None)
```
Retrieve all Course of Action objects.

Parameters filters (list, optional) – A list of additional filters to apply to the query.

## **identities**(*filters=None*) Retrieve all Identity objects.

**Parameters filters** (list, optional) – A list of additional filters to apply to the query.

**indicators**(*filters=None*) Retrieve all Indicator objects.

Parameters filters (list, optional) - A list of additional filters to apply to the query.

**intrusion\_sets**(*filters=None*) Retrieve all Intrusion Set objects.

**Parameters filters** (list, optional) – A list of additional filters to apply to the query.

**malware**(*filters=None*) Retrieve all Malware objects.

**Parameters filters** (list, optional) – A list of additional filters to apply to the query.

#### **observed\_data**(*filters=None*)

Retrieve all Observed Data objects.

Parameters filters (list, optional) – A list of additional filters to apply to the query.

```
reports(filters=None)
```
Retrieve all Report objects.

Parameters filters (list, optional) – A list of additional filters to apply to the query.

## **threat\_actors**(*filters=None*)

Retrieve all Threat Actor objects.

Parameters filters (list, optional) – A list of additional filters to apply to the query.

# **tools**(*filters=None*)

Retrieve all Tool objects.

**Parameters filters** (list, optional) – A list of additional filters to apply to the query.

```
vulnerabilities(filters=None)
```
Retrieve all Vulnerability objects.

**Parameters filters** (list, optional) – A list of additional filters to apply to the query.

# **3.10 common**

STIX 2 Common Data Types and Properties.

class **ExternalReference**(*allow\_custom=False*, *\*\*kwargs*)

For more detailed information on this object's properties, see [the STIX 2.0 specification.](http://docs.oasis-open.org/cti/stix/v2.0/cs01/part1-stix-core/stix-v2.0-cs01-part1-stix-core.html#_Toc496709261)

## **Properties**

- source\_name (*String, required*)
- description (*String*)
- url (*String*)
- hashes (*Hashes*)
- external\_id (*String*)

# class **GranularMarking**(*allow\_custom=False*, *\*\*kwargs*)

For more detailed information on this object's properties, see [the STIX 2.0 specification.](http://docs.oasis-open.org/cti/stix/v2.0/cs01/part1-stix-core/stix-v2.0-cs01-part1-stix-core.html#_Toc496709290)

## **Properties**

- marking\_ref (*Reference, required*)
- selectors (*List of Selectors, required*)

# class **KillChainPhase**(*allow\_custom=False*, *\*\*kwargs*)

For more detailed information on this object's properties, see [the STIX 2.0 specification.](http://docs.oasis-open.org/cti/stix/v2.0/cs01/part1-stix-core/stix-v2.0-cs01-part1-stix-core.html#_Toc496709267)

## **Properties**

- kill\_chain\_name (*String, required*)
- phase\_name (*String, required*)

## class **MarkingDefinition**(*\*\*kwargs*)

For more detailed information on this object's properties, see [the STIX 2.0 specification.](http://docs.oasis-open.org/cti/stix/v2.0/cs01/part1-stix-core/stix-v2.0-cs01-part1-stix-core.html#_Toc496709284)

# **Properties**

- $\cdot$  id  $(ID)$
- created\_by\_ref (*Reference*)
- created (*Timestamp, default: current date/time*)
- external\_references (*List of External References*)
- object\_marking\_refs (*List of References*)
- granular\_markings (*List of Granular Markings*)
- definition\_type (*String, required*)
- definition (*Marking, required*)

## class **MarkingProperty**(*required=False*, *fixed=None*, *default=None*)

Represent the marking objects in the definition property of marking-definition objects.

**clean**(*value*)

```
class StatementMarking(statement=None, **kwargs)
```
For more detailed information on this object's properties, see [the STIX 2.0 specification.](http://docs.oasis-open.org/cti/stix/v2.0/cs01/part1-stix-core/stix-v2.0-cs01-part1-stix-core.html#_Toc496709286)

**Properties** 

• statement (*String, required*)

```
class TLPMarking(allow_custom=False, **kwargs)
```
For more detailed information on this object's properties, see [the STIX 2.0 specification.](http://docs.oasis-open.org/cti/stix/v2.0/cs01/part1-stix-core/stix-v2.0-cs01-part1-stix-core.html#_Toc496709287)

**Properties** 

• tlp (*String, required*)

```
CustomMarking(type='x-custom-marking', properties=None)
     Custom STIX Marking decorator.
```
**Example**

```
>>> @CustomMarking('x-custom-marking', [
... ('property1', StringProperty(required=True)),
... ('property2', IntegerProperty()),
... ])
... class MyNewMarkingObjectType():
       ... pass
```
# **3.11 observables**

STIX 2.0 Cyber Observable Objects.

Embedded observable object types, such as Email MIME Component, which is embedded in Email Message objects, inherit from \_STIXBase instead of Observable and do not have a \_type attribute.

class **AlternateDataStream**(*allow\_custom=False*, *\*\*kwargs*)

For more detailed information on this object's properties, see [the STIX 2.0 specification.](http://docs.oasis-open.org/cti/stix/v2.0/cs01/part4-cyber-observable-objects/stix-v2.0-cs01-part4-cyber-observable-objects.html#_Toc496716239)

## **Properties**

- name (*String, required*)
- hashes (*Hashes*)
- size (*Integer*)

class **ArchiveExt**(*allow\_custom=False*, *\*\*kwargs*)

For more detailed information on this object's properties, see [the STIX 2.0 specification.](http://docs.oasis-open.org/cti/stix/v2.0/cs01/part4-cyber-observable-objects/stix-v2.0-cs01-part4-cyber-observable-objects.html#_Toc496716235)

## **Properties**

- contains\_refs (*List of Object References, required*)
- version (*String*)
- comment (*String*)

class **Artifact**(*\*\*kwargs*)

For more detailed information on this object's properties, see [the STIX 2.0 specification.](http://docs.oasis-open.org/cti/stix/v2.0/cs01/part4-cyber-observable-objects/stix-v2.0-cs01-part4-cyber-observable-objects.html#_Toc496716219)

**Properties** 

• mime\_type (*String*)

- payload\_bin (*Binary*)
- url (*String*)
- hashes (*Hashes*)
- extensions (*Extensions*)

## class **AutonomousSystem**(*\*\*kwargs*)

For more detailed information on this object's properties, see [the STIX 2.0 specification.](http://docs.oasis-open.org/cti/stix/v2.0/cs01/part4-cyber-observable-objects/stix-v2.0-cs01-part4-cyber-observable-objects.html#_Toc496716221)

## **Properties**

- number (*Integer, required*)
- name (*String*)
- rir (*String*)
- extensions (*Extensions*)

## class **Directory**(*\*\*kwargs*)

For more detailed information on this object's properties, see [the STIX 2.0 specification.](http://docs.oasis-open.org/cti/stix/v2.0/cs01/part4-cyber-observable-objects/stix-v2.0-cs01-part4-cyber-observable-objects.html#_Toc496716223)

## **Properties**

- path (*String, required*)
- path\_enc (*String*)
- created (*Timestamp*)
- modified (*Timestamp*)
- accessed (*Timestamp*)
- contains\_refs (*List of Object References*)
- extensions (*Extensions*)

## class **DomainName**(*\*\*kwargs*)

For more detailed information on this object's properties, see [the STIX 2.0 specification.](http://docs.oasis-open.org/cti/stix/v2.0/cs01/part4-cyber-observable-objects/stix-v2.0-cs01-part4-cyber-observable-objects.html#_Toc496716225)

# **Properties**

- value (*String, required*)
- resolves\_to\_refs (*List of Object References*)
- extensions (*Extensions*)

## class **EmailAddress**(*\*\*kwargs*)

For more detailed information on this object's properties, see [the STIX 2.0 specification.](http://docs.oasis-open.org/cti/stix/v2.0/cs01/part4-cyber-observable-objects/stix-v2.0-cs01-part4-cyber-observable-objects.html#_Toc496716227)

## **Properties**

- value (*String, required*)
- display\_name (*String*)
- belongs\_to\_ref (*Object Reference*)
- extensions (*Extensions*)

# class **EmailMIMEComponent**(*allow\_custom=False*, *\*\*kwargs*)

For more detailed information on this object's properties, see [the STIX 2.0 specification.](http://docs.oasis-open.org/cti/stix/v2.0/cs01/part4-cyber-observable-objects/stix-v2.0-cs01-part4-cyber-observable-objects.html#_Toc496716231)

# **Properties**

• body (*String*)

- body\_raw\_ref (*Object Reference*)
- content\_type (*String*)
- content\_disposition (*String*)

# class **EmailMessage**(*\*\*kwargs*)

For more detailed information on this object's properties, see [the STIX 2.0 specification.](http://docs.oasis-open.org/cti/stix/v2.0/cs01/part4-cyber-observable-objects/stix-v2.0-cs01-part4-cyber-observable-objects.html#_Toc496716229)

#### **Properties**

- is\_multipart (*Boolean, required*)
- date (*Timestamp*)
- content\_type (*String*)
- from\_ref (*Object Reference*)
- sender\_ref (*Object Reference*)
- to\_refs (*List of Object References*)
- cc\_refs (*List of Object References*)
- bcc\_refs (*List of Object References*)
- subject (*String*)
- received\_lines (*List of Strings*)
- additional\_header\_fields (*Dictionary*)
- body (*String*)
- body\_multipart (*List of Embedded Objects*)
- raw\_email\_ref (*Object Reference*)
- extensions (*Extensions*)

class **ExtensionsProperty**(*allow\_custom=False*, *enclosing\_type=None*, *required=False*) Property for representing extensions on Observable objects.

**clean**(*value*)

## class **File**(*\*\*kwargs*)

For more detailed information on this object's properties, see [the STIX 2.0 specification.](http://docs.oasis-open.org/cti/stix/v2.0/cs01/part4-cyber-observable-objects/stix-v2.0-cs01-part4-cyber-observable-objects.html#_Toc496716233)

- hashes (*Hashes*)
- size (*Integer*)
- name (*String*)
- name\_enc (*String*)
- magic\_number\_hex (*Hex*)
- mime\_type (*String*)
- created (*Timestamp*)
- modified (*Timestamp*)
- accessed (*Timestamp*)
- parent\_directory\_ref (*Object Reference*)
- is\_encrypted (*Boolean*)
- encryption\_algorithm (*String*)
- decryption\_key (*String*)
- contains\_refs (*List of Object References*)
- content\_ref (*Object Reference*)
- extensions (*Extensions*)

## class **HTTPRequestExt**(*allow\_custom=False*, *\*\*kwargs*)

For more detailed information on this object's properties, see [the STIX 2.0 specification.](http://docs.oasis-open.org/cti/stix/v2.0/cs01/part4-cyber-observable-objects/stix-v2.0-cs01-part4-cyber-observable-objects.html#_Toc496716262)

## **Properties**

- request\_method (*String, required*)
- request\_value (*String, required*)
- request\_version (*String*)
- request\_header (*Dictionary*)
- message\_body\_length (*Integer*)
- message\_body\_data\_ref (*Object Reference*)

# class **ICMPExt**(*allow\_custom=False*, *\*\*kwargs*)

For more detailed information on this object's properties, see [the STIX 2.0 specification.](http://docs.oasis-open.org/cti/stix/v2.0/cs01/part4-cyber-observable-objects/stix-v2.0-cs01-part4-cyber-observable-objects.html#_Toc496716264)

## **Properties**

- icmp\_type\_hex (*Hex, required*)
- icmp\_code\_hex (*Hex, required*)

## class **IPv4Address**(*\*\*kwargs*)

For more detailed information on this object's properties, see [the STIX 2.0 specification.](http://docs.oasis-open.org/cti/stix/v2.0/cs01/part4-cyber-observable-objects/stix-v2.0-cs01-part4-cyber-observable-objects.html#_Toc496716252)

# **Properties**

- value (*String, required*)
- resolves\_to\_refs (*List of Object References*)
- belongs\_to\_refs (*List of Object References*)
- extensions (*Extensions*)

# class **IPv6Address**(*\*\*kwargs*)

For more detailed information on this object's properties, see [the STIX 2.0 specification.](http://docs.oasis-open.org/cti/stix/v2.0/cs01/part4-cyber-observable-objects/stix-v2.0-cs01-part4-cyber-observable-objects.html#_Toc496716254)

## **Properties**

- value (*String, required*)
- resolves\_to\_refs (*List of Object References*)
- belongs\_to\_refs (*List of Object References*)
- extensions (*Extensions*)

## class **MACAddress**(*\*\*kwargs*)

For more detailed information on this object's properties, see [the STIX 2.0 specification.](http://docs.oasis-open.org/cti/stix/v2.0/cs01/part4-cyber-observable-objects/stix-v2.0-cs01-part4-cyber-observable-objects.html#_Toc496716256)

# **Properties**

• value (*String, required*)

• extensions (*Extensions*)

## class **Mutex**(*\*\*kwargs*)

For more detailed information on this object's properties, see [the STIX 2.0 specification.](http://docs.oasis-open.org/cti/stix/v2.0/cs01/part4-cyber-observable-objects/stix-v2.0-cs01-part4-cyber-observable-objects.html#_Toc496716258)

# **Properties**

- name (*String, required*)
- extensions (*Extensions*)

class **NTFSExt**(*allow\_custom=False*, *\*\*kwargs*)

For more detailed information on this object's properties, see [the STIX 2.0 specification.](http://docs.oasis-open.org/cti/stix/v2.0/cs01/part4-cyber-observable-objects/stix-v2.0-cs01-part4-cyber-observable-objects.html#_Toc496716237)

## **Properties**

- sid (*String*)
- alternate\_data\_streams (*List of Embedded Objects*)

## class **NetworkTraffic**(*\*\*kwargs*)

For more detailed information on this object's properties, see [the STIX 2.0 specification.](http://docs.oasis-open.org/cti/stix/v2.0/cs01/part4-cyber-observable-objects/stix-v2.0-cs01-part4-cyber-observable-objects.html#_Toc496716260)

## **Properties**

- start (*Timestamp*)
- end (*Timestamp*)
- is\_active (*Boolean*)
- src\_ref (*Object Reference*)
- dst\_ref (*Object Reference*)
- src\_port (*Integer*)
- dst\_port (*Integer*)
- protocols (*List of Strings, required*)
- src\_byte\_count (*Integer*)
- dst\_byte\_count (*Integer*)
- src\_packets (*Integer*)
- dst\_packets (*Integer*)
- ipfix (*Dictionary*)
- src\_payload\_ref (*Object Reference*)
- dst\_payload\_ref (*Object Reference*)
- encapsulates\_refs (*List of Object References*)
- encapsulates\_by\_ref (*Object Reference*)
- extensions (*Extensions*)

## class **ObservableProperty**(*allow\_custom=False*, *\*args*, *\*\*kwargs*) Property for holding Cyber Observable Objects.

**clean**(*value*)

## class **PDFExt**(*allow\_custom=False*, *\*\*kwargs*)

For more detailed information on this object's properties, see [the STIX 2.0 specification.](http://docs.oasis-open.org/cti/stix/v2.0/cs01/part4-cyber-observable-objects/stix-v2.0-cs01-part4-cyber-observable-objects.html#_Toc496716241)

- version (*String*)
- is\_optimized (*Boolean*)
- document\_info\_dict (*Dictionary*)
- pdfid0 (*String*)
- pdfid1 (*String*)

## class **Process**(*\*\*kwargs*)

For more detailed information on this object's properties, see [the STIX 2.0 specification.](http://docs.oasis-open.org/cti/stix/v2.0/cs01/part4-cyber-observable-objects/stix-v2.0-cs01-part4-cyber-observable-objects.html#_Toc496716273)

# **Properties**

- is\_hidden (*Boolean*)
- pid (*Integer*)
- name (*String*)
- created (*Timestamp*)
- cwd (*String*)
- arguments (*List of Strings*)
- command\_line (*String*)
- environment\_variables (*Dictionary*)
- opened\_connection\_refs (*List of Object References*)
- creator\_user\_ref (*Object Reference*)
- binary\_ref (*Object Reference*)
- parent\_ref (*Object Reference*)
- child\_refs (*List of Object References*)
- extensions (*Extensions*)

## class **RasterImageExt**(*allow\_custom=False*, *\*\*kwargs*)

For more detailed information on this object's properties, see [the STIX 2.0 specification.](http://docs.oasis-open.org/cti/stix/v2.0/cs01/part4-cyber-observable-objects/stix-v2.0-cs01-part4-cyber-observable-objects.html#_Toc496716243)

## **Properties**

- image\_height (*Integer*)
- image\_width (*Integer*)
- bits\_per\_pixel (*Integer*)
- image\_compression\_algorithm (*String*)
- exif\_tags (*Dictionary*)

# class **SocketExt**(*allow\_custom=False*, *\*\*kwargs*)

For more detailed information on this object's properties, see [the STIX 2.0 specification.](http://docs.oasis-open.org/cti/stix/v2.0/cs01/part4-cyber-observable-objects/stix-v2.0-cs01-part4-cyber-observable-objects.html#_Toc496716266)

- address\_family (*Enum, required*)
- is\_blocking (*Boolean*)
- is\_listening (*Boolean*)
- protocol\_family (*Enum*)
- options (*Dictionary*)
- socket\_type (*Enum*)
- socket\_descriptor (*Integer*)
- socket\_handle (*Integer*)

#### class **Software**(*\*\*kwargs*)

For more detailed information on this object's properties, see [the STIX 2.0 specification.](http://docs.oasis-open.org/cti/stix/v2.0/cs01/part4-cyber-observable-objects/stix-v2.0-cs01-part4-cyber-observable-objects.html#_Toc496716282)

## **Properties**

- name (*String, required*)
- cpe (*String*)
- languages (*List of Strings*)
- vendor (*String*)
- version (*String*)
- extensions (*Extensions*)

## class **TCPExt**(*allow\_custom=False*, *\*\*kwargs*)

For more detailed information on this object's properties, see [the STIX 2.0 specification.](http://docs.oasis-open.org/cti/stix/v2.0/cs01/part4-cyber-observable-objects/stix-v2.0-cs01-part4-cyber-observable-objects.html#_Toc496716271)

## **Properties**

- src flags hex (*Hex*)
- dst\_flags\_hex (*Hex*)

## class **UNIXAccountExt**(*allow\_custom=False*, *\*\*kwargs*)

For more detailed information on this object's properties, see [the STIX 2.0 specification.](http://docs.oasis-open.org/cti/stix/v2.0/cs01/part4-cyber-observable-objects/stix-v2.0-cs01-part4-cyber-observable-objects.html#_Toc496716289)

#### **Properties**

- gid (*Integer*)
- groups (*List of Strings*)
- home\_dir (*String*)
- shell (*String*)

#### class **URL**(*\*\*kwargs*)

For more detailed information on this object's properties, see [the STIX 2.0 specification.](http://docs.oasis-open.org/cti/stix/v2.0/cs01/part4-cyber-observable-objects/stix-v2.0-cs01-part4-cyber-observable-objects.html#_Toc496716284)

#### **Properties**

- value (*String, required*)
- extensions (*Extensions*)

# class **UserAccount**(*\*\*kwargs*)

For more detailed information on this object's properties, see [the STIX 2.0 specification.](http://docs.oasis-open.org/cti/stix/v2.0/cs01/part4-cyber-observable-objects/stix-v2.0-cs01-part4-cyber-observable-objects.html#_Toc496716286)

- user\_id (*String, required*)
- account\_login (*String*)
- account\_type (*String*)
- display\_name (*String*)
- is\_service\_account (*Boolean*)
- is\_privileged (*Boolean*)
- can\_escalate\_privs (*Boolean*)
- is\_disabled (*Boolean*)
- account\_created (*Timestamp*)
- account\_expires (*Timestamp*)
- password\_last\_changed (*Timestamp*)
- account\_first\_login (*Timestamp*)
- account\_last\_login (*Timestamp*)
- extensions (*Extensions*)

## class **WindowsPEBinaryExt**(*allow\_custom=False*, *\*\*kwargs*)

For more detailed information on this object's properties, see [the STIX 2.0 specification.](http://docs.oasis-open.org/cti/stix/v2.0/cs01/part4-cyber-observable-objects/stix-v2.0-cs01-part4-cyber-observable-objects.html#_Toc496716245)

## **Properties**

- pe\_type (*String, required*)
- imphash (*String*)
- machine\_hex (*Hex*)
- number\_of\_sections (*Integer*)
- time\_date\_stamp (*Timestamp*)
- pointer\_to\_symbol\_table\_hex (*Hex*)
- number\_of\_symbols (*Integer*)
- size\_of\_optional\_header (*Integer*)
- characteristics\_hex (*Hex*)
- file\_header\_hashes (*Hashes*)
- optional\_header (*Embedded Object*)
- sections (*List of Embedded Objects*)

## class **WindowsPEOptionalHeaderType**(*allow\_custom=False*, *\*\*kwargs*)

For more detailed information on this object's properties, see [the STIX 2.0 specification.](http://docs.oasis-open.org/cti/stix/v2.0/cs01/part4-cyber-observable-objects/stix-v2.0-cs01-part4-cyber-observable-objects.html#_Toc496716248)

- magic hex (*Hex*)
- major\_linker\_version (*Integer*)
- minor\_linker\_version (*Integer*)
- size\_of\_code (*Integer*)
- size\_of\_initialized\_data (*Integer*)
- size\_of\_uninitialized\_data (*Integer*)
- address\_of\_entry\_point (*Integer*)
- base\_of\_code (*Integer*)
- base\_of\_data (*Integer*)
- image\_base (*Integer*)
- section\_alignment (*Integer*)
- file\_alignment (*Integer*)
- major\_os\_version (*Integer*)
- minor\_os\_version (*Integer*)
- major\_image\_version (*Integer*)
- minor\_image\_version (*Integer*)
- major\_subsystem\_version (*Integer*)
- minor\_subsystem\_version (*Integer*)
- win32\_version\_value\_hex (*Hex*)
- size\_of\_image (*Integer*)
- size\_of\_headers (*Integer*)
- checksum\_hex (*Hex*)
- subsystem\_hex (*Hex*)
- dll\_characteristics\_hex (*Hex*)
- size\_of\_stack\_reserve (*Integer*)
- size\_of\_stack\_commit (*Integer*)
- size\_of\_heap\_reserve (*Integer*)
- size\_of\_heap\_commit (*Integer*)
- loader\_flags\_hex (*Hex*)
- number\_of\_rva\_and\_sizes (*Integer*)
- hashes (*Hashes*)

#### class **WindowsPESection**(*allow\_custom=False*, *\*\*kwargs*)

For more detailed information on this object's properties, see [the STIX 2.0 specification.](http://docs.oasis-open.org/cti/stix/v2.0/cs01/part4-cyber-observable-objects/stix-v2.0-cs01-part4-cyber-observable-objects.html#_Toc496716250)

#### **Properties**

- name (*String, required*)
- size (*Integer*)
- entropy (*Float*)
- hashes (*Hashes*)

#### class **WindowsProcessExt**(*allow\_custom=False*, *\*\*kwargs*)

For more detailed information on this object's properties, see [the STIX 2.0 specification.](http://docs.oasis-open.org/cti/stix/v2.0/cs01/part4-cyber-observable-objects/stix-v2.0-cs01-part4-cyber-observable-objects.html#_Toc496716275)

- aslr\_enabled (*Boolean*)
- dep\_enabled (*Boolean*)
- priority (*String*)
- owner\_sid (*String*)
- window\_title (*String*)
- startup\_info (*Dictionary*)

## class **WindowsRegistryKey**(*\*\*kwargs*)

For more detailed information on this object's properties, see [the STIX 2.0 specification.](http://docs.oasis-open.org/cti/stix/v2.0/cs01/part4-cyber-observable-objects/stix-v2.0-cs01-part4-cyber-observable-objects.html#_Toc496716291)

## **Properties**

- key (*String, required*)
- values (*List of Embedded Objects*)
- modified (*Timestamp*)
- creator\_user\_ref (*Object Reference*)
- number\_of\_subkeys (*Integer*)
- extensions (*Extensions*)

#### **values**

## class **WindowsRegistryValueType**(*allow\_custom=False*, *\*\*kwargs*)

For more detailed information on this object's properties, see [the STIX 2.0 specification.](http://docs.oasis-open.org/cti/stix/v2.0/cs01/part4-cyber-observable-objects/stix-v2.0-cs01-part4-cyber-observable-objects.html#_Toc496716293)

### **Properties**

- name (*String, required*)
- data (*String*)
- data\_type (*Enum*)

## class **WindowsServiceExt**(*allow\_custom=False*, *\*\*kwargs*)

For more detailed information on this object's properties, see [the STIX 2.0 specification.](http://docs.oasis-open.org/cti/stix/v2.0/cs01/part4-cyber-observable-objects/stix-v2.0-cs01-part4-cyber-observable-objects.html#_Toc496716277)

## **Properties**

- service\_name (*String, required*)
- descriptions (*List of Strings*)
- display\_name (*String*)
- group\_name (*String*)
- start\_type (*Enum*)
- service\_dll\_refs (*List of Object References*)
- service\_type (*Enum*)
- service\_status (*Enum*)

## class **X509Certificate**(*\*\*kwargs*)

For more detailed information on this object's properties, see [the STIX 2.0 specification.](http://docs.oasis-open.org/cti/stix/v2.0/cs01/part4-cyber-observable-objects/stix-v2.0-cs01-part4-cyber-observable-objects.html#_Toc496716296)

- is\_self\_signed (*Boolean*)
- hashes (*Hashes*)
- version (*String*)
- serial\_number (*String*)
- signature\_algorithm (*String*)
- issuer (*String*)
- validity\_not\_before (*Timestamp*)
- validity\_not\_after (*Timestamp*)
- subject (*String*)
- subject\_public\_key\_algorithm (*String*)
- subject\_public\_key\_modulus (*String*)
- subject\_public\_key\_exponent (*Integer*)
- x509\_v3\_extensions (*Embedded Object*)
- extensions (*Extensions*)

## class **X509V3ExtenstionsType**(*allow\_custom=False*, *\*\*kwargs*)

For more detailed information on this object's properties, see [the STIX 2.0 specification.](http://docs.oasis-open.org/cti/stix/v2.0/cs01/part4-cyber-observable-objects/stix-v2.0-cs01-part4-cyber-observable-objects.html#_Toc496716298)

#### **Properties**

- basic\_constraints (*String*)
- name\_constraints (*String*)
- policy\_constraints (*String*)
- key\_usage (*String*)
- extended\_key\_usage (*String*)
- subject\_key\_identifier (*String*)
- authority\_key\_identifier (*String*)
- subject\_alternative\_name (*String*)
- issuer\_alternative\_name (*String*)
- subject\_directory\_attributes (*String*)
- crl\_distribution\_points (*String*)
- inhibit\_any\_policy (*String*)
- private\_key\_usage\_period\_not\_before (*Timestamp*)
- private\_key\_usage\_period\_not\_after (*Timestamp*)
- certificate\_policies (*String*)
- policy\_mappings (*String*)

```
CustomExtension(observable=None, type='x-custom-observable', properties=None)
     Decorator for custom extensions to STIX Cyber Observables.
```

```
CustomObservable(type='x-custom-observable', properties=None)
     Custom STIX Cyber Observable Object type decorator.
```
## **Example**

```
>>> @CustomObservable('x-custom-observable', [
... ('property1', StringProperty(required=True)),
... ('property2', IntegerProperty()),
... ])
... class MyNewObservableType():
... pass
```
**parse\_observable**(*data*, *\_valid\_refs=None*, *allow\_custom=False*)

Deserialize a string or file-like object into a STIX Cyber Observable object.

## Parameters

- **data** The STIX 2 string to be parsed.
- **valid refs** A list of object references valid for the scope of the object being parsed. Use empty list if no valid refs are present.
- **allow\_custom** Whether to allow custom properties or not. Default: False.

Returns An instantiated Python STIX Cyber Observable object.

# **3.12 sdo**

STIX 2.0 Domain Objects.

<span id="page-103-0"></span>class **AttackPattern**(*allow\_custom=False*, *\*\*kwargs*) For more detailed information on this object's properties, see [the STIX 2.0 specification.](http://docs.oasis-open.org/cti/stix/v2.0/cs01/part2-stix-objects/stix-v2.0-cs01-part2-stix-objects.html#_Toc496714302)

## **Properties**

- $\bullet$  **id**  $(ID)$
- created\_by\_ref (*Reference*)
- created (*Timestamp, default: current date/time*)
- modified (*Timestamp, default: current date/time*)
- name (*String, required*)
- description (*String*)
- kill\_chain\_phases (*List of Kill Chain Phases*)
- revoked (*Boolean*)
- labels (*List of Strings*)
- external\_references (*List of External References*)
- object\_marking\_refs (*List of References*)
- granular\_markings (*List of Granular Markings*)

<span id="page-103-1"></span>class **Campaign**(*allow\_custom=False*, *\*\*kwargs*)

For more detailed information on this object's properties, see [the STIX 2.0 specification.](http://docs.oasis-open.org/cti/stix/v2.0/cs01/part2-stix-objects/stix-v2.0-cs01-part2-stix-objects.html#_Toc496714305)

- id  $(ID)$
- created\_by\_ref (*Reference*)
- created (*Timestamp, default: current date/time*)
- modified (*Timestamp, default: current date/time*)
- name (*String, required*)
- description (*String*)
- aliases (*List of Strings*)
- first\_seen (*Timestamp*)
- last\_seen (*Timestamp*)
- objective (*String*)
- revoked (*Boolean*)
- labels (*List of Strings*)
- external\_references (*List of External References*)
- object\_marking\_refs (*List of References*)
- granular\_markings (*List of Granular Markings*)

## <span id="page-104-0"></span>class **CourseOfAction**(*allow\_custom=False*, *\*\*kwargs*)

For more detailed information on this object's properties, see [the STIX 2.0 specification.](http://docs.oasis-open.org/cti/stix/v2.0/cs01/part2-stix-objects/stix-v2.0-cs01-part2-stix-objects.html#_Toc496714308)

## **Properties**

- $\bullet$  **id**  $(ID)$
- created\_by\_ref (*Reference*)
- created (*Timestamp, default: current date/time*)
- modified (*Timestamp, default: current date/time*)
- name (*String, required*)
- description (*String*)
- revoked (*Boolean*)
- labels (*List of Strings*)
- external\_references (*List of External References*)
- object\_marking\_refs (*List of References*)
- granular\_markings (*List of Granular Markings*)

## <span id="page-104-1"></span>class **Identity**(*allow\_custom=False*, *\*\*kwargs*)

For more detailed information on this object's properties, see [the STIX 2.0 specification.](http://docs.oasis-open.org/cti/stix/v2.0/cs01/part2-stix-objects/stix-v2.0-cs01-part2-stix-objects.html#_Toc496714311)

- $\bullet$  **id**  $(ID)$
- created\_by\_ref (*Reference*)
- created (*Timestamp, default: current date/time*)
- modified (*Timestamp, default: current date/time*)
- name (*String, required*)
- description (*String*)
- identity\_class (*String, required*)
- sectors (*List of Strings*)
- contact\_information (*String*)
- revoked (*Boolean*)
- labels (*List of Strings*)
- external\_references (*List of External References*)
- object\_marking\_refs (*List of References*)

• granular\_markings (*List of Granular Markings*)

<span id="page-105-0"></span>class **Indicator**(*allow\_custom=False*, *\*\*kwargs*)

For more detailed information on this object's properties, see [the STIX 2.0 specification.](http://docs.oasis-open.org/cti/stix/v2.0/cs01/part2-stix-objects/stix-v2.0-cs01-part2-stix-objects.html#_Toc496714314)

## **Properties**

- $\bullet$  **id**  $(ID)$
- created\_by\_ref (*Reference*)
- created (*Timestamp, default: current date/time*)
- modified (*Timestamp, default: current date/time*)
- name (*String*)
- description (*String*)
- pattern (*Pattern, required*)
- valid\_from (*Timestamp, default: current date/time*)
- valid\_until (*Timestamp*)
- kill\_chain\_phases (*List of Kill Chain Phases*)
- revoked (*Boolean*)
- labels (*List of Strings, required*)
- external\_references (*List of External References*)
- object\_marking\_refs (*List of References*)
- granular\_markings (*List of Granular Markings*)

<span id="page-105-1"></span>class **IntrusionSet**(*allow\_custom=False*, *\*\*kwargs*)

For more detailed information on this object's properties, see [the STIX 2.0 specification.](http://docs.oasis-open.org/cti/stix/v2.0/cs01/part2-stix-objects/stix-v2.0-cs01-part2-stix-objects.html#_Toc496714317)

- $\bullet$  **id**  $(ID)$
- created\_by\_ref (*Reference*)
- created (*Timestamp, default: current date/time*)
- modified (*Timestamp, default: current date/time*)
- name (*String, required*)
- description (*String*)
- aliases (*List of Strings*)
- first\_seen (*Timestamp*)
- last\_seen (*Timestamp*)
- goals (*List of Strings*)
- resource\_level (*String*)
- primary\_motivation (*String*)
- secondary\_motivations (*List of Strings*)
- revoked (*Boolean*)
- labels (*List of Strings*)
- external\_references (*List of External References*)
- object\_marking\_refs (*List of References*)
- granular\_markings (*List of Granular Markings*)

<span id="page-106-0"></span>class **Malware**(*allow\_custom=False*, *\*\*kwargs*)

For more detailed information on this object's properties, see [the STIX 2.0 specification.](http://docs.oasis-open.org/cti/stix/v2.0/cs01/part2-stix-objects/stix-v2.0-cs01-part2-stix-objects.html#_Toc496714320)

## **Properties**

- $\cdot$  id  $(ID)$
- created\_by\_ref (*Reference*)
- created (*Timestamp, default: current date/time*)
- modified (*Timestamp, default: current date/time*)
- name (*String, required*)
- description (*String*)
- kill\_chain\_phases (*List of Kill Chain Phases*)
- revoked (*Boolean*)
- labels (*List of Strings, required*)
- external\_references (*List of External References*)
- object\_marking\_refs (*List of References*)
- granular\_markings (*List of Granular Markings*)

# <span id="page-106-1"></span>class **ObservedData**(*\*args*, *\*\*kwargs*)

For more detailed information on this object's properties, see [the STIX 2.0 specification.](http://docs.oasis-open.org/cti/stix/v2.0/cs01/part2-stix-objects/stix-v2.0-cs01-part2-stix-objects.html#_Toc496714323)

## **Properties**

- $\bullet$  **id**  $(ID)$
- created\_by\_ref (*Reference*)
- created (*Timestamp, default: current date/time*)
- modified (*Timestamp, default: current date/time*)
- first\_observed (*Timestamp, required*)
- last\_observed (*Timestamp, required*)
- number\_observed (*Integer, required*)
- objects (*Observable, required*)
- revoked (*Boolean*)
- labels (*List of Strings*)
- external\_references (*List of External References*)
- object\_marking\_refs (*List of References*)
- granular\_markings (*List of Granular Markings*)

# <span id="page-106-2"></span>class **Report**(*allow\_custom=False*, *\*\*kwargs*)

For more detailed information on this object's properties, see [the STIX 2.0 specification.](http://docs.oasis-open.org/cti/stix/v2.0/cs01/part2-stix-objects/stix-v2.0-cs01-part2-stix-objects.html#_Toc496714326)

- $\bullet$  **id**  $(ID)$
- created\_by\_ref (*Reference*)
- created (*Timestamp, default: current date/time*)
- modified (*Timestamp, default: current date/time*)
- name (*String, required*)
- description (*String*)
- published (*Timestamp, required*)
- object\_refs (*List of References, required*)
- revoked (*Boolean*)
- labels (*List of Strings, required*)
- external\_references (*List of External References*)
- object\_marking\_refs (*List of References*)
- granular\_markings (*List of Granular Markings*)

class **STIXDomainObject**(*allow\_custom=False*, *\*\*kwargs*)

<span id="page-107-0"></span>class **ThreatActor**(*allow\_custom=False*, *\*\*kwargs*)

For more detailed information on this object's properties, see [the STIX 2.0 specification.](http://docs.oasis-open.org/cti/stix/v2.0/cs01/part2-stix-objects/stix-v2.0-cs01-part2-stix-objects.html#_Toc496714329)

- $\bullet$  id  $(ID)$
- created\_by\_ref (*Reference*)
- created (*Timestamp, default: current date/time*)
- modified (*Timestamp, default: current date/time*)
- name (*String, required*)
- description (*String*)
- aliases (*List of Strings*)
- roles (*List of Strings*)
- goals (*List of Strings*)
- sophistication (*String*)
- resource\_level (*String*)
- primary\_motivation (*String*)
- secondary\_motivations (*List of Strings*)
- personal\_motivations (*List of Strings*)
- revoked (*Boolean*)
- labels (*List of Strings, required*)
- external\_references (*List of External References*)
- object\_marking\_refs (*List of References*)
- <span id="page-107-1"></span>• granular\_markings (*List of Granular Markings*)
<span id="page-108-0"></span>class **Tool**(*allow\_custom=False*, *\*\*kwargs*)

For more detailed information on this object's properties, see [the STIX 2.0 specification.](http://docs.oasis-open.org/cti/stix/v2.0/cs01/part2-stix-objects/stix-v2.0-cs01-part2-stix-objects.html#_Toc496714332)

#### **Properties**

- $\bullet$  **id**  $(ID)$
- created\_by\_ref (*Reference*)
- created (*Timestamp, default: current date/time*)
- modified (*Timestamp, default: current date/time*)
- name (*String, required*)
- description (*String*)
- kill\_chain\_phases (*List of Kill Chain Phases*)
- tool\_version (*String*)
- revoked (*Boolean*)
- labels (*List of Strings, required*)
- external\_references (*List of External References*)
- object\_marking\_refs (*List of References*)
- granular\_markings (*List of Granular Markings*)

class **Vulnerability**(*allow\_custom=False*, *\*\*kwargs*)

For more detailed information on this object's properties, see [the STIX 2.0 specification.](http://docs.oasis-open.org/cti/stix/v2.0/cs01/part2-stix-objects/stix-v2.0-cs01-part2-stix-objects.html#_Toc496714335)

#### **Properties**

- $\cdot$  id  $(ID)$
- created\_by\_ref (*Reference*)
- created (*Timestamp, default: current date/time*)
- modified (*Timestamp, default: current date/time*)
- name (*String, required*)
- description (*String*)
- revoked (*Boolean*)
- labels (*List of Strings*)
- external\_references (*List of External References*)
- object\_marking\_refs (*List of References*)
- granular\_markings (*List of Granular Markings*)

**CustomObject**(*type='x-custom-type'*, *properties=None*) Custom STIX Object type decorator.

#### **Example**

```
>>> @CustomObject('x-type-name', [
... ('property1', StringProperty(required=True)),
... ('property2', IntegerProperty()),
... ])
```
<span id="page-109-1"></span>**... class MyNewObjectType**(): **... pass**

Supply an *\_\_init\_\_()* function to add any special validations to the custom type. Don't call super(). \_\_init\_\_() though - doing so will cause an error.

#### **Example**

```
>>> @CustomObject('x-type-name', [
... ('property1', StringProperty(required=True)),
... ('property2', IntegerProperty()),
... ])
... class MyNewObjectType():
... def __init__(self, property2=None, **kwargs):
... if property2 and property2 < 10:
... raise ValueError("'property2' is too small.")
```
#### <span id="page-109-0"></span>**3.13 sro**

STIX 2.0 Relationship Objects.

class **Relationship**(*source\_ref=None*, *relationship\_type=None*, *target\_ref=None*, *\*\*kwargs*) For more detailed information on this object's properties, see [the STIX 2.0 specification.](http://docs.oasis-open.org/cti/stix/v2.0/cs01/part2-stix-objects/stix-v2.0-cs01-part2-stix-objects.html#_Toc496714340)

#### **Properties**

- $\cdot$  id  $(ID)$
- created\_by\_ref (*Reference*)
- created (*Timestamp, default: current date/time*)
- modified (*Timestamp, default: current date/time*)
- relationship\_type (*String, required*)
- description (*String*)
- source\_ref (*Reference, required*)
- target\_ref (*Reference, required*)
- revoked (*Boolean*)
- labels (*List of Strings*)
- external\_references (*List of External References*)
- object\_marking\_refs (*List of References*)
- granular\_markings (*List of Granular Markings*)

class **STIXRelationshipObject**(*allow\_custom=False*, *\*\*kwargs*)

class **Sighting**(*sighting\_of\_ref=None*, *\*\*kwargs*)

For more detailed information on this object's properties, see [the STIX 2.0 specification.](http://docs.oasis-open.org/cti/stix/v2.0/cs01/part2-stix-objects/stix-v2.0-cs01-part2-stix-objects.html#_Toc496714343)

#### **Properties**

 $\bullet$  id  $(ID)$ 

- created\_by\_ref (*Reference*)
- created (*Timestamp, default: current date/time*)
- modified (*Timestamp, default: current date/time*)
- first\_seen (*Timestamp*)
- last\_seen (*Timestamp*)
- count (*Integer*)
- sighting\_of\_ref (*Reference, required*)
- observed\_data\_refs (*List of References*)
- where\_sighted\_refs (*List of References*)
- summary (*Boolean*)
- revoked (*Boolean*)
- labels (*List of Strings*)
- external\_references (*List of External References*)
- object\_marking\_refs (*List of References*)
- granular\_markings (*List of Granular Markings*)

# CHAPTER 4

## **Contributing**

We're thrilled that you're interested in contributing to python-stix2! Here are some things you should know:

- [contribution-guide.org](http://www.contribution-guide.org/) has great ideas for contributing to any open-source project (not just python-stix2).
- All contributors must sign a Contributor License Agreement. See [CONTRIBUTING.md](https://github.com/oasis-open/cti-python-stix2/blob/master/CONTRIBUTING.md) in the project repository for specifics.
- If you are planning to implement a major feature (vs. fixing a bug), please discuss with a project maintainer first to ensure you aren't duplicating the work of someone else, and that the feature is likely to be accepted.

Now, let's get started!

### **4.1 Setting up a development environment**

We recommend using a [virtualenv.](https://virtualenv.pypa.io/en/stable/)

1. Clone the repository. If you're planning to make pull request, you should fork the repository on GitHub and clone your fork instead of the main repo:

\$ git clone https://github.com/yourusername/cti-python-stix2.git

Install develoment-related dependencies:

```
$ cd cti-python-stix2
$ pip install -r requirements.txt
```
Install [pre-commit](http://pre-commit.com/#usage) git hooks:

\$ pre-commit install

At this point you should be able to make changes to the code.

## **4.2 Code style**

All code should follow [PEP 8.](https://www.python.org/dev/peps/pep-0008/) We allow for line lengths up to 160 characters, but any lines over 80 characters should be the exception rather than the rule. PEP 8 conformance will be tested automatically by Tox and Travis-CI (see below).

## **4.3 Testing**

Note: All of the tools mentioned in this section are installed when you run pip install  $-r$  requirements. txt.

python-stix2 uses [pytest](http://pytest.org) for testing. We encourage the use of test-driven development (TDD), where you write (failing) tests that demonstrate a bug or proposed new feature before writing code that fixes the bug or implements the features. Any code contributions to python-stix2 should come with new or updated tests.

To run the tests in your current Python environment, use the pytest command from the root project directory:

\$ pytest

This should show all of the tests that ran, along with their status.

You can run a specific test file by passing it on the command line:

```
$ pytest stix2/test/test_<xxx>.py
```
To ensure that the test you wrote is running, you can deliberately add an assert False statement at the beginning of the test. This is another benefit of TDD, since you should be able to see the test failing (and ensure it's being run) before making it pass.

[tox](https://tox.readthedocs.io/en/latest/) allows you to test a package across multiple versions of Python. Setting up multiple Python environments is beyond the scope of this guide, but feel free to ask for help setting them up. Tox should be run from the root directory of the project:

\$ tox

We aim for high test coverage, using the [coverage.py](http://coverage.readthedocs.io/en/latest/) library. Though it's not an absolute requirement to maintain 100% coverage, all code contributions must be accompanied by tests. To run coverage and look for untested lines of code, run:

```
$ pytest --cov=stix2
$ coverage html
```
then look at the resulting report in htmlcov/index.html.

All commits pushed to the master branch or submitted as a pull request are tested with [Travis-CI](https://travis-ci.org/oasis-open/cti-python-stix2) automatically.

# CHAPTER 5

Indices and tables

- genindex
- modindex
- search

# Python Module Index

#### s

```
stix2, 39
stix2.core, 39
stix2.datastore, 40
stix2.datastore.filesystem, 41
stix2.datastore.filters, 43
stix2.datastore.memory, 44
stix2.datastore.taxii, 46
stix2.environment, 54
stix2.exceptions, 57
stix2.markings, 58
stix2.markings.granular_markings, 58
stix2.markings.object_markings, 60
stix2.markings.utils, 61
stix2.patterns, 66
stix2.properties, 70
stix2.utils, 72
stix2.v20.common, 88
stix2.v20.observables, 89
stix2.v20.sdo, 100
stix2.v20.sro, 106
stix2.workbench, 73
```
## Index

## Symbols

\_data (MemorySink attribute), [44](#page-47-1) \_data (MemorySource attribute), [45](#page-48-0) \_data (MemoryStore attribute), [46](#page-49-1)

## A

add() (DataSink method), [50](#page-53-0) add() (DataStoreMixin method), [52](#page-55-0) add() (Environment method), [55](#page-58-0) add() (FileSystemSink method), [41](#page-44-1) add() (FilterSet method), [43](#page-46-1) add() (MemorySink method), [44](#page-47-1) add() (TAXIICollectionSink method), [46](#page-49-1) add\_data\_source() (CompositeDataSource method), [48](#page-51-0) add\_data\_source() (in module stix2.workbench), [75](#page-78-0) add\_data\_sources() (CompositeDataSource method), [48](#page-51-0) add\_data\_sources() (in module stix2.workbench), [75](#page-78-0) add\_filter() (Environment method), [55](#page-58-0) add\_filter() (in module stix2.workbench), [75](#page-78-0) add\_filters() (Environment method), [55](#page-58-0) add\_filters() (in module stix2.workbench), [75](#page-78-0) add\_markings() (in module stix2.markings), [63](#page-66-0) add markings() (in module stix2.markings.granular\_markings), [58](#page-61-2) add\_markings() (in module stix2.markings.object\_markings), [60](#page-63-1) all\_versions() (CompositeDataSource method), [48](#page-51-0) all\_versions() (DataSource method), [50](#page-53-0) all\_versions() (DataStoreMixin method), [52](#page-55-0) all\_versions() (Environment method), [54](#page-57-1) all\_versions() (FileSystemSource method), [41](#page-44-1) all versions() (in module stix2.workbench), [73](#page-76-1) all\_versions() (MemorySource method), [45](#page-48-0) all\_versions() (TAXIICollectionSource method), [47](#page-50-0) AlternateDataStream (class in stix2.v20.observables), [89](#page-92-1) AndBooleanExpression (class in stix2.patterns), [66](#page-69-1) AndObservationExpression (class in stix2.patterns), [66](#page-69-1) apply\_common\_filters() (in module stix2.datastore.filters), [43](#page-46-1)

ArchiveExt (class in stix2.v20.observables), [89](#page-92-1) Artifact (class in stix2.v20.observables), [89](#page-92-1) AtLeastOnePropertyError, [57](#page-60-1) attack\_patterns() (in module stix2.workbench), [87](#page-90-0) AttackPattern (class in stix2.v20.sdo), [100](#page-103-1) AttackPattern (class in stix2.workbench), [75](#page-78-0) AutonomousSystem (class in stix2.v20.observables), [90](#page-93-0)

## B

BasicObjectPathComponent (class in stix2.patterns), [66](#page-69-1) BinaryConstant (class in stix2.patterns), [66](#page-69-1) BinaryProperty (class in stix2.properties), [70](#page-73-1) BooleanConstant (class in stix2.patterns), [66](#page-69-1) BooleanProperty (class in stix2.properties), [70](#page-73-1) build granular marking() (in module stix2.markings.utils), [61](#page-64-1) Bundle (class in stix2.core), [39](#page-42-2)

## C

Campaign (class in stix2.v20.sdo), [100](#page-103-1) Campaign (class in stix2.workbench), [76](#page-79-0) campaigns() (in module stix2.workbench), [87](#page-90-0) clean() (BinaryProperty method), [70](#page-73-1) clean() (BooleanProperty method), [70](#page-73-1) clean() (DictionaryProperty method), [70](#page-73-1) clean() (EmbeddedObjectProperty method), [70](#page-73-1) clean() (EnumProperty method), [70](#page-73-1) clean() (ExtensionsProperty method), [91](#page-94-0) clean() (FloatProperty method), [70](#page-73-1) clean() (HashesProperty method), [70](#page-73-1) clean() (HexProperty method), [70](#page-73-1) clean() (IDProperty method), [70](#page-73-1) clean() (IntegerProperty method), [70](#page-73-1) clean() (ListProperty method), [71](#page-74-0) clean() (MarkingProperty method), [88](#page-91-1) clean() (ObservableProperty method), [93](#page-96-0) clean() (PatternProperty method), [71](#page-74-0) clean() (Property method), [71](#page-74-0) clean() (ReferenceProperty method), [71](#page-74-0)

clean() (SelectorProperty method), [71](#page-74-0) clean() (STIXObjectProperty method), [40](#page-43-1) clean() (StringProperty method), [72](#page-75-1) clean() (TimestampProperty method), [72](#page-75-1) clear\_markings() (in module stix2.markings), [63](#page-66-0) clear markings() (in module stix2.markings.granular\_markings), [58](#page-61-2) clear markings() (in module stix2.markings.object\_markings), [60](#page-63-1) CompositeDataSource (class in stix2.datastore), [48](#page-51-0) compress\_markings() (in module stix2.markings.utils), [61](#page-64-1) convert\_to\_list() (in module stix2.markings.utils), [62](#page-65-0) convert\_to\_marking\_list() (in module stix2.markings.utils), [62](#page-65-0) CourseOfAction (class in stix2.v20.sdo), [101](#page-104-0) CourseOfAction (class in stix2.workbench), [77](#page-80-0) courses of action() (in module stix2.workbench),  $87$ create() (Environment method), [55](#page-58-0) create() (in module stix2.workbench), [73](#page-76-1) create() (ObjectFactory method), [56](#page-59-0) created\_by() (AttackPattern method), [75](#page-78-0) created\_by() (Campaign method), [76](#page-79-0) created\_by() (CourseOfAction method), [77](#page-80-0) created\_by() (Identity method), [78](#page-81-0) created\_by() (Indicator method), [79](#page-82-0) created\_by() (IntrusionSet method), [80](#page-83-0) created\_by() (Malware method), [81](#page-84-0) created\_by() (ObservedData method), [82](#page-85-0) created\_by() (Report method), [83](#page-86-0) created\_by() (ThreatActor method), [84](#page-87-0) created\_by() (Tool method), [85](#page-88-0) created\_by() (Vulnerability method), [86](#page-89-0) creator\_of() (DataSource method), [51](#page-54-0) creator\_of() (DataStoreMixin method), [52](#page-55-0) creator\_of() (Environment method), [54](#page-57-1) creator\_of() (in module stix2.workbench), [74](#page-77-0) CustomContentError, [57](#page-60-1) CustomExtension() (in module stix2.v20.observables), [99](#page-102-0) CustomMarking() (in module stix2.v20.common), [89](#page-92-1) CustomObject() (in module stix2.v20.sdo), [105](#page-108-0) CustomObservable() (in module stix2.v20.observables), [99](#page-102-0)

# D

data\_sources (CompositeDataSource attribute), [48](#page-51-0) DataSink (class in stix2.datastore), [50](#page-53-0) DataSource (class in stix2.datastore), [50](#page-53-0) DataSourceError, [48](#page-51-0) DataStoreMixin (class in stix2.datastore), [52](#page-55-0) deduplicate() (in module stix2.utils), [72](#page-75-1) default() (IDProperty method), [70](#page-73-1) DependentPropertiesError, [57](#page-60-1) dict to  $\text{stix2}()$  (in module  $\text{stix2.core}$ ), [40](#page-43-1)

DictionaryKeyError, [57](#page-60-1) DictionaryProperty (class in stix2.properties), [70](#page-73-1) Directory (class in stix2.v20.observables), [90](#page-93-0) DomainName (class in stix2.v20.observables), [90](#page-93-0)

#### E

EmailAddress (class in stix2.v20.observables), [90](#page-93-0) EmailMessage (class in stix2.v20.observables), [91](#page-94-0) EmailMIMEComponent (class in stix2.v20.observables),  $9<sub>0</sub>$ EmbeddedObjectProperty (class in stix2.properties), [70](#page-73-1) EnumProperty (class in stix2.properties), [70](#page-73-1) Environment (class in stix2.environment), [54](#page-57-1) EqualityComparisonExpression (class in stix2.patterns), [66](#page-69-1) escape\_quotes\_and\_backslashes() (in module stix2.patterns), [70](#page-73-1) expand\_markings() (in module stix2.markings.utils), [62](#page-65-0) ExtensionsProperty (class in stix2.v20.observables), [91](#page-94-0) ExternalReference (class in stix2.v20.common), [88](#page-91-1) ExtraPropertiesError, [57](#page-60-1)

#### F

File (class in stix2.v20.observables), [91](#page-94-0) FileSystemSink (class in stix2.datastore.filesystem), [41](#page-44-1) FileSystemSource (class in stix2.datastore.filesystem), [41](#page-44-1) FileSystemStore (class in stix2.datastore.filesystem), [42](#page-45-0) Filter (class in stix2.datastore.filters), [43](#page-46-1) FILTER OPS (in module stix2.datastore.filters), [44](#page-47-1) filters (DataSource attribute), [50](#page-53-0) FilterSet (class in stix2.datastore.filters), [43](#page-46-1) find property index() (in module stix2.utils),  $72$ FloatConstant (class in stix2.patterns), [66](#page-69-1) FloatProperty (class in stix2.properties), [70](#page-73-1) FollowedByObservationExpression (class in stix2.patterns), [66](#page-69-1) format\_datetime() (in module stix2.utils), [72](#page-75-1)

G

- get() (CompositeDataSource method), [49](#page-52-0) get() (DataSource method), [51](#page-54-0) get() (DataStoreMixin method), [52](#page-55-0) get() (Environment method), [54](#page-57-1) get() (FileSystemSource method), [42](#page-45-0) get() (in module stix2.workbench), [73](#page-76-1) get() (MemorySource method), [45](#page-48-0) get() (TAXIICollectionSource method), [47](#page-50-0) get\_all\_data\_sources() (CompositeDataSource method), [49](#page-52-0) get\_class\_hierarchy\_names() (in module stix2.utils), [72](#page-75-1) get\_markings() (in module stix2.markings), [64](#page-67-0) get\_markings() (in module
	- stix2.markings.granular\_markings), [58](#page-61-2)

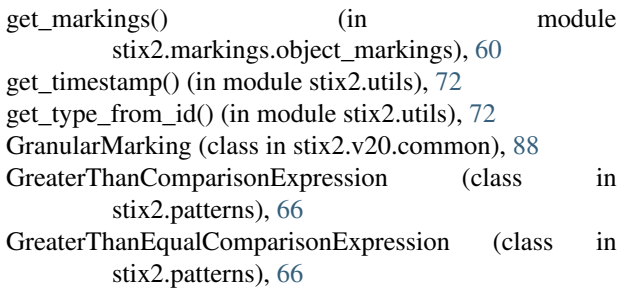

#### H

has\_data\_sources() (CompositeDataSource method), [49](#page-52-0) HashConstant (class in stix2.patterns), [67](#page-70-0) HashesProperty (class in stix2.properties), [70](#page-73-1) HexConstant (class in stix2.patterns), [67](#page-70-0) HexProperty (class in stix2.properties), [70](#page-73-1) HTTPRequestExt (class in stix2.v20.observables), [92](#page-95-0)

#### I

ICMPExt (class in stix2.v20.observables), [92](#page-95-0) id (DataSink attribute), [50](#page-53-0) id (DataSource attribute), [50](#page-53-0) id (DataStoreMixin attribute), [52](#page-55-0) identities() (in module stix2.workbench), [87](#page-90-0) Identity (class in stix2.v20.sdo), [101](#page-104-0) Identity (class in stix2.workbench), [78](#page-81-0) IDProperty (class in stix2.properties), [70](#page-73-1) ImmutableError, [57](#page-60-1) InComparisonExpression (class in stix2.patterns), [67](#page-70-0) Indicator (class in stix2.v20.sdo), [102](#page-105-0) Indicator (class in stix2.workbench), [79](#page-82-0) indicators() (in module stix2.workbench), [87](#page-90-0) IntegerConstant (class in stix2.patterns), [67](#page-70-0) IntegerProperty (class in stix2.properties), [70](#page-73-1) intrusion\_sets() (in module stix2.workbench), [87](#page-90-0) IntrusionSet (class in stix2.v20.sdo), [102](#page-105-0) IntrusionSet (class in stix2.workbench), [80](#page-83-0) InvalidObjRefError, [57](#page-60-1) InvalidSelectorError, [57](#page-60-1) InvalidValueError, [57](#page-60-1) IPv4Address (class in stix2.v20.observables), [92](#page-95-0) IPv6Address (class in stix2.v20.observables), [92](#page-95-0) is marked() (in module stix2.markings),  $64$ is\_marked() (in module stix2.markings.granular\_markings), [59](#page-62-0) is\_marked() (in module stix2.markings.object\_markings), [60](#page-63-1) IsSubsetComparisonExpression (class in stix2.patterns), [67](#page-70-0) IsSupersetComparisonExpression (class in stix2.patterns), [67](#page-70-0) iterpath() (in module stix2.markings.utils), [63](#page-66-0)

#### <sub>e</sub> K

KillChainPhase (class in stix2.v20.common), [88](#page-91-1)

#### L

LessThanComparisonExpression (class in stix2.patterns), [67](#page-70-0)

LessThanEqualComparisonExpression (class in stix2.patterns), [68](#page-71-0) LikeComparisonExpression (class in stix2.patterns), [68](#page-71-0) ListConstant (class in stix2.patterns), [68](#page-71-0) ListObjectPathComponent (class in stix2.patterns), [68](#page-71-0) ListProperty (class in stix2.properties), [71](#page-74-0)

load from file() (MemorySource method), [45](#page-48-0)

load from file() (MemoryStore method), [46](#page-49-1)

## M

MACAddress (class in stix2.v20.observables), [92](#page-95-0) make\_constant() (in module stix2.patterns),  $70$ make id() (in module stix2.datastore), [53](#page-56-0) make\_object\_path() (ObjectPath static method), [68](#page-71-0) Malware (class in stix2.v20.sdo), [103](#page-106-0) Malware (class in stix2.workbench), [81](#page-84-0) malware() (in module stix2.workbench), [87](#page-90-0) MarkingDefinition (class in stix2.v20.common), [88](#page-91-1) MarkingNotFoundError, [57](#page-60-1) MarkingProperty (class in stix2.v20.common), [88](#page-91-1) MatchesComparisonExpression (class in stix2.patterns), [68](#page-71-0) MemorySink (class in stix2.datastore.memory), [44](#page-47-1) MemorySource (class in stix2.datastore.memory), [44](#page-47-1) MemoryStore (class in stix2.datastore.memory), [45](#page-48-0) merge() (ObjectPath method), [68](#page-71-0) MissingPropertiesError, [57](#page-60-1) Mutex (class in stix2.v20.observables), [93](#page-96-0)

MutuallyExclusivePropertiesError, [57](#page-60-1)

## N

NetworkTraffic (class in stix2.v20.observables), [93](#page-96-0) new\_version() (in module stix2.utils), [73](#page-76-1) NTFSExt (class in stix2.v20.observables), [93](#page-96-0)

# O

ObjectFactory (class in stix2.environment), [56](#page-59-0) ObjectPath (class in stix2.patterns), [68](#page-71-0) ObjectReferenceProperty (class in stix2.properties), [71](#page-74-0) ObservableProperty (class in stix2.v20.observables), [93](#page-96-0) ObservationExpression (class in stix2.patterns), [69](#page-72-0) observed\_data() (in module stix2.workbench), [87](#page-90-0) ObservedData (class in stix2.v20.sdo), [103](#page-106-0) ObservedData (class in stix2.workbench), [82](#page-85-0) OrBooleanExpression (class in stix2.patterns), [69](#page-72-0) OrObservationExpression (class in stix2.patterns), [69](#page-72-0)

#### P

ParentheticalExpression (class in stix2.patterns), [69](#page-72-0) parse() (Environment method), [55](#page-58-0) parse() (in module stix2.core), [40](#page-43-1) parse() (in module stix2.workbench), [75](#page-78-0) parse into date time() (in module stix2.utils),  $73$ parse\_observable() (in module stix2.v20.observables), [99](#page-102-0) ParseError, [57](#page-60-1) PatternProperty (class in stix2.properties), [71](#page-74-0) PDFExt (class in stix2.v20.observables), [93](#page-96-0) Process (class in stix2.v20.observables), [94](#page-97-0) Property (class in stix2.properties), [71](#page-74-0)

# Q

QualifiedObservationExpression (class in stix2.patterns), [69](#page-72-0) query() (CompositeDataSource method), [49](#page-52-0) query() (DataSource method), [51](#page-54-0) query() (DataStoreMixin method), [53](#page-56-0) query() (Environment method), [54](#page-57-1) query() (FileSystemSource method), [42](#page-45-0) query() (in module stix2.workbench), [74](#page-77-0) query() (MemorySource method), [45](#page-48-0)

query() (TAXIICollectionSource method), [47](#page-50-0)

# R

RasterImageExt (class in stix2.v20.observables), [94](#page-97-0) ReferenceObjectPathComponent (class in stix2.patterns), [69](#page-72-0) ReferenceProperty (class in stix2.properties), [71](#page-74-0) related() (AttackPattern method), [76](#page-79-0) related() (Campaign method), [77](#page-80-0) related() (CourseOfAction method), [78](#page-81-0) related() (Identity method), [79](#page-82-0) related() (Indicator method), [80](#page-83-0) related() (IntrusionSet method), [81](#page-84-0) related() (Malware method), [82](#page-85-0) related() (ObservedData method), [82](#page-85-0) related() (Report method), [83](#page-86-0) related() (ThreatActor method), [84](#page-87-0) related() (Tool method), [85](#page-88-0) related() (Vulnerability method), [86](#page-89-0) related\_to() (CompositeDataSource method), [49](#page-52-0) related to() (DataSource method), [51](#page-54-0) related to() (DataStoreMixin method), [53](#page-56-0) related to() (Environment method), [55](#page-58-0) related to() (in module stix2.workbench), [74](#page-77-0) Relationship (class in stix2.v20.sro), [106](#page-109-1) relationships() (AttackPattern method), [76](#page-79-0) relationships() (Campaign method), [76](#page-79-0) relationships() (CompositeDataSource method), [50](#page-53-0) relationships() (CourseOfAction method), [77](#page-80-0) relationships() (DataSource method), [51](#page-54-0)

relationships() (DataStoreMixin method), [53](#page-56-0) relationships() (Environment method), [54](#page-57-1) relationships() (Identity method), [78](#page-81-0) relationships() (in module stix2.workbench), [74](#page-77-0) relationships() (Indicator method), [79](#page-82-0) relationships() (IntrusionSet method), [80](#page-83-0) relationships() (Malware method), [81](#page-84-0) relationships() (ObservedData method), [82](#page-85-0) relationships() (Report method), [83](#page-86-0) relationships() (ThreatActor method), [84](#page-87-0) relationships() (Tool method), [85](#page-88-0) relationships() (Vulnerability method), [86](#page-89-0) remove() (FilterSet method), [43](#page-46-1) remove\_custom\_stix() (in module stix2.utils), [73](#page-76-1) remove\_data\_source() (CompositeDataSource method), [50](#page-53-0) remove\_data\_sources() (CompositeDataSource method), [50](#page-53-0) remove markings() (in module stix2.markings), [65](#page-68-0) remove markings() (in module stix2.markings.granular\_markings), [59](#page-62-0) remove markings() (in module stix2.markings.object\_markings), [61](#page-64-1) RepeatQualifier (class in stix2.patterns), [69](#page-72-0) Report (class in stix2.v20.sdo), [103](#page-106-0) Report (class in stix2.workbench), [83](#page-86-0) reports() (in module stix2.workbench), [87](#page-90-0) revoke() (in module stix2.utils), [73](#page-76-1) RevokeError, [57](#page-60-1)

#### S

save() (in module stix2.workbench), [75](#page-78-0) save\_to\_file() (MemorySink method), [44](#page-47-1) save\_to\_file() (MemoryStore method), [46](#page-49-1) SelectorProperty (class in stix2.properties), [71](#page-74-0) set\_default\_created() (Environment method), [56](#page-59-0) set\_default\_created() (in module stix2.workbench), [73](#page-76-1) set\_default\_created() (ObjectFactory method), [57](#page-60-1) set\_default\_creator() (Environment method), [56](#page-59-0) set\_default\_creator() (in module stix2.workbench), [73](#page-76-1) set\_default\_creator() (ObjectFactory method), [57](#page-60-1) set\_default\_external\_refs() (Environment method), [56](#page-59-0) set\_default\_external\_refs() (in module stix2.workbench), [73](#page-76-1) set\_default\_external\_refs() (ObjectFactory method), [57](#page-60-1) set\_default\_object\_marking\_refs() (Environment method), [56](#page-59-0) set\_default\_object\_marking\_refs() (in module stix2.workbench), [73](#page-76-1) set default object marking refs() (ObjectFactory method), [57](#page-60-1) set\_markings() (in module stix2.markings), [65](#page-68-0) set\_markings() (in module stix2.markings.granular\_markings), [60](#page-63-1)

set markings() (in stix2.markings.object\_markings), [61](#page-64-1) Sighting (class in stix2.v20.sro), [106](#page-109-1) sink (DataStoreMixin attribute), [52](#page-55-0) sink (FileSystemStore attribute), [43](#page-46-1) sink (MemoryStore attribute), [46](#page-49-1) SocketExt (class in stix2.v20.observables), [94](#page-97-0) Software (class in stix2.v20.observables), [95](#page-98-0) source (DataStoreMixin attribute), [52](#page-55-0) source (FileSystemStore attribute), [43](#page-46-1) source (MemoryStore attribute), [46](#page-49-1) StartStopQualifier (class in stix2.patterns), [69](#page-72-0) StatementMarking (class in stix2.v20.common), [88](#page-91-1) stix2 (module), [39](#page-42-2) stix2.core (module), [39](#page-42-2) stix2.datastore (module), [40](#page-43-1) stix2.datastore.filesystem (module), [41](#page-44-1) stix2.datastore.filters (module), [43](#page-46-1) stix2.datastore.memory (module), [44](#page-47-1) stix2.datastore.taxii (module), [46](#page-49-1) stix2.environment (module), [54](#page-57-1) stix2.exceptions (module), [57](#page-60-1) stix2.markings (module), [58](#page-61-2) stix2.markings.granular\_markings (module), [58](#page-61-2) stix2.markings.object\_markings (module), [60](#page-63-1) stix2.markings.utils (module), [61](#page-64-1) stix2.patterns (module), [66](#page-69-1) stix2.properties (module), [70](#page-73-1) stix2.utils (module), [72](#page-75-1) stix2.v20.common (module), [88](#page-91-1) stix2.v20.observables (module), [89](#page-92-1) stix2.v20.sdo (module), [100](#page-103-1) stix2.v20.sro (module), [106](#page-109-1) stix2.workbench (module), [73](#page-76-1) stix\_dir (FileSystemSink attribute), [41](#page-44-1) stix\_dir (FileSystemSource attribute), [42](#page-45-0) STIXdatetime (class in stix2.utils), [72](#page-75-1) STIXDomainObject (class in stix2.v20.sdo), [104](#page-107-0) STIXError, [57](#page-60-1) STIXObjectProperty (class in stix2.core), [40](#page-43-1) STIXRelationshipObject (class in stix2.v20.sro), [106](#page-109-1) StringConstant (class in stix2.patterns), [69](#page-72-0) StringProperty (class in stix2.properties), [72](#page-75-1)

#### T

TAXIICollectionSink (class in stix2.datastore.taxii), [46](#page-49-1) TAXIICollectionSource (class in stix2.datastore.taxii), [47](#page-50-0) TAXIICollectionStore (class in stix2.datastore.taxii), [48](#page-51-0) TCPExt (class in stix2.v20.observables), [95](#page-98-0) threat  $\arccos()$  (in module stix2.workbench), [87](#page-90-0) ThreatActor (class in stix2.v20.sdo), [104](#page-107-0) ThreatActor (class in stix2.workbench), [84](#page-87-0) TimestampConstant (class in stix2.patterns), [69](#page-72-0) TimestampProperty (class in stix2.properties), [72](#page-75-1)

module TLPMarking (class in stix2.v20.common), [89](#page-92-1) Tool (class in stix2.v20.sdo), [104](#page-107-0) Tool (class in stix2.workbench), [85](#page-88-0) tools() (in module stix2.workbench), [87](#page-90-0) TypeProperty (class in stix2.properties), [72](#page-75-1)

## $\cup$

UNIXAccountExt (class in stix2.v20.observables), [95](#page-98-0) UnmodifiablePropertyError, [57](#page-60-1) URL (class in stix2.v20.observables), [95](#page-98-0) UserAccount (class in stix2.v20.observables), [95](#page-98-0)

#### $\overline{V}$

validate() (in module stix2.markings.utils), [63](#page-66-0) values (WindowsRegistryKey attribute), [98](#page-101-0) vulnerabilities() (in module stix2.workbench), [87](#page-90-0) Vulnerability (class in stix2.v20.sdo), [105](#page-108-0) Vulnerability (class in stix2.workbench), [86](#page-89-0)

#### W

WindowsPEBinaryExt (class in stix2.v20.observables), [96](#page-99-0) WindowsPEOptionalHeaderType (class in stix2.v20.observables), [96](#page-99-0) WindowsPESection (class in stix2.v20.observables), [97](#page-100-0) WindowsProcessExt (class in stix2.v20.observables), [97](#page-100-0) WindowsRegistryKey (class in stix2.v20.observables), [97](#page-100-0) WindowsRegistryValueType (class in stix2.v20.observables), [98](#page-101-0) WindowsServiceExt (class in stix2.v20.observables), [98](#page-101-0) WithinQualifier (class in stix2.patterns), [69](#page-72-0)

## X

X509Certificate (class in stix2.v20.observables), [98](#page-101-0) X509V3ExtenstionsType (class in stix2.v20.observables), [99](#page-102-0)